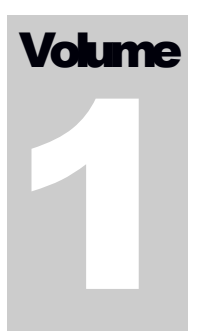

# BIO-TECH MEDICAL SOFTWARE, INC.

# BioTrackTHC JSON API

# BioTrackTHCAPI

**B I O -T E C H M E D I C A L S O F T W A R E , I N C .**

# BioTrackTHC JSON API

© 2016 Bio-Tech Medical Software, Inc. Fort Lauderdale, FL Phone 800.797.4711

Document Version 1.01

# **Table of Contents**

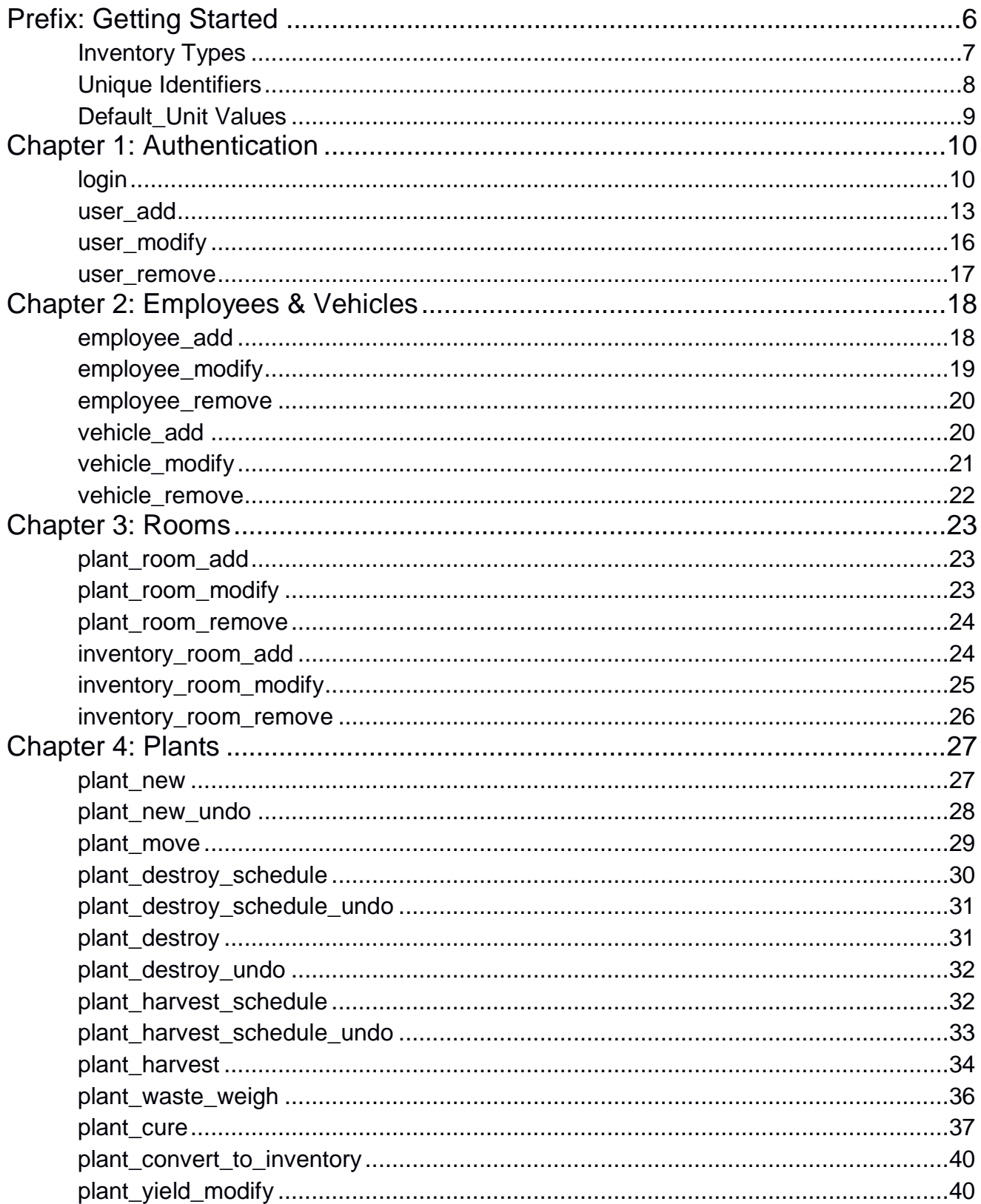

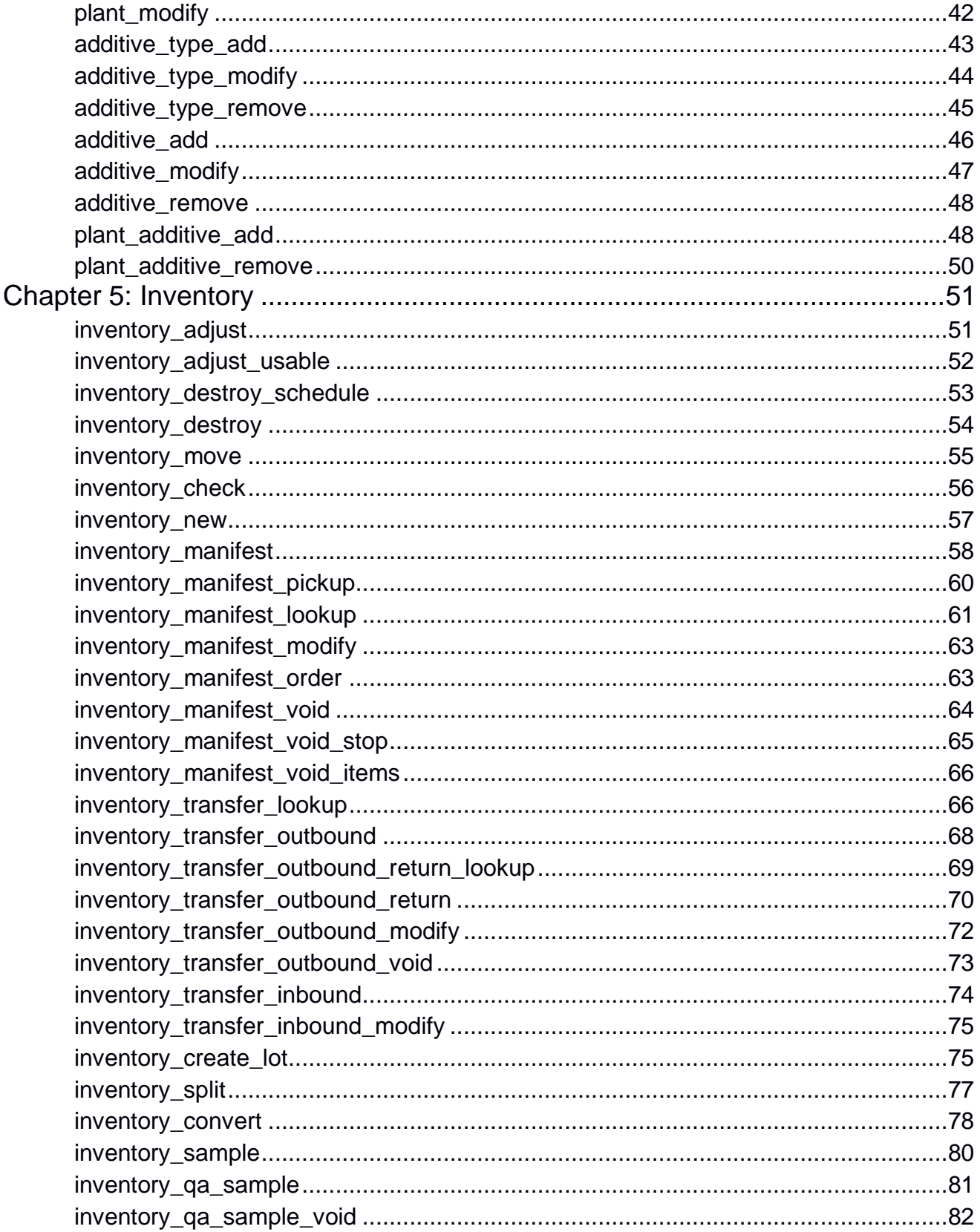

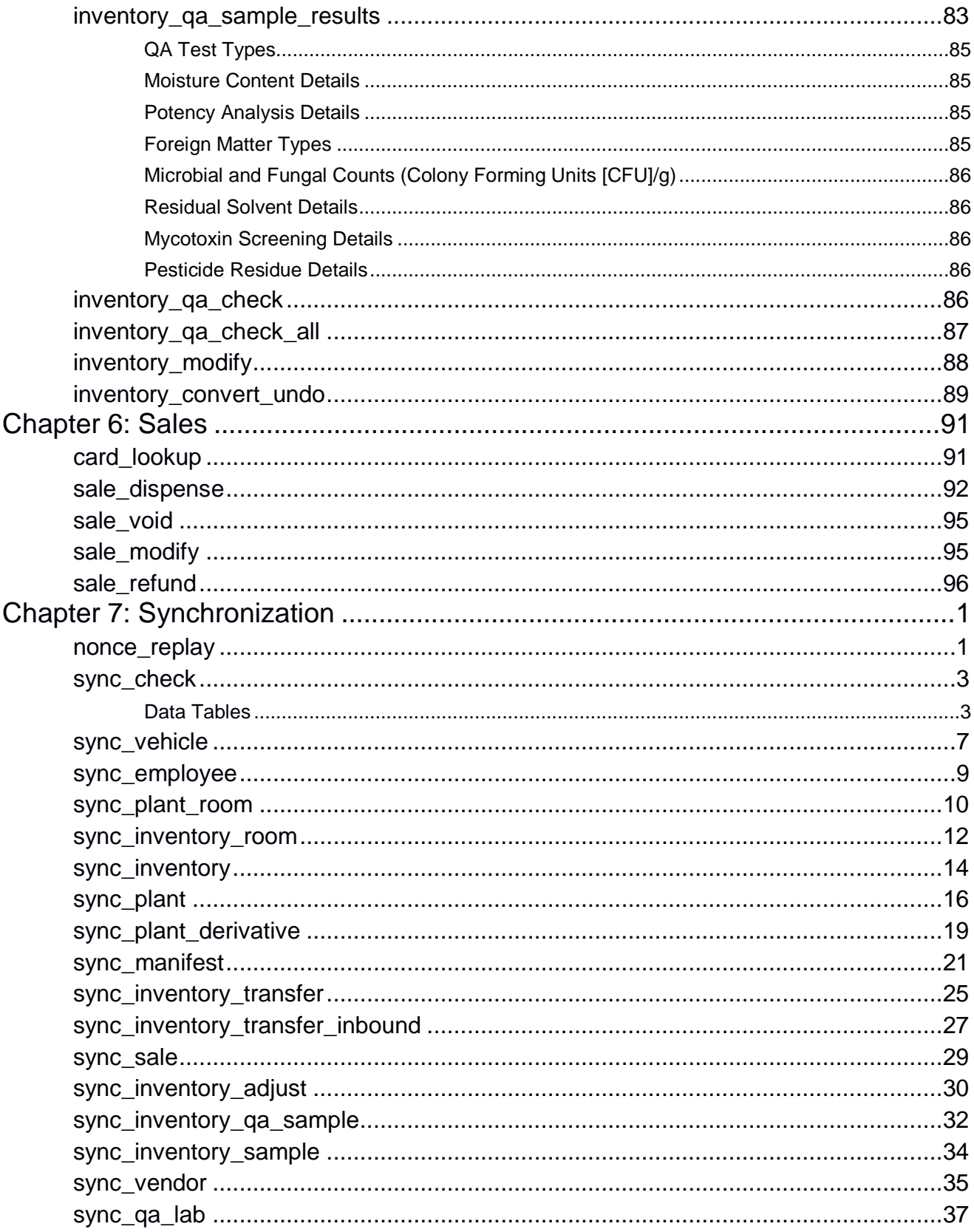

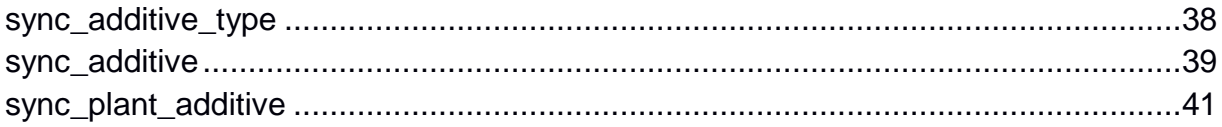

# <span id="page-6-0"></span>Prefix: Getting Started

Welcome to BioTrackTHC JSON platform. This manual serves as a comprehensive guide that details the various functions and data points that are relevant for the BioTrackTHC traceability system.

Please note: There may be additional enhancements, functions, etc. in the future to this specification.

Although this document is public and may be read by anyone; much of it assumes that the reader has a basic understanding of web technologies and programming interfaces. It is geared towards individuals looking to interface directly to the state traceability system without utilizing the official state web interface. The official state web interface will be available at no cost for individuals who wish to upload their data without a commercial application. However, the official web interface is intended to only collect the minimum amount of information for the state compliance and does not collect information related to e.g. sales; every licensee is responsible for keeping their own business records.

All of the documentation provided in this datasheet is copyright Bio-Tech Medical Software, Inc. (BMSI). License is granted to the North Dakota Department of Health (NDDOH) to freely use and distribute the documentation in complete and unaltered form.

BMSI and NDDOH shall in no event be liable to any party for direct, indirect, special, general, incidental, or consequential damages arising from the use of its documentation, or any derivative works thereof, even if BMSI or NDDOH have been advised of the possibility of such damage. The documentation, and any derivative works are provided on an as-is basis, and thus comes with absolutely no warranty, either express or implied. This disclaimer includes, but is not limited to, implied warranties of merchantability, fitness for any particular purpose, and non-infringement. BMSI and NDDOH have no obligation to provide maintenance, support, or updates.

Information in this document is subject to change without notice and should not be construed as a commitment by BMSI or NDDOH. While the information contained herein is believed to be accurate, BMSI and NDDOH assume no responsibility for any errors and/or omissions that may appear in this document.

# <span id="page-7-0"></span>Inventory Types

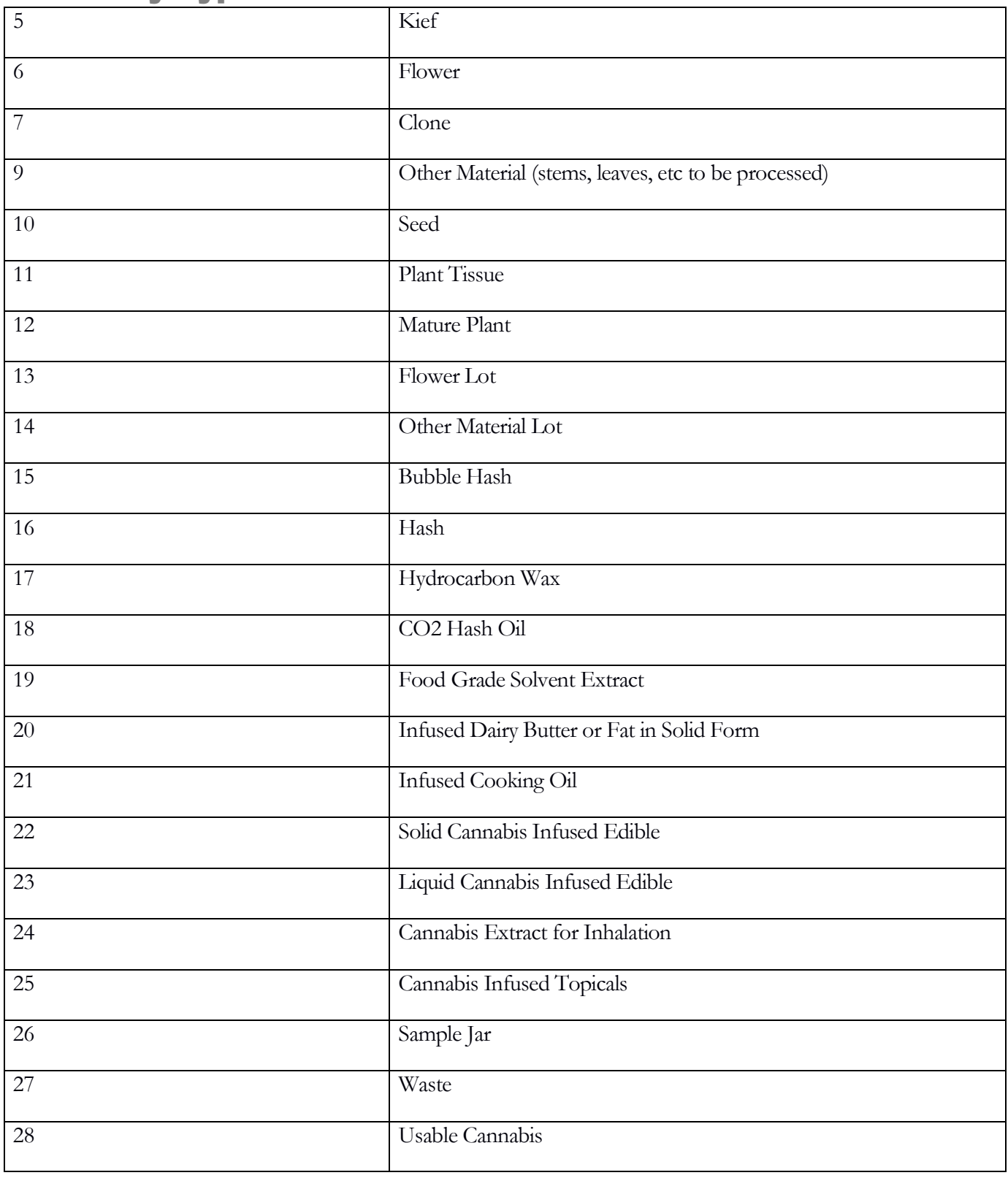

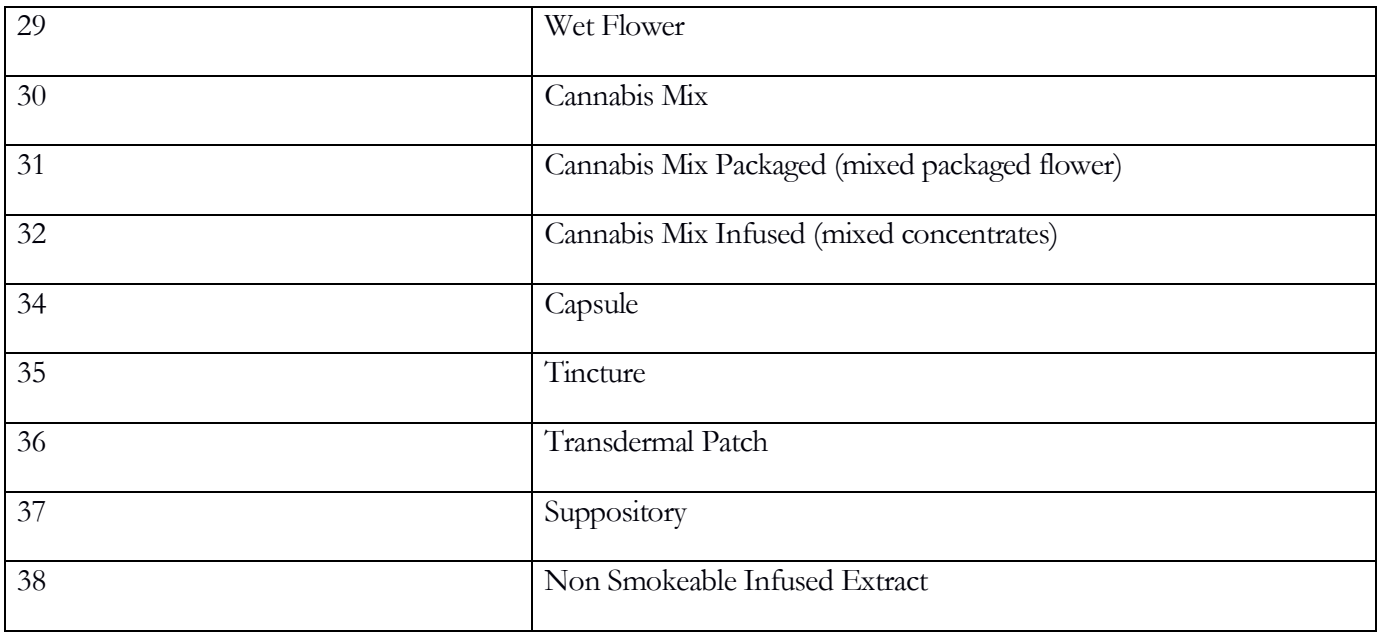

# <span id="page-8-0"></span>Unique Identifiers

The system will generate unique identifiers for all plants and inventory. Inventory (eg. Lots, batches, etc.) and plants items will be provided 18 digit identifiers. The breakdown is listed below:

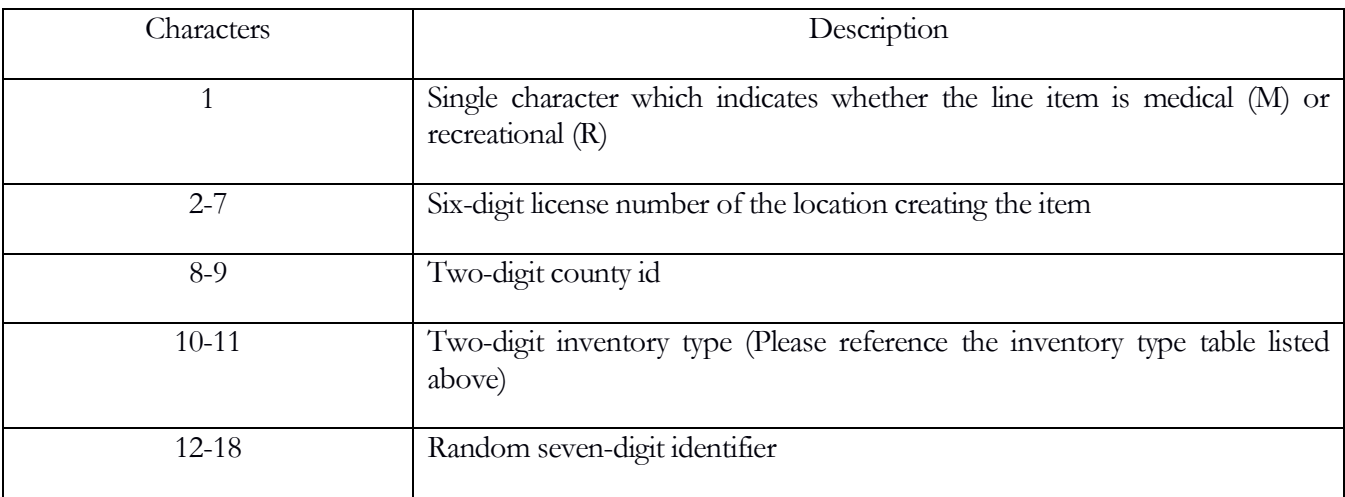

# <span id="page-9-0"></span>Default\_Unit Values

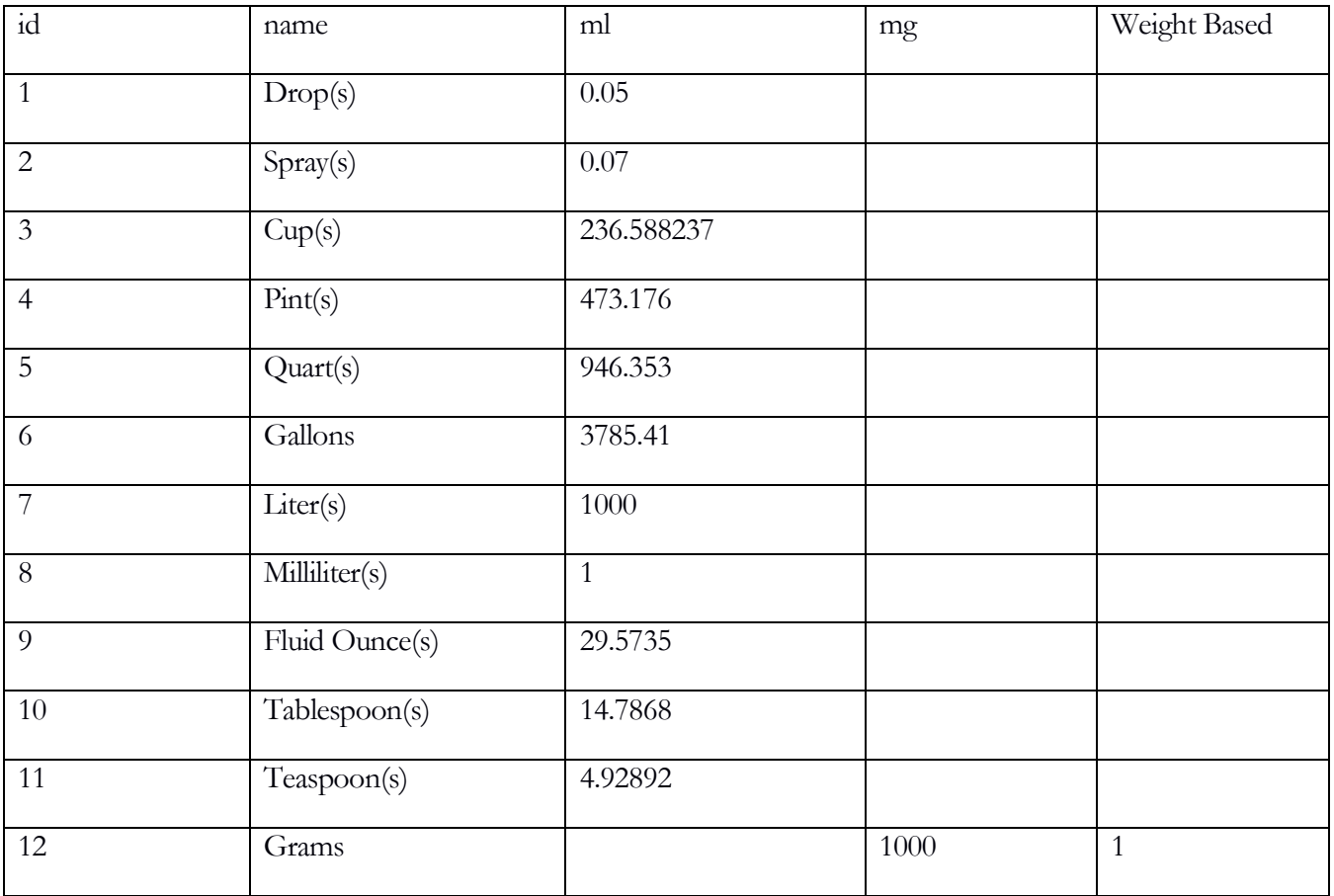

# <span id="page-10-0"></span>Chapter 1: Authentication

#### **In this chapter, you'll learn how to:**

- ✓ Communicate with the traceability system
- ✓ Authenticate
- ✓ Create and modify users
- $\checkmark$  Elevate privileges, when necessary

Every request begins with "json". The current iteration of our API is now at 4.0. It is **strongly** recommended that every application specify this with every request. We do anticipate future changes and specifying the API will ensure your application does not receive errors when features are added or deprecated, but not entirely removed. Otherwise, the system will assume you are referencing the latest version. Every API request has an action associated with it. Any request that does not specify an action will automatically be rejected. Improperly formatted JSON requests will be rejected. When in doubt, see:<http://jsonlint.com/>. So, at bare minimum, a request should appear as follows:

```
\{"API": "4.0",
  "action": "foo"
}
```
The request should be sent as a raw POST request of the type text/JSON. The result will also be of text/JSON type.

<span id="page-10-1"></span>The URL is: https://[mminventory.health.nd.gov](https://mminventory.health.nd.gov/serverxml.asp)/serverxml.asp

# login

When registering with the NDDOH, an account administrator will receive a password in their email that will grant full access. This email address and password can then be shared, stored or utilized by a commercial application to initially authenticate with the traceability system.

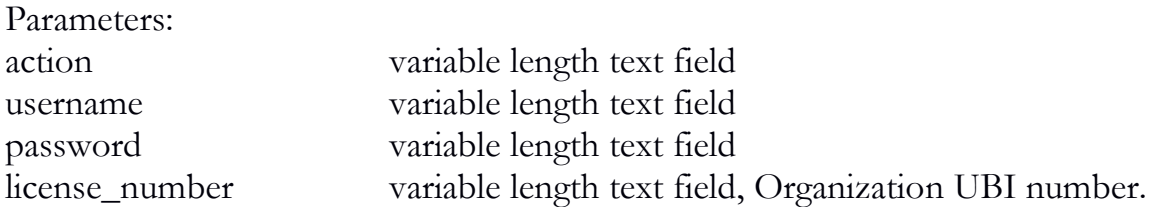

```
\{"API": "4.0",
  "action": "login",
   "password": "foobar",
   "license_number": "000000009",
   "username": "username@domain.com"
}
```
A client should login with their username, password and the UBI number of their account. A successful authentication will result in the following:

```
\{"admin": "1",
  "sessionid": 
  "2f58596cad6db73d6cdd599b11cd169263a54cd37dc75ae0bfefe0cd9c9c571c
  107059f23fe8cf7d4572f4878b9e1d9821e097e9348aa7b59a31180ab8c9e6c8",
  "time": "1384323370",
  "success": "1"
}
```
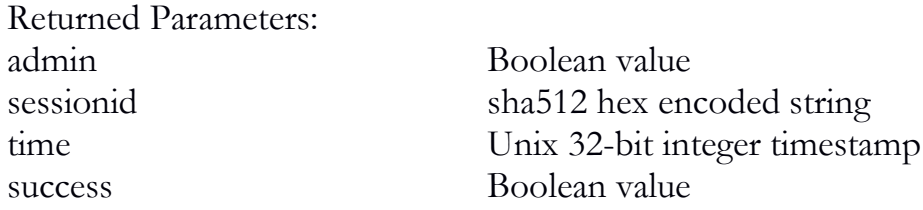

The admin parameter will indicate that the authenticated user is an administrator capable of creating other users, setting permissions, etc. The sessionid parameter can be used for future requests under the user who originally authenticated for quicker requests.

If an application is not interested in maintaining sessions, they may also choose to simply include the aforementioned values with the nosession parameter. For example:

```
\{ "API": "4.0",
  "action": "test",
   "password": "foobar",
   "license_number": "000000009",
```

```
 "username": "username@domain.com",
   "nosession": "1"
}
```
By setting the nosession parameter to 1, requests can be made without creating a stateful session, if necessary.

During the course of a normal session, a session's credentials can also be temporarily elevated for the duration of the action by passing the super\_user and super\_password parameters.

```
{
   "API": "4.0",
   "action": "admin_action_example",
   "sessionid": 
"2f58596cad6db73d6cdd599b11cd169263a54cd37dc75ae0bfefe0cd9c9c571c10
7059f23fe8cf7d4572f4878b9e1d9821e097e9348aa7b59a31180ab8c9e6c8",
   "super_password": "foobar",
   "super_user": "username@domain.com",
   "param": "foo"
}
```
If a function call returns 0 value for success, it will also set an  $\leq$ error $\geq$ explanation $\leq$ error $\geq$  for easier error handling. For brevity, all code examples hereafter will omit the sessionid parameter; but it is assumed that either that or the proper nosession credentials are provided for **every** request.

The application interface also supports a testing interface. If a licensee wishes to practice or a commercial application wishes to test their integration capabilities a request may include the <training>1</training> node within a request. Users cannot be created, modified or removed in training mode. They are automatically transposed from the production environment. Every user automatically has full capabilities in training mode; that is, there are no ACL controls (as the data is not real). If a session is created in training mode, and an attempt is made to perform an action in production mode (or vice versa) an invalid session will be triggered as they operate completely separate from one another. It will be up to the application to save state as to which mode the connection was initiated with. As can be seen below, training mode is easy to trigger:

```
\{ "API": "4.0",
  "training": "1",
  "action": "login",
   "password": "foobar",
   "license_number": "123456789",
   "username": "username@domain.com"
```
### }

#### <span id="page-13-0"></span>user\_add

Users with administrative privileges can add other users via the user\_add function. As demonstrated below, each function is discrete and robust ACLs can be utilized by an integrating party.

Parameters: action variable length text field new username variable length text field new password variable length text field new permissions nested field that includes boolean values for each permission

#### $\{$

```
 "API": "4.0",
 "action": "user_add",
 "new_admin": "1",
 "new_password": "foobar",
 "new_username": "user1@domain.com",
 "new_permissions": {
  "inventory_convert": "1",
  "sale_dispense": "1",
  "sale_modify": "1",
  "sale_void": "1",
  "sale_refund": "1",
  "justauthenticate": "1",
  "employee_add": "1",
  "employee_modify": "1",
  "employee_remove": "1",
  "vehicle_add": "1",
  "vehicle_modify": "1",
  "vehicle_remove": "1",
  "plant_room_add": "1",
  "plant_room_modify": "1",
  "plant_room_remove": "1",
  "inventory_room_add": "1",
```
"inventory room modify": "1", "inventory\_room\_remove": "1", "plant\_destroy\_schedule": "1", "plant\_destroy\_schedule\_undo": "1", "plant\_destroy": "1", "plant\_harvest\_schedule": "1", "plant\_harvest\_schedule\_undo": "1", "plant\_harvest": "1", "plant\_new": "1", "plant\_new\_undo": "1", "plant\_convert\_to\_inventory": "1", "plant\_cure": "1", "plant\_yield\_modify": "1", "plant\_waste\_weigh": "1", "inventory\_new": "1", "inventory\_check": "1", "inventory\_manifest\_lookup": "1", "inventory\_transfer\_inbound": "1", "inventory\_transfer\_inbound\_modify": "1", "inventory\_transfer\_lookup": "1", "inventory\_transfer\_outbound": "1", "inventory\_transfer\_outbound\_modify": "1", "inventory\_transfer\_outbound\_void": "1", "plant\_move": "1", "plant\_modify": "1", "inventory\_adjust": "1", "inventory\_adjust\_usable": "1", "inventory\_sample": "1", "inventory\_qa\_check": "1", "inventory\_qa\_check\_all": "1", "inventory\_qa\_sample": "1", "inventory\_qa\_sample\_void": "1", "inventory\_qa\_sample\_results": "1", "inventory\_manifest\_pickup": "1",

"inventory manifest modify": "1", "inventory\_manifest": "1", "inventory\_manifest\_void": "1", "inventory\_manifest\_void\_stop": "1", "inventory manifest void items": "1", "inventory\_modify": "1", "inventory\_create\_lot": "1", "inventory\_split": "1", "user\_add": "1", "user\_modify": "1", "user\_remove": "1", "inventory\_move": "1", "inventory\_destroy\_schedule": "1", "inventory\_destroy\_schedule\_undo": "1", "inventory\_destroy": "1", "nonce\_replay": "1", "plant\_destroy\_undo": "1", "sync\_plant\_additive": "1", "sync\_additive": "1", "sync\_additive\_type": "1", "plant\_additive\_remove": "1", "plant\_additive\_add": "1", "additive\_remove": "1", "additive\_modify": "1", "additive\_add": "1", "additive\_type\_remove": "1", "additive\_type\_modify": "1", "additive\_type\_add": "1", "sync\_vehicle": "1", "sync\_employee": "1", "sync\_plant\_room": "1", "sync\_inventory\_room": "1", "sync\_inventory": "1", "sync\_plant": "1",

```
 "sync_plant_derivative": "1",
    "sync_manifest": "1",
   "sync_inventory_transfer": "1",
    "sync_inventory_transfer_inbound": "1",
    "sync_sale": "1",
    "sync_vendor": "1",
    "sync_qa_lab": "1",
   "sync_check": "1",
   "sync_inventory_adjust": "1",
    "sync_inventory_qa_sample": "1",
    "sync_inventory_sample": "1",
   "inventory manifest void stop": "1",
   "inventory manifest void items": "1",
    "inventory_transfer_outbound_return_lookup": "1",
    "inventory_transfer_outbound_return": "1",
    "inventory_convert_undo": "1",
    "card_lookup": "1"
 }
```
Each permission should either be 1 for true, 0 for false. Any nested parameter for the new\_permissions parameter that are not included shall be assumed to be 0.

Returned Parameters: success Boolean value

### <span id="page-16-0"></span>user\_modify

Users with administrative privileges can modify other users via the user\_modify function.

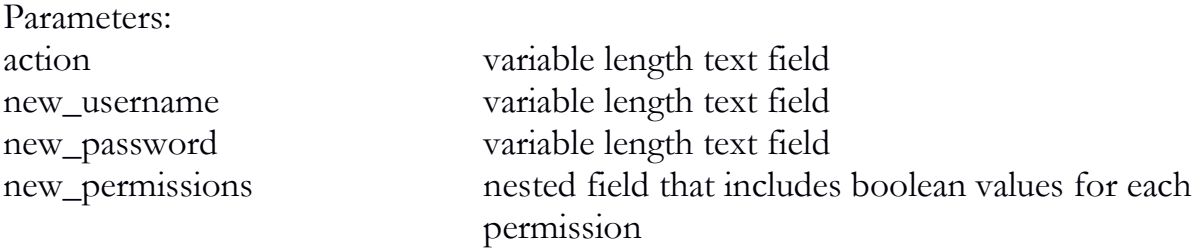

 $\{$ 

}

```
 "API": "4.0",
   "action": "user_modify",
   "new_admin": "1",
   "new_password": "foobar",
   "new_username": "user1@domain.com",
   "new_permissions": "
…
```
Returned Parameters: success Boolean value

}

#### <span id="page-17-0"></span>user remove

Users with administrative privileges can remove other users via the user\_remove function. Please note: The initial user that was created with the license cannot be removed.

Parameters:

action variable length text field new\_username variable length text field

```
\{ "API": "4.0",
   "action": "user_remove",
   "new_username": "user1@domain.com"
}
```
Returned Parameters: success Boolean value

# <span id="page-18-0"></span>Chapter 2: Employees & Vehicles

#### **In this chapter, you'll learn how to:**

- ✓ Add, modify and remove employees
- Add, modify and remove vehicles

# <span id="page-18-1"></span>employee\_add

Every organization will need to input basic information on their employees when providing samples or submitting transport manifests. Organizations will not be required to provide comprehensive employee lists, but, rather, on an as-needed basis for actions requiring an employee identification.

Parameters: action variable length text field employee\_name variable length text field employee\_id unique variable length text field birth\_month two character integer birth\_day two character integer birth\_year four character integer hire\_month two character integer hire\_day two character integer hire\_year four character integer

# $\{$

}

```
 "API": "4.0",
"action": "employee add",
 "employee_name": "Joe Employee",
 "employee_id": "12345",
 "birth_month": "01",
"birth_day": "01",
 "birth_year": "1980",
"hire_month": "01",
"hire_day": "01",
 "hire_year": "2014"
```
Returned Parameters: success Boolean value transactionid integer value

# <span id="page-19-0"></span>employee\_modify

This function should be used to update an existing employee.

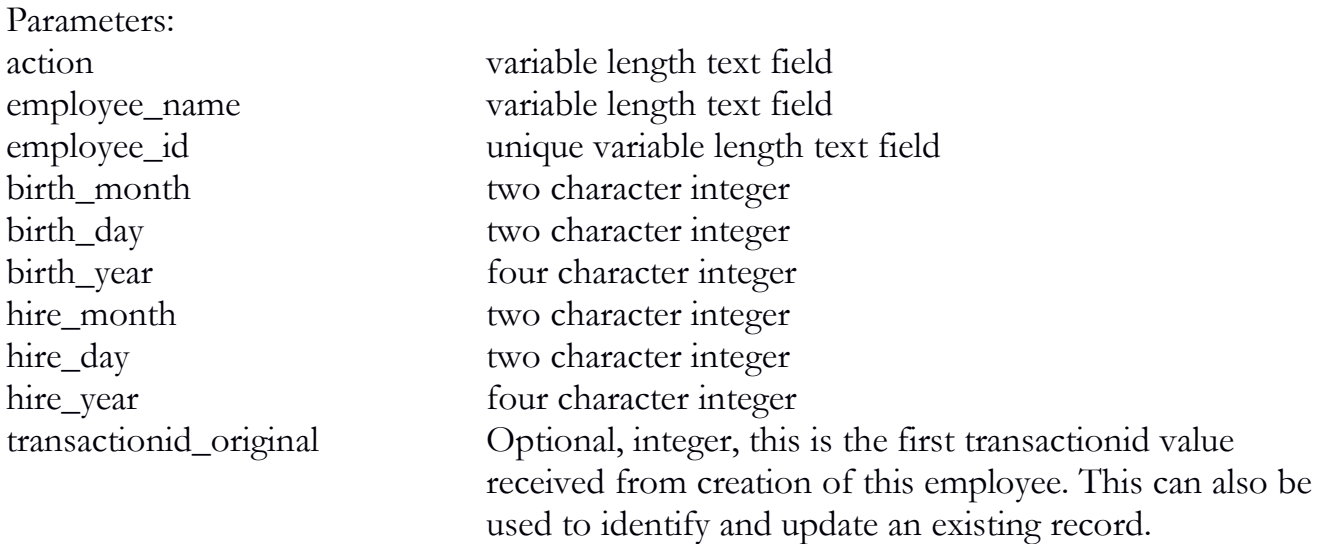

```
\{ "API": "4.0",
   "action": "employee_modify",
   "employee_name": " Joe Employee",
   "employee_id": "12345",
   "birth_month": "01",
   "birth_day": "01",
   "birth_year": "1980",
   "hire_month": "01",
   "hire_day": "01",
   "hire_year": "2014"
  }
```
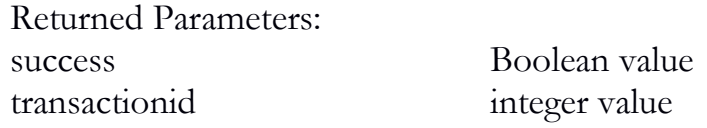

# <span id="page-20-0"></span>employee\_remove

This function should be used to remove an employee.

Parameters:

action variable length text field employee\_id unique variable length text field

```
{
   "API": "4.0",
   "action": "employee_remove",
   "employee_id": "12345"
}
```
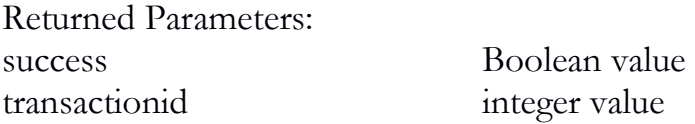

# <span id="page-20-1"></span>vehicle\_add

Every organization will need to input basic information on their vehicles when submitting transport manifests. This includes an integer id number that should be associated with the vehicle and the associated information for that vehicle, including: Color, make, model, plate and VIN.

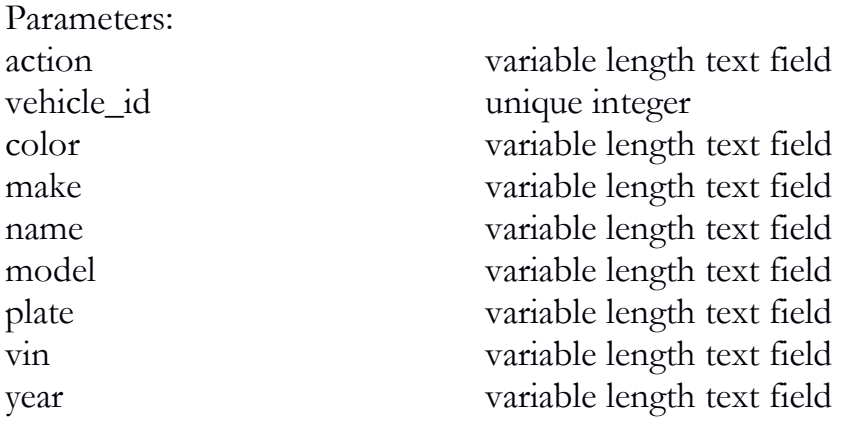

 $\{$ 

```
 "API": "4.0",
 "action": "vehicle_add",
 "vehicle_id": "2",
```

```
 "name": "Red Dragon",
 "color": "Red",
 "make": "Ford",
 "model": "Mustang",
 "plate": "ABC124",
 "vin": "123242365566",
 "year": "2008"
```

```
Returned Parameters:
success Boolean value
transactionid integer value
```
### <span id="page-21-0"></span>vehicle\_modify

This function should be used to update an existing vehicle.

Parameters:

}

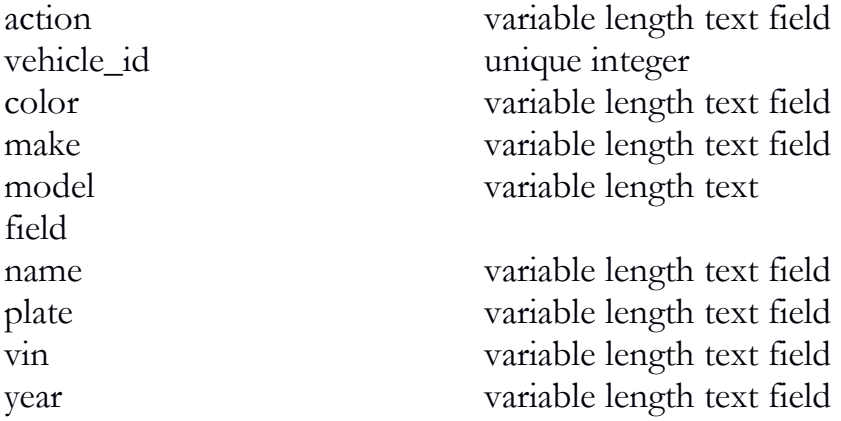

 $\{$ 

```
 "API": "4.0",
 "action": "vehicle_modify",
 "vehicle_id": "2",
 "name": "Blue Magoo",
 "color": "Blue",
"make": "Ford",
 "model": "Mustang",
```

```
 "plate": "ABC124",
   "vin": "123242365566",
   "year": "2008"
}
```
Returned Parameters: success Boolean value transactionid integer value

# <span id="page-22-0"></span>vehicle\_remove

This function should be used to remove an employee.

Parameters:

action variable length text field vehicle\_id unique integer

```
\{ "API": "4.0",
   "action": "vehicle_remove",
   "vehicle_id": "2"
}
```

```
Returned Parameters:
success Boolean value
transactionid integer value
```
# <span id="page-23-0"></span>Chapter 3: Rooms

#### **In this chapter, you'll learn how to:**

 $\checkmark$  Add, modify and remove plant rooms

✓ Add, modify and remove inventory rooms

# <span id="page-23-1"></span>plant\_room\_add

Plant rooms represent a way to logically segregate plants in a specific location. These can include actual rooms inside of indoor facility or fields in an outdoor facility.

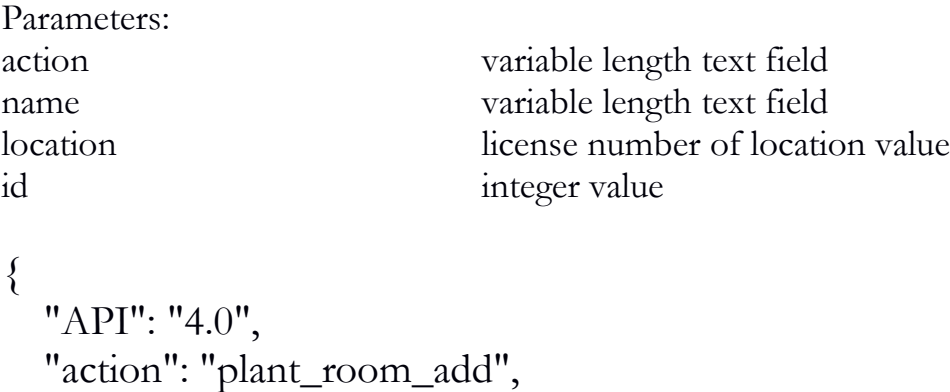

```
"name": "Veg 1",
 "id": "1",
 "location": "12345"
```
}

Returned Parameters: success Boolean value transactionid integer value

# <span id="page-23-2"></span>plant\_room\_modify

Plant rooms can be renamed or re-activated with this function.

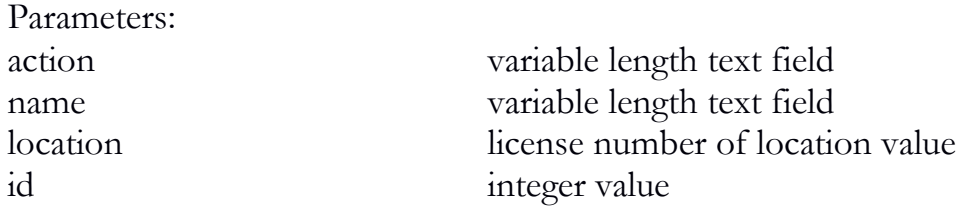

```
{
  "API": "4.0",
   "action": "plant_room_modify",
   "name": "Veg 2",
   "id": "1",
   "location": "12345"
}
```

```
Returned Parameters:
success Boolean value
transactionid integer value
```
# <span id="page-24-0"></span>plant\_room\_remove

Plant rooms can be removed with this function.

Parameters: id integer value

action variable length text field location license number of location value

```
\{ "API": "4.0",
   "action": "plant_room_remove",
   "id": "1"
}
```
Returned Parameters: success Boolean value transactionid integer value

# <span id="page-24-1"></span>inventory\_room\_add

Inventory rooms represent a way to logically segregate inventory in a specific location. This can offer a real-time representation not only of the overall on-hand amount of a specific item but also the amount in a specific area of a facility. A room can be designated as a quarantine room with this function, as well. At least one quarantine room is required for segregating inventory before transportation. A room identifier must always be greater than zero. The room 0 is reserved as a general identifier for inventory that has not been assigned to a room.

Parameters:

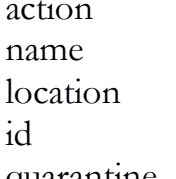

variable length text field variable length text field license number of location value integer value quarantine Boolean value

```
\{ "API": "4.0",
   "action": "inventory_room_add",
   "name": "Seed Bank",
   "id": "1",
   "quarantine": "0",
   "location": "12345"
}
```
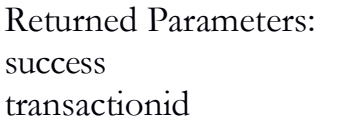

Boolean value integer value

# <span id="page-25-0"></span>inventory\_room\_modify

Inventory rooms can be renamed or re-activated with this function.

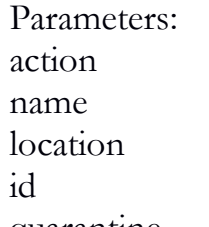

variable length text field variable length text field license number of location value integer value quarantine Boolean value

```
{
```

```
 "API": "4.0",
 "action": "inventory_room_modify",
 "name": "Quanrantine Room",
```

```
 "id": "1",
 "quarantine": "1",
 "location": "12345"
}
```
Returned Parameters: success Boolean value transactionid integer value

# <span id="page-26-0"></span>inventory\_room\_remove

Inventory rooms can be removed with this function.

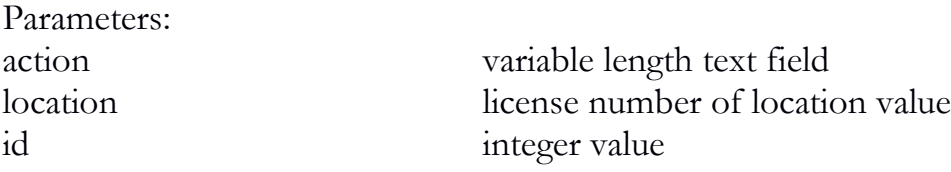

```
{
   "API": "4.0",
   "action": "inventory_room_remove",
   "id": "1",
   "location": "12345"
}
```

```
Returned Parameters:
success Boolean value
transactionid integer value
```
# <span id="page-27-0"></span>Chapter 4: Plants

#### **In this chapter, you'll learn how to:**

- ✓ Add and remove plants
- $\checkmark$  Harvest and cure plants
- ✓ …and much, much more!

#### <span id="page-27-1"></span>plant\_new

The plant\_new function will allow a producer to enter new plants into the traceability system. This function will require the strain, quantity, location, new room, whether the plant will be used as a mother plant (this can be toggled later if necessary) and the source identification number. The source identification number can be from one of the following inventory types: Clone, Seed, Mature Plant and Plant Tissue. Clone, Seed and Mature Plant are depletable inventory items in that any plant creation will automatically deduct from the count in inventory (so ensure that the quantity of new plants does not exceed that available from inventory).

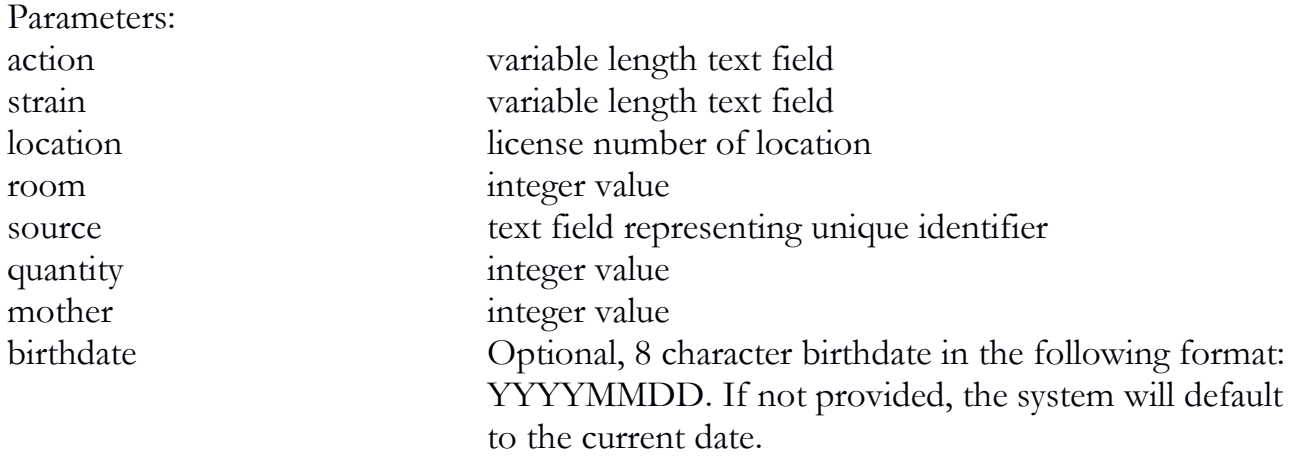

```
\{ "API": "4.0",
   "action": "plant_new",
   "location": "12345",
   "source": "M00000001004283389",
   "quantity": "2",
   "room": "1",
   "strain": "Blueberry", 
   "mother": "0"
```

```
}
Return example:
\{"barcode_id": [
     "M00000001004858748",
     "M00000001007680124"
   ],
   "sessiontime": "1384476925",
   "success": "1",
   "transactionid": "3278"
}
```
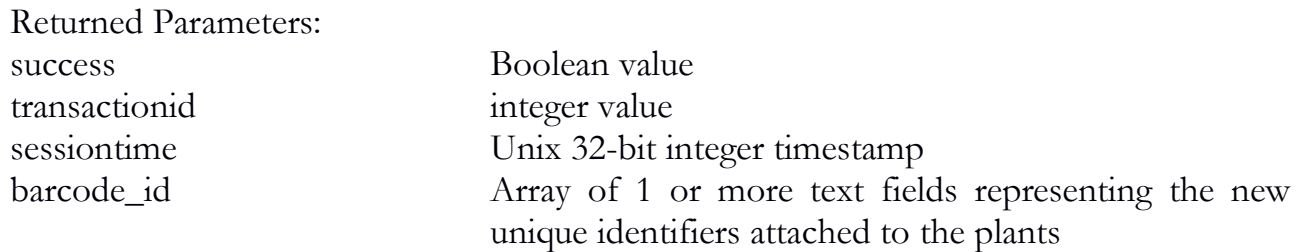

Transaction IDs are generated for every action which involves the submission of licensee data. These TIDs are used for audit purposes and should be maintained.

# <span id="page-28-0"></span>plant\_new\_undo

The plant\_new\_undo function will allow a producer to correct a mistake. This function can be used when a user accidentally moves items from the inventory to the plant area inadvertently. It can only be used on plants that have not been destroyed or harvested. Also, the parent item the plant was sourced from must also still be in possession of the licensee. Once called on a plant identifier, the system will automatically remove the plant from the system and increment the quantity of the parent source by one.

```
Parameters:
```
action variable length text field barcodeid Array of 1 or more text fields representing the plants to undo

```
{
   "API": "4.0",
   "action": "plant_new_undo",
```

```
 "barcodeid": "M00000001007680124"
}
Return example:
\{ "sessiontime": "1384476925",
   "success": "1",
   "transactionid": "3278"
}
```
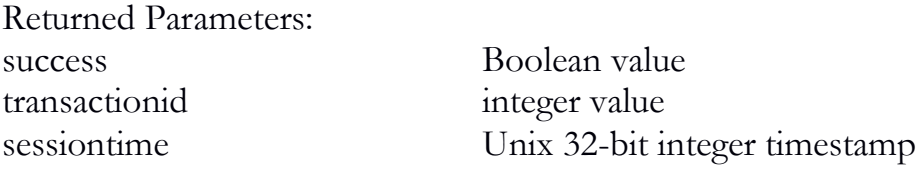

### <span id="page-29-0"></span>plant\_move

The plant\_move function will allow a producer to move plants from their current room to a new one.

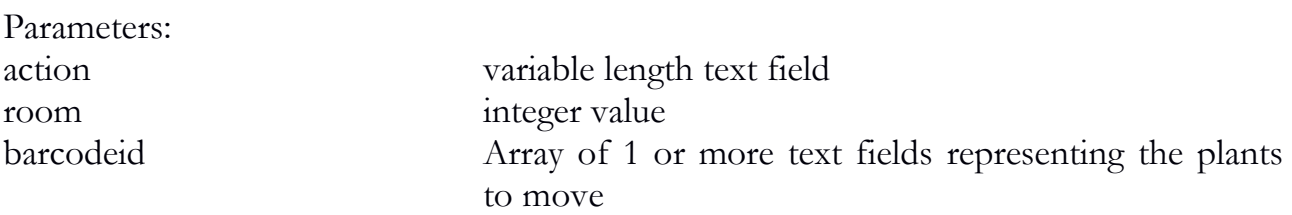

# {

}

```
 "API": "4.0",
 "action": "plant_move",
 "barcodeid": [
  "M00000001007680124",
  " M00342Q00006357962"
 ],
 "room": "2"
```
Returned Parameters: success Boolean value

transactionid integer value

# <span id="page-30-0"></span>plant\_destroy\_schedule

The plant\_destroy\_schedule function will allow a licensee to schedule for destruction a plant or set of plants. The optional override parameter can be used in instances where a user successfully initiated a scheduled destruction across one or more plants but, e.g. they failed to commit locally to a user's platform. Essentially, it will suppress the error message that indicates an item has already been scheduled and will handle any additional items within the list. It will NOT suppress any other error messages.

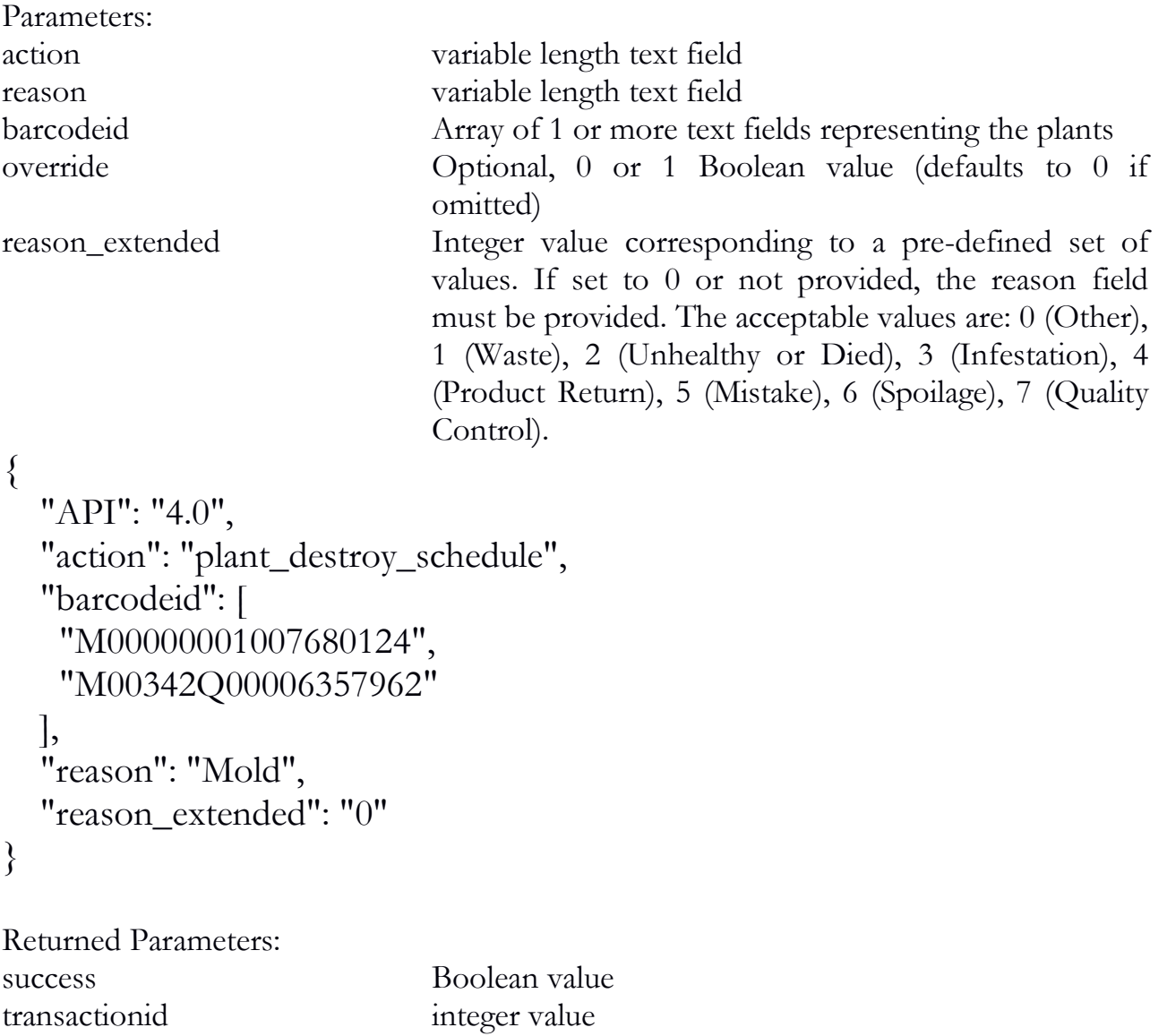

sessiontime Unix 32-bit integer timestamp

# <span id="page-31-0"></span>plant\_destroy\_schedule\_undo

The plant\_destroy\_schedule\_undo function will allow a licensee to correct plants that were accidentally scheduled for destruction; before they've actually been destroyed.

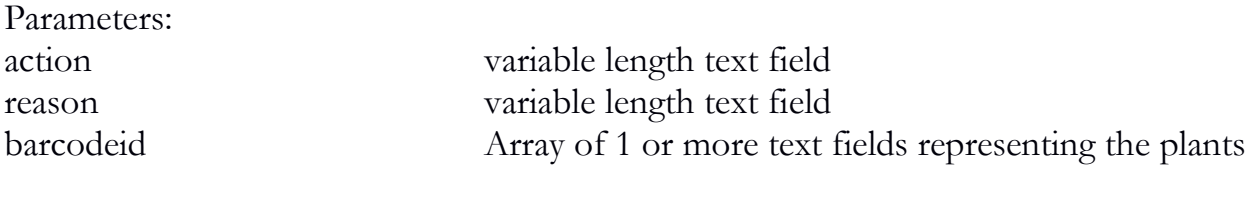

```
\{ "API": "4.0",
   "action": "plant_destroy_schedule_undo",
   "barcodeid": [
    "M00000001007680124",
    "M00342Q00006357962" ]
```

```
}
```
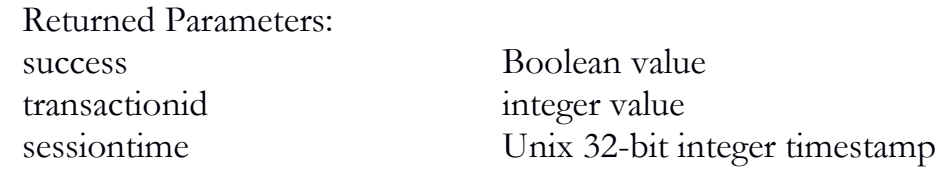

# <span id="page-31-1"></span>plant\_destroy

The plant\_destroy function will allow a licensee to destroy a plant or set of plants. Please see the plant\_destroy\_schedule function for an explanation on the optional override parameter.

Parameters:

action variable length text field barcodeid Array of 1 or more text fields representing the plants

```
\{ "API": "4.0",
   "action": "plant_destroy",
   "barcodeid": [
    "M00000001007680124",
    "M00342Q00006357962"
   ]
```
# }

Returned Parameters: success Boolean value transactionid integer value sessiontime Unix 32-bit integer timestamp

### <span id="page-32-0"></span>plant\_destroy\_undo

The plant\_destroy\_undo function will allow a licensee to undo a plant destruction. Once completed the plant or plants will be returned to the "Scheduled For Destruction" state.

Parameters:

action variable length text field barcodeid Array of 1 or more text fields representing the destroyed plants

```
\{ "API": "4.0",
   "action": "plant_destroy_undo",
   "barcodeid": [
    "M00000001000220227",
    "M00000001000221881"
  ]
  }
```

```
Returned Parameters:
success Boolean value
transactionid integer value
```
sessiontime Unix 32-bit integer timestamp

# <span id="page-32-1"></span>plant\_harvest\_schedule

The plant\_harvest\_schedule function will notify the traceability system of intent to begin harvesting a plant or set of plants. This notification must occur before the plant\_harvest is called on these plants.

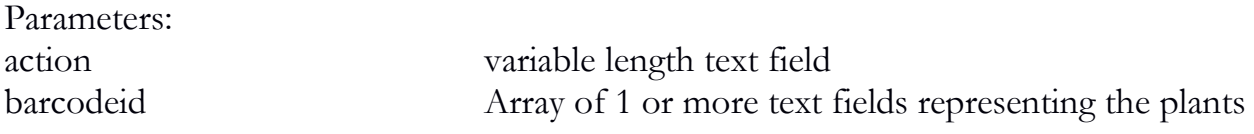

```
\{ "API": "4.0",
   "action": "plant_harvest_schedule",
   "barcodeid": [
    "M00000001007680124",
    "M00342Q00006357962"
   ]
}
```
Returned Parameters: success Boolean value transactionid integer value

sessiontime Unix 32-bit integer timestamp

# <span id="page-33-0"></span>plant\_harvest\_schedule\_undo

The plant\_harvest\_schedule\_undo function will allow a licensee to correct plants that were accidentally scheduled for harvest; before they've actually been harvested.

```
Parameters:
action variable length text field 
reason variable length text field 
barcodeid Array of 1 or more text fields representing the plants
```

```
\{ "API": "4.0",
   "action": "plant_harvest_schedule_undo",
   "barcodeid": [
    "M00000001007680124",
    "M00342Q00006357962"
 ]
}
```

```
Returned Parameters:
success Boolean value
transactionid integer value
```
sessiontime Unix 32-bit integer timestamp

# <span id="page-34-0"></span>plant\_harvest

The plant\_harvest function will begin the process of harvesting a plant. This will move said plant from the "growing" phase to the "drying" phase. During this process, a producer must take, at a minimum, a wet weight of the plant. In addition, a producer may also gather two additional derivatives defined by their inventory type. Specifically, the system requires inventory type 29 (Wet Flower) and optionally allows type 9 (Other Plant Material) and type 27 (Waste).

Harvests can be partial, as well. In other words, if part of the plant is harvested and the rest of the plant will be processed later (commonly known as re-flowering), then the collectadditional parameter should be 1. This will inform the traceability system to expect another additional wet weight.

Each harvest event should be on a per-plant basis. So every individual plant will need its own wet weight reported. Both Other Plant Material and Waste collected during this process will receive random unique identifiers. For Other Plant Material, this will facilitate the process of creating a lot. For Waste, this will allow a user to accumulate waste in a traceable manner and schedule a destruction event at a later point.

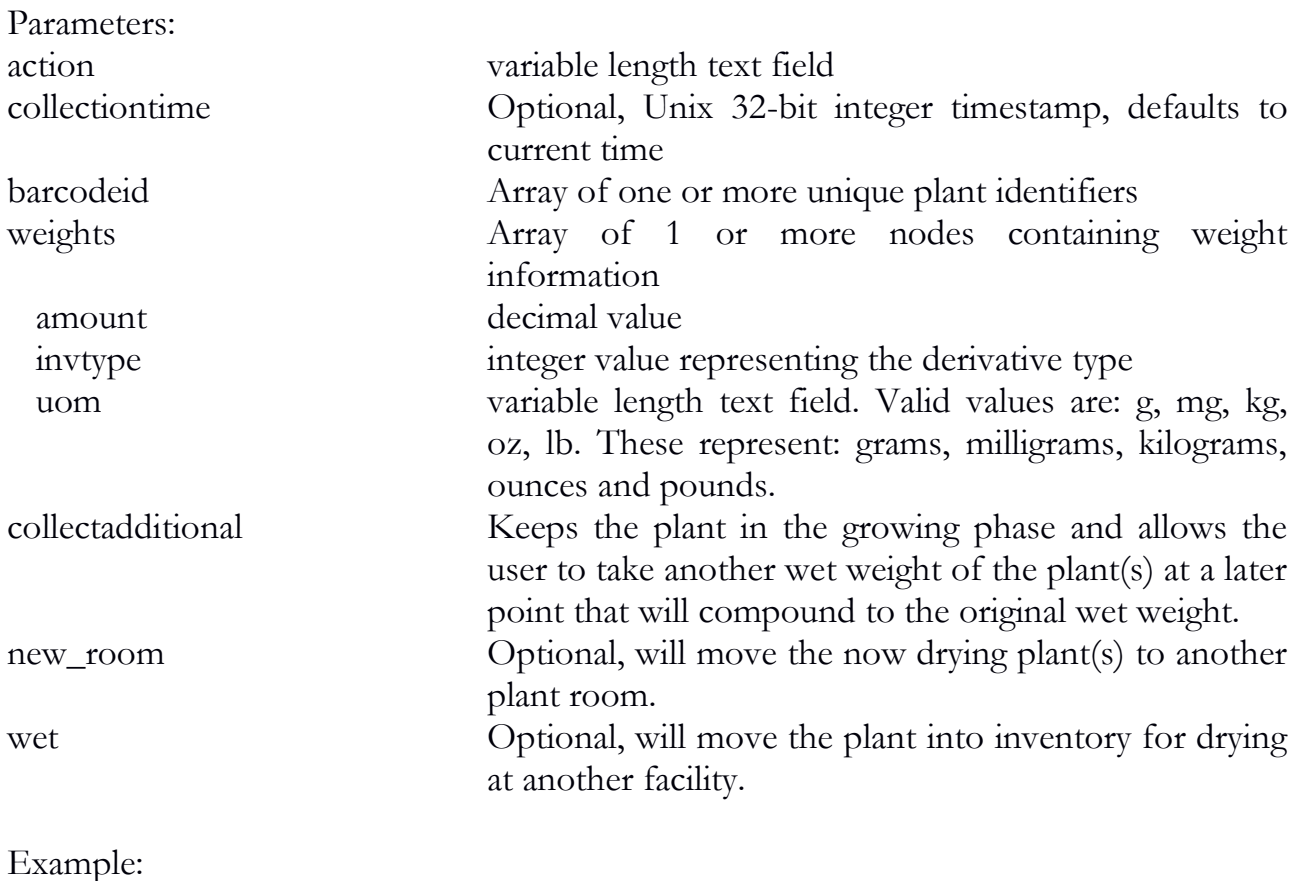

{

```
 "API": "4.0",
   "action": "plant_harvest",
   "barcodeid": "M00000001007680124",
   "collectadditional": "0",
   "new_room": "3",
   "weights": [
     {
      "amount": "250.00",
      "invtype": "29",
      "uom": "g"
    },
\{ "amount": "500.00",
      "invtype": "9",
      "uom": "g"
 },
\{ "amount": "125.00",
      "invtype": "27",
      "uom": "g"
 }
 ]
}
Returns:
\{ "derivatives": [
\{ "barcode_id": "MDEF45611098256864",
      "barcode_type": "9"
    },
\{ "barcode_id": "MDEF45611274597316",
      "barcode_type": "27"
 }
```
```
 ],
   "sessiontime": "1384487873",
   "success": "1",
   "transactionid": "3284"
}
```
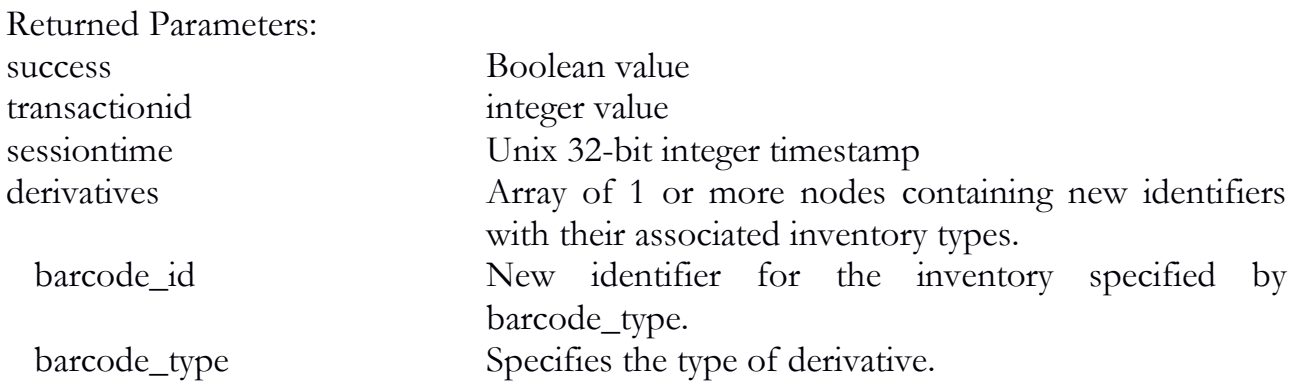

### plant\_waste\_weigh

The plant\_waste\_weigh function will allow a producer to take a general waste weight for destruction accountability at a later point. General leaf, stem, veg trimming, etc. collection can thus be facilitated in a more generalized fashion without unduly burdening a licensee.

The return inventory will be typed as 27 and must be scheduled for destruction at a later point.

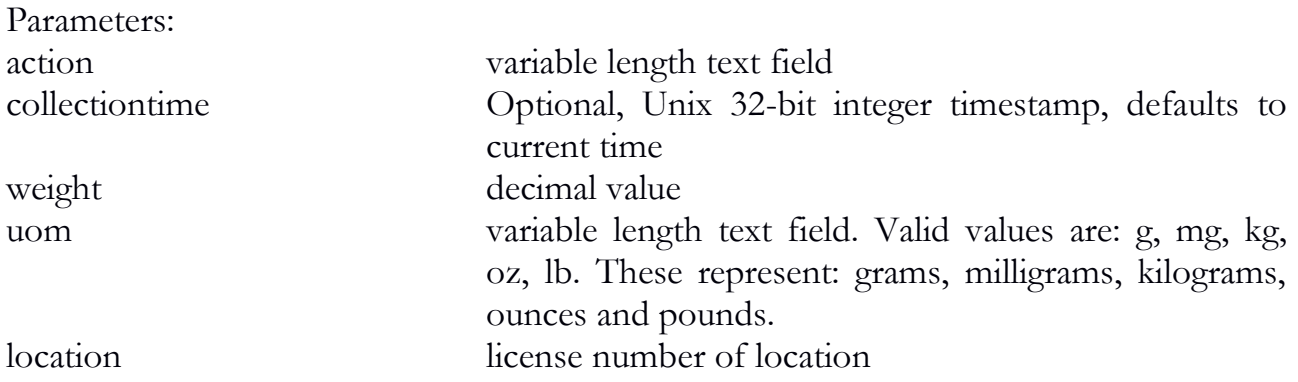

Example: { "API": "4.0",

```
 "action": "plant_waste_weigh",
 "location": "12345",
 "weight": "250.00",
 "uom": "g"
```
Returns:

}

```
{
   "barcode_id": "M00342Q00270897891",
   "barcode_type": "27",
   "sessiontime": "1384487873",
   "success": "1",
   "transactionid": "3286"
}
```

```
Returned Parameters:
success Boolean value
transactionid integer value
sessiontime Unix 32-bit integer timestamp
barcode id New identifier for the inventory specified by
                      barcode_type.
barcode_type Specifies the type of derivative, always 27.
```
### plant\_cure

The plant\_cure function will begin the process of curing a plant. This will move said plant from the drying phase to inventory. During this process, a producer must take, at a minimum, a dry weight of the plant. In addition, a producer may also gather additional derivatives defined by their inventory type. Specifically, the system requires inventory type 6 (Flower) and optionally allows type 9 (Other Plant Material) and type 27 (Waste).

If the producer is doing a partial harvest/cure, the plant can pass through this function again to accumulate an additional dry weight. If the producer is re-flowering, ensure the collectadditional field is set to 1.

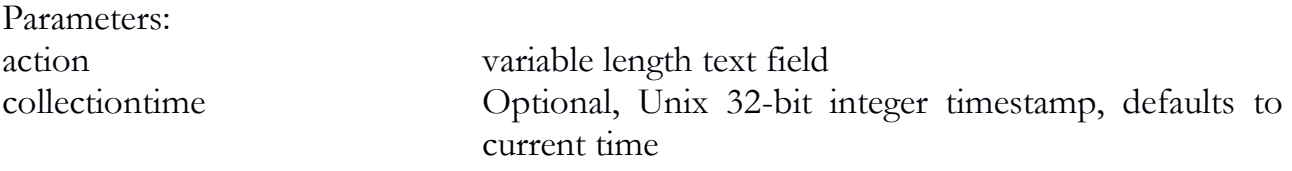

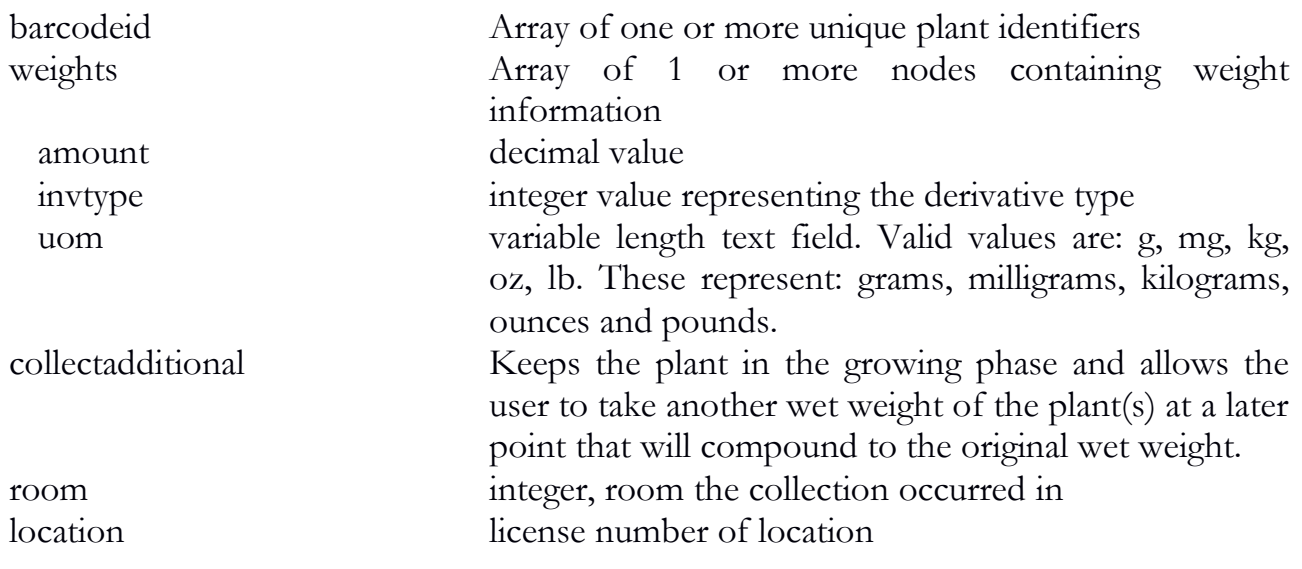

```
Example:
```
 $\{$ 

```
 "API": "4.0",
   "action": "plant_cure",
   "barcodeid": "M00000001007680124",
   "collectadditional": "0",
   "location": "12345",
   "room": "2",
   "weights": [
    \{ "amount": "250.00",
      "invtype": "6",
      "uom": "g"
    },
\{ "amount": "500.00",
      "invtype": "9",
      "uom": "g"
    },
\{ "amount": "125.00",
      "invtype": "27",
```

```
 "uom": "g"
 }
 ]
}
Returns:
{
   "derivatives": [
     {
      "barcode_id": "MDEF45611068256832",
     "barcode_type": "6"
    },
\{ "barcode_id": "MDEF45611098256864",
     "barcode_type": "9"
    }
   ],
   "sessiontime": "1384487873",
   "success": "1",
   "transactionid": "3290"
  }
}
Returned Parameters:
success Boolean value
transactionid integer value
```
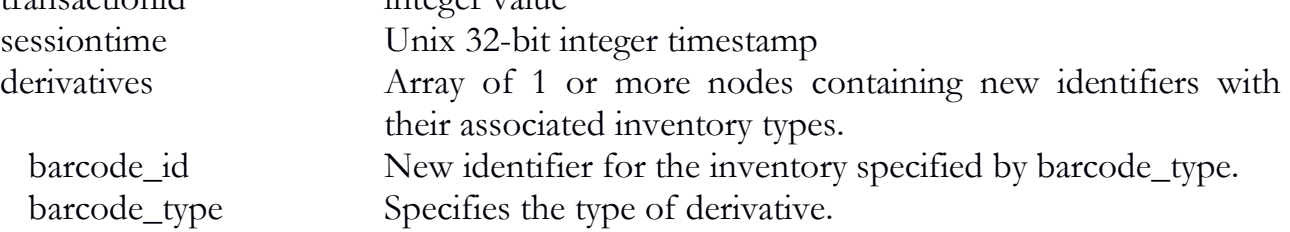

## plant convert to inventory

The plant\_convert\_to\_inventory function will allow a licensee to convert a plant that is growing (but not flowering) into an inventory item that can then be transferred and sold. Once converted, the new item will keep its identifier but will now have an inventory type of 12 (Mature Plant).

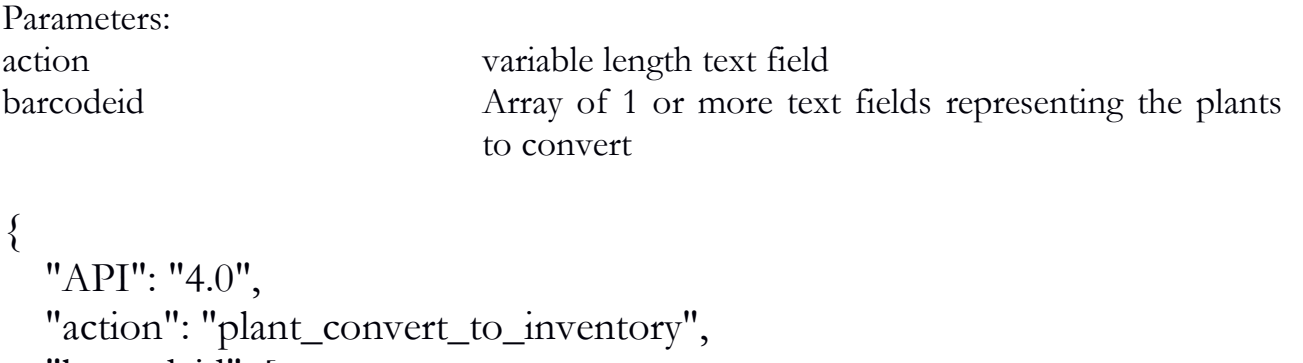

```
 "barcodeid": [
     "M00000001007680124", 
     "M00342Q00006357962"
 ]
```

```
}
```
Returned Parameters:

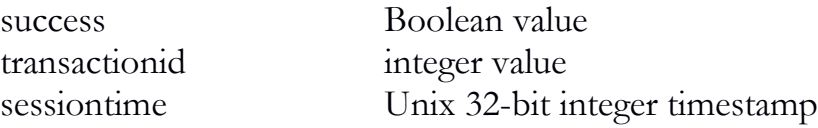

### plant\_yield\_modify

The plant\_yield\_modify function will allow direct access to modify previously stored values for harvest and cure collections. The user will need to specify one transaction at a time. The integrator is, of course, free to hide this from the end-user with multiple API calls behind the scenes if they display the capability to modify collected values in a unique or innovative way.

The user can, however, specify all values that would have been specifiable at the time of the original transaction. That is, if the transaction relates to the plant\_harvest, wet weight and any derivative can be specified. If the original transaction was a plant\_cure, dry weight could be specified, instead. Only values that are included will be modified. If a user wishes to zero out a value, it must be declared. Null or absent values will retain their previous values.

Parameters:

action variable length text field

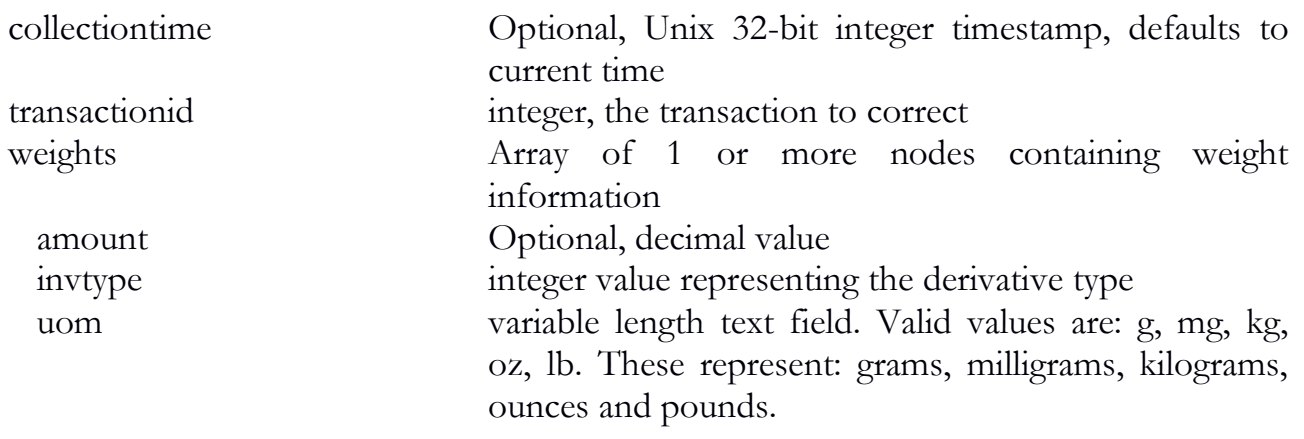

```
Example:
```

```
\{ "API": "4.0",
   "action": "plant_yield_modify",
   "transactionid": "3290",
   "weights": {
    "amount": "450.00",
    "invtype": "6",
    "uom": "g"
   }
}
```
Returns:

```
\{ "sessiontime": "1384487873",
   "success": "1",
   "transactionid": "3309"
}
```
Returned Parameters:

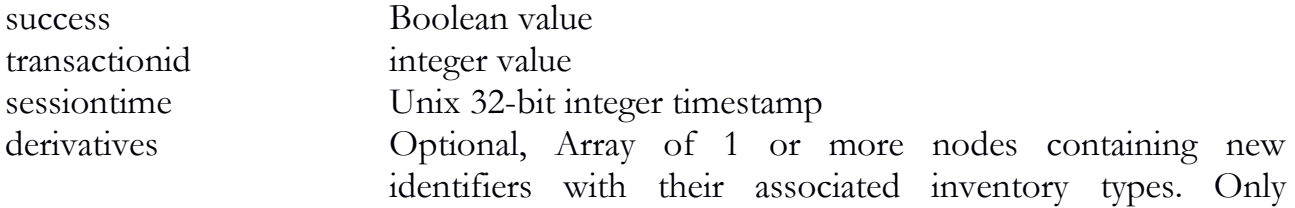

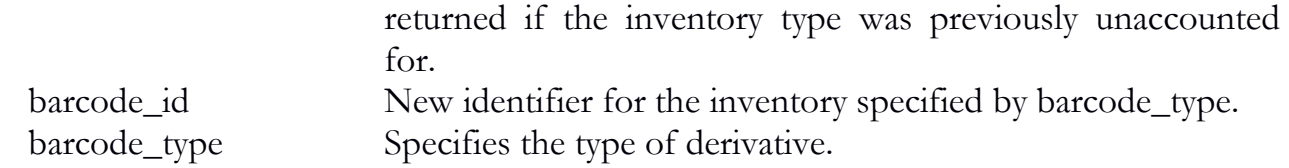

### plant\_modify

The plant\_modify function will allow direct access to modify previously stored values for a plant. The user will need to specify one plant at a time. The integrator is, of course, free to hide this from the end-user with multiple API calls behind the scenes if they display the capability to modify collected values in a unique or innovative way.

The user will need to specify the barcode id and, optionally the new strain, new mother flag or new room.

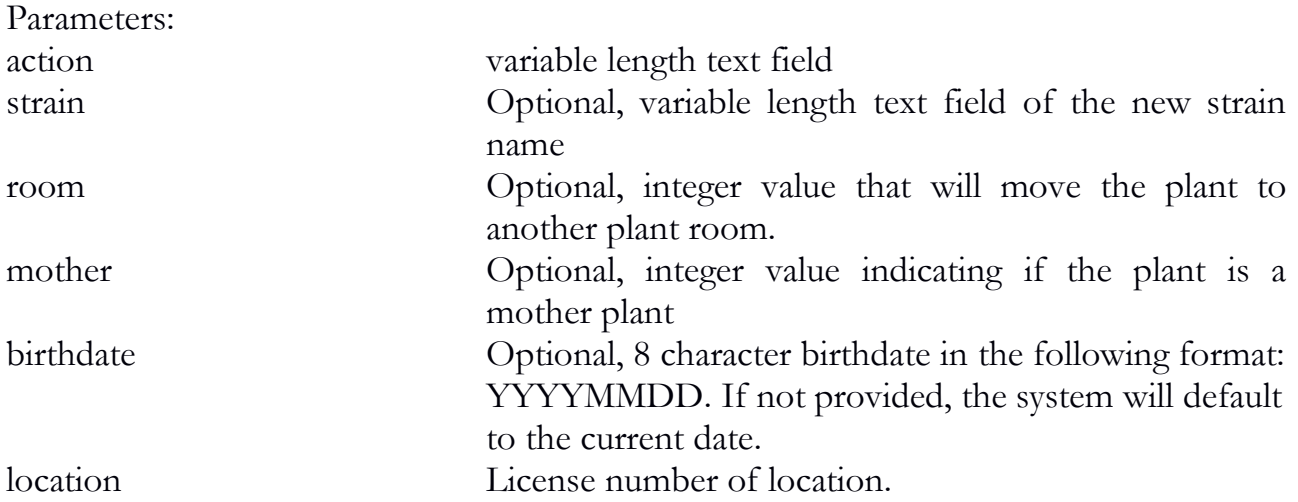

```
Example:
\{ "API": "4.0",
   "action": "plant_modify",
  "location": "123456",
   "barcodeid": "M00000001004283389",
   "strain": "Blueberry",
   "room": "6",
   "mother": "1"
}
```

```
Returns:
{
   "sessiontime": "1384487873",
   "success": "1",
   "transactionid": "3309"
}
```
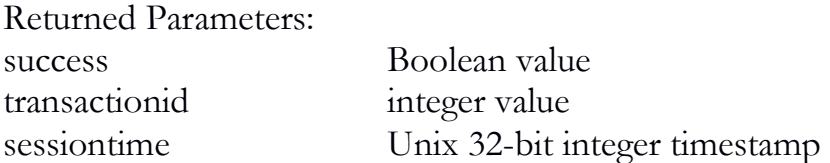

## additive\_type\_add

The additive\_type\_add function adds additional additive types for use other than the three defaults (listed below).

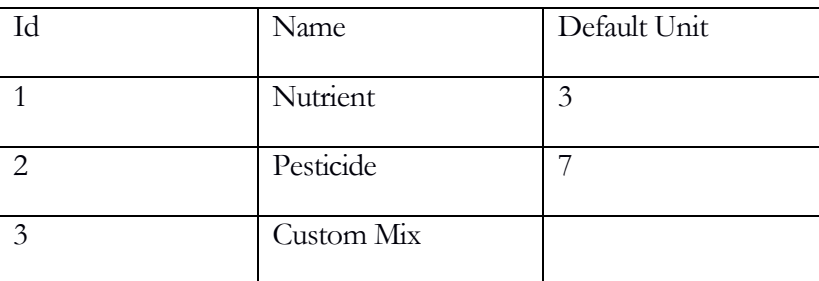

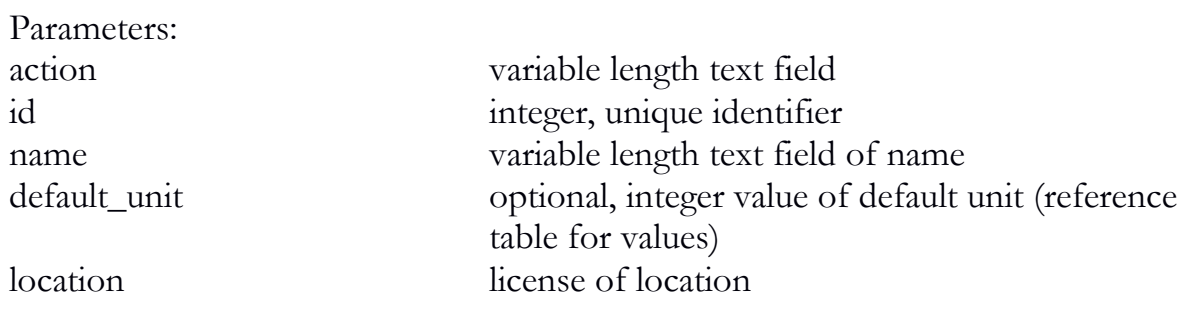

```
Example:
{
   "API": "4.0",
```

```
 "action": "additive_type_add",
 "id": "4",
  "name": "Herbicide",
"default_unit": "2",
 "location": "000000006"
 }
```
Returns:

```
\{ "sessiontime": "1531179485",
   "success": "1",
   "transactionid": "3290"
  }
```
Returned Parameters:

success Boolean value transactionid integer value sessiontime Unix 32-bit integer timestamp

## additive\_type\_modify

The additive\_type\_modify function modifies a previously created additive type. Please note that the default additives types cannot be modified (reference additive\_type\_add for table of default types).

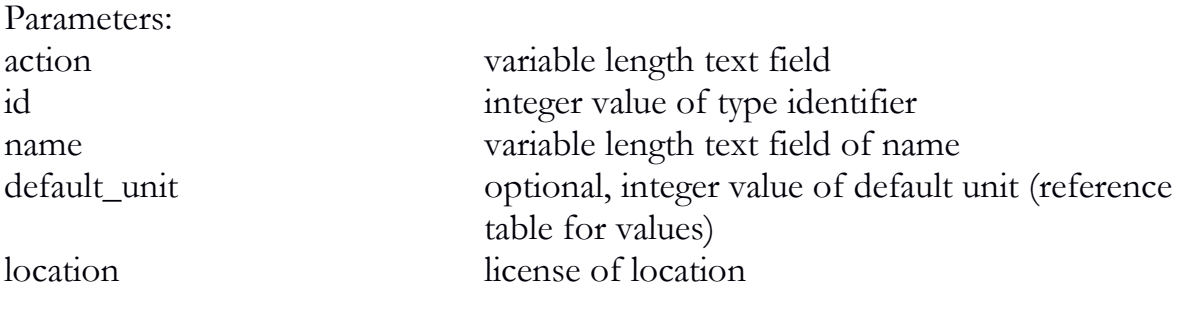

```
Example:
\{ "API": "4.0",
   "action": "additive_type_modify",
   "id": "4",
   "name": "Herbicide",
```

```
 "location": "000000006"
  }
Returns:
\{ "sessiontime": "1384487873",
   "success": "1",
   "transactionid": "3290"
  }
```
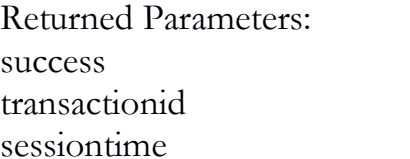

Boolean value integer value Unix 32-bit integer timestamp

### additive\_type\_remove

The additive\_type\_remove function removes a previously created additive type.

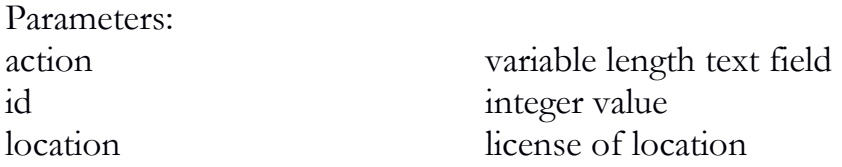

```
Returns:
```

```
\{ "API": "4.0",
   "action": "additive_type_remove",
   "id": "4",
   "location": "000000006"
  }
```

```
Returns:
```

```
{
   "sessiontime": "1384487873",
   "success": "1",
   "transactionid": "3290"
  }
```
Returned Parameters: success Boolean value transactionid integer value sessiontime Unix 32-bit integer timestamp

### additive\_add

The additive\_add function allows the user to store different additives for later use.

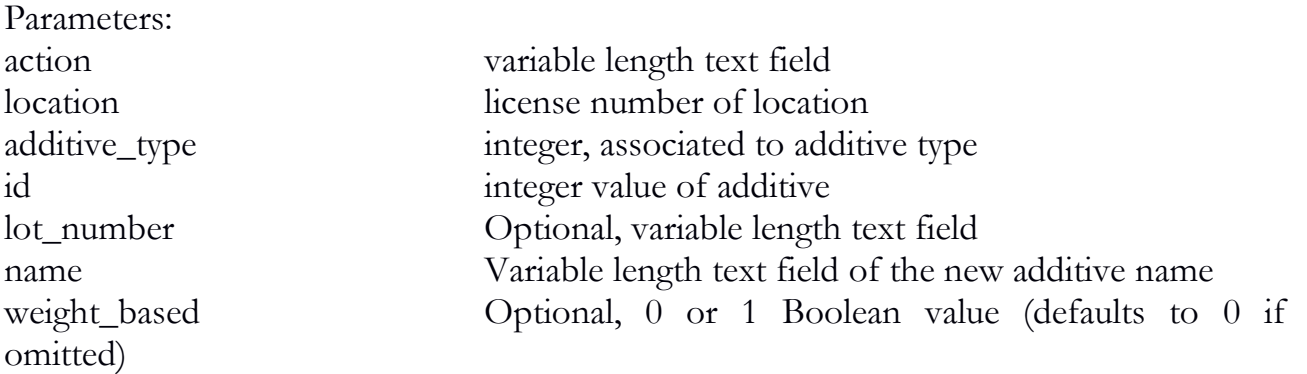

```
Example:
```

```
\{ "API": "4.0",
   "action": "additive_add",
   "location": "12345",
   "additive_type": "3",
   "id": "2",
   "lot_number": "Batch 1134-1B",
   "name": "Hydro Liquid",
   "weight_based": "0"
 }
```

```
Returns:
```

```
{
   "sessiontime": "1531160987",
   "success": "1",
   "transactionid": "2385"
  }
```
Returned Parameters: success Boolean value transactionid integer value

sessiontime Unix 32-bit integer timestamp

### additive\_modify

The additive\_modify function allows the user to modify previously recorded additives.

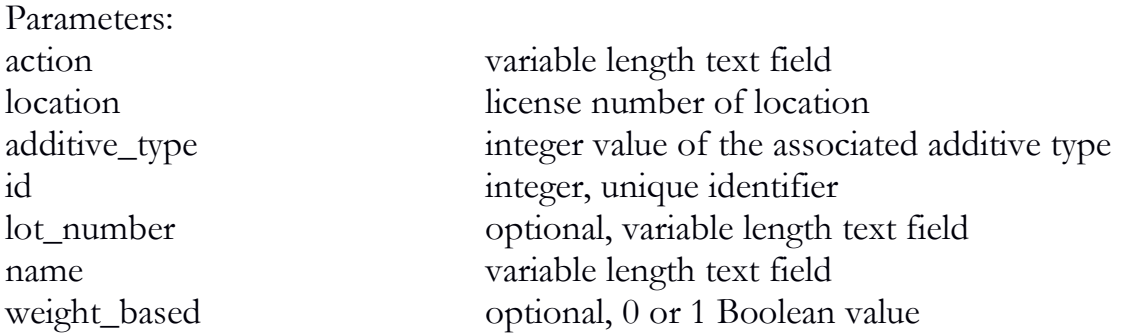

```
Example:
```

```
\{ "API": "4.0",
   "action": "additive_modify",
   "location": "12345",
   "additive_type": "12",
   "id": "2",
   "lot_number": "Batch 1134-1A",
   "name": "Hydro Liquid - Special",
   "weight_based": "1"
  }
```

```
Returns:
```

```
{
   "sessiontime": "1531166264",
   "success": "1",
   "transactionid": "2385"
  }
```
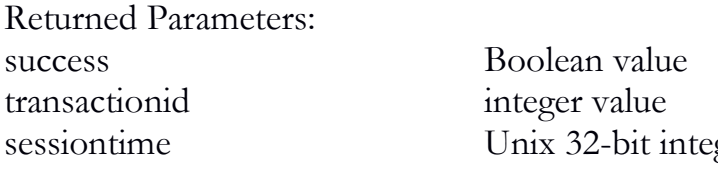

ger timestamp

### additive remove

The additive\_remove function will remove a previously stored additive.

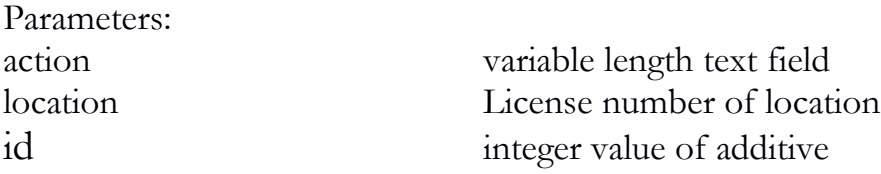

```
Example:
{
   "API": "4.0",
   "action": "additive_remove",
   "location": "12345",
   "id": "2"
  }
```

```
Returns:
```

```
\{ "sessiontime": "1531166264",
   "success": "1",
   "transactionid": "2385"
  }
```
Returned Parameters: success Boolean value transactionid integer value sessiontime Unix 32-bit integer timestamp

### plant\_additive\_add

The plant\_additive\_add function allows the licensee to record when an additive is added to a plant or group of plants. Entry in the quantity\_mg or quantity\_ml field varies based on whether the additive is weight based.

```
Parameters:
action variable length text field 
location license number of location
data Array of 1 or more nodes containing additive
information
  added_by variable length text field of user name
 additiveid integer
 default_unit integer (reference table)
 plantid text field representing the plant id
 quantity numeric value of quantity
 quantity_mg numeric value of quantity represented in mg
 quantity_ml numeric value of quantity represented in ml
Example:
\{ "API": "4.0",
   "action": "plant_additive_add",
   "location": "123456",
   "data": {
    "added_by": "user@biotrackthc.com",
    "additiveid": "11",
    "default_unit": "9",
    "plantid": " M00000001000220227",
   "quantity": "2",
```

```
 }
Returns:
{
   "sessiontime": "1531160987",
   "success": "1",
   "transactionid": "2385"
 }
```
"quantity\_ml": " 59.147"

}

.

Returned Parameters: success Boolean value transactionid integer value sessiontime Unix 32-bit integer timestamp

### plant\_additive\_remove

The plant\_additive\_remove function removes an additive applied to a plant. The user will need to specify one plant at a time. The integrator is, of course, free to hide this from the end-user with multiple API calls behind the scenes.

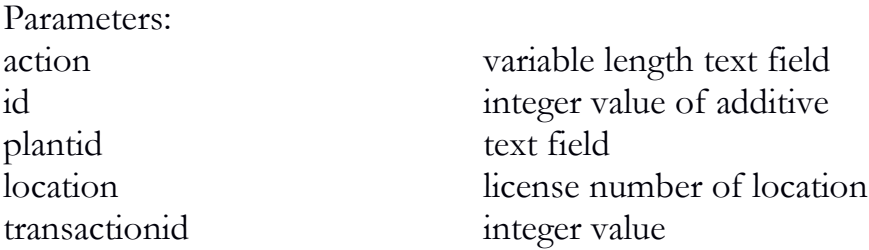

```
Example:
```

```
{
   "API": "4.0",
   "action": "plant_additive_remove",
   "id": "10",
   "plantid": "M00000001001781881",
   "location": "123456",
   "transactionid": "2388"
 }
```

```
Returns:
```

```
\{ "success": "1",
   "transactionid": "2400"
  }
```
Returned Parameters: success Boolean value transactionid integer value

# Chapter 5: Inventory

#### **In this chapter, you'll learn how to:**

- $\checkmark$  Adjust and audit inventory
- ✓ Create new inventory
- ✓ Convert inventory
- ✓ Perform inventory lookups

### inventory\_adjust

The inventory\_adjust function will allow a licensee to adjust the amount or quantity of an inventory item. The type field can represent one of the following: 1 (General Inventory Audit), 2 (Theft), 3, (Seizure by Federal, State, Local or Tribal Law Enforcement), 4 (Correcting a mistake), 5 (Moisture loss, e.g. wet other plant material), 6 (Disposal), 7 (Wastage). For backward compatibility, reason and type can be provided outside of the data array as a fallback default. The integrator can also choose whether to provide the new quantity to adjust to (with the quantity parameter) or can simply provide the remove\_quantity parameter. It is recommended to only provide one or the other. The system will look for remove\_quantity first and fallback to quantity if not found.

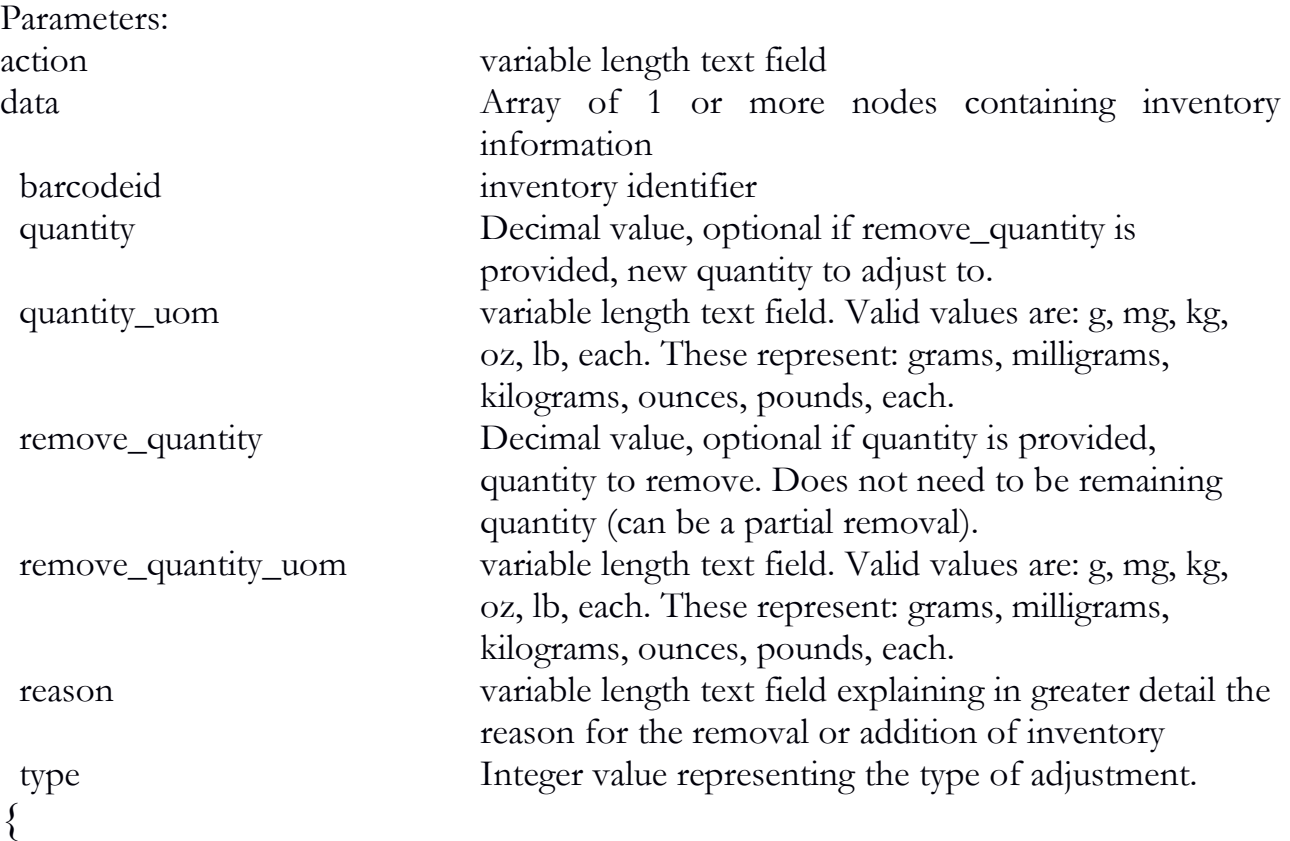

```
 "API": "4.0",
  "action": "inventory adjust",
   "data": {
     "barcodeid": "MDEF45611098256864",
     "quantity": "690",
    "reason": "Testing",
     "type": "1"
 }
}
Return example:
\{ "sessiontime": "1384476925",
   "success": "1",
   "transactionid": "3311"
}
Returned Parameters:
```
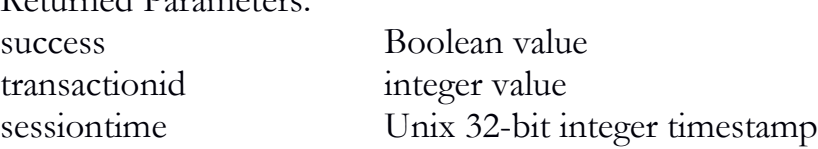

### inventory\_adjust\_usable

The inventory\_adjust\_usable function will allow a licensee to adjust the usable amount of an eligible inventory item. The current eligible inventory types for this function call are: 24 (Extract for Inhalation), 26 (Sample Jar), 28 (Usable Cannabis), 31 (Cannabis Mix Packaged). This function cannot be used to add inventory to the system via adjustment, but rather it will tie any quantity adjustments directly to the usable amount. That is, if an item has a current quantity of 2 and a usable amount of 2 grams; this function could then be used to change the item quantity to 1 which would cause the system to change the usable amount to 4 grams.

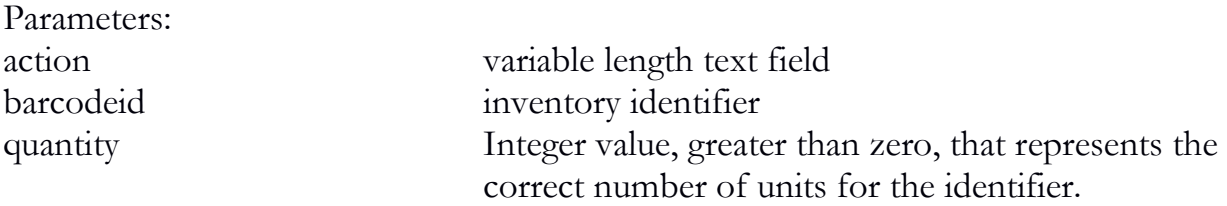

```
\{ "API": "4.0",
   "action": "inventory_adjust_usable",
   "barcodeid": "MDEF45611098256864",
   "quantity": "1"
}
```

```
Return example:
```

```
{
   "sessiontime": "1384476925",
   "success": "1",
   "transactionid": "3311"
   "usableweight": "4.00"
}
```
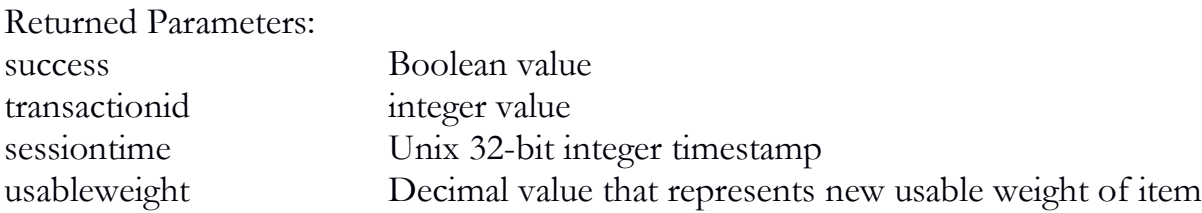

### inventory\_destroy\_schedule

The inventory\_destroy\_schedule function will notify the traceability system of intent to destroy an inventory item. Please see the plant\_destroy\_schedule function for an explanation on the optional override parameter.

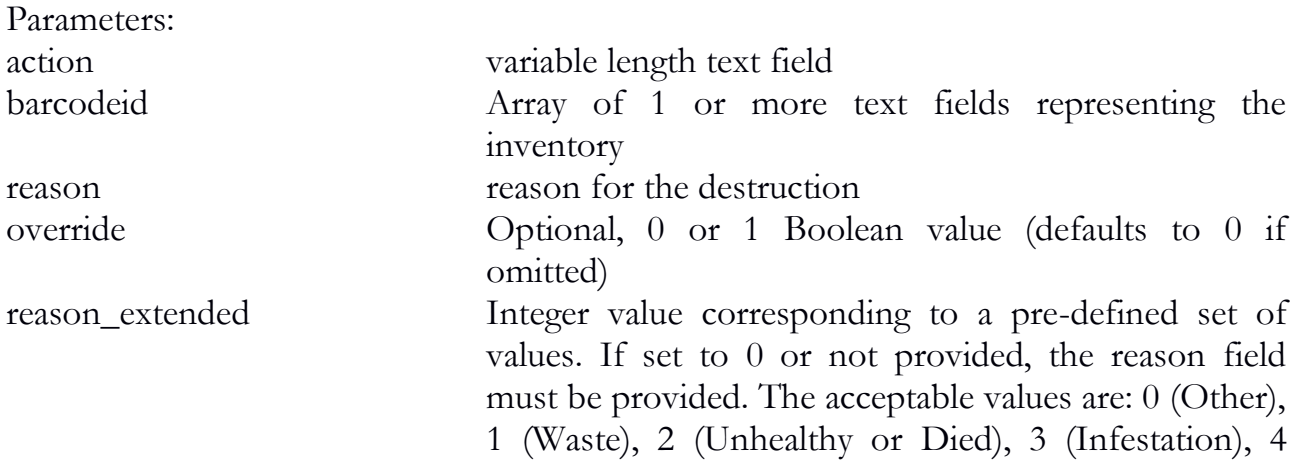

```
(Product Return), 5 (Mistake), 6 (Spoilage), 7 (Quality 
Control).
```

```
\{ "API": "4.0",
   "action": "inventory_destroy_schedule",
   "barcodeid": [
    "MDEF45611098256864",
    "MDEF45611098017359"
   ],
   "reason": "Mold",
   "reason_extended": "0"
}
```
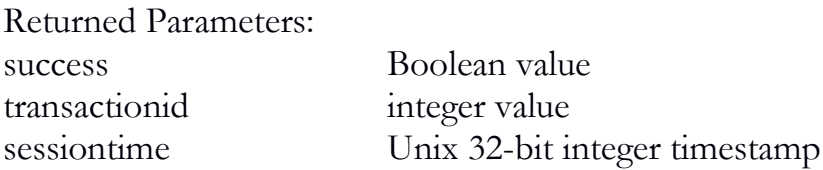

#### inventory\_destroy

The inventory\_destroy function will allow a licensee to destroy an item that has been previously scheduled for destruction. Please see the plant\_destroy\_schedule function for an explanation on the optional override parameter.

```
Parameters:
action variable length text field 
barcodeid inventory identifier
reason reason for the removal of inventory
override Optional, 0 or 1 Boolean value (defaults to 0 if 
                     omitted)
```

```
\{ "API": "4.0",
   "action": "inventory_destroy",
   "barcodeid": "MDEF45611098256864"
}
```

```
Return example:
```

```
\{
```

```
 "sessiontime": "1384476925",
   "success": "1",
   "transactionid": "3411"
}
```
Returned Parameters: success Boolean value transactionid integer value sessiontime Unix 32-bit integer timestamp

#### inventory\_move

The inventory\_move function will update the current room for the specified inventory items. Essentially, it allows a user to move inventory from one room to another.

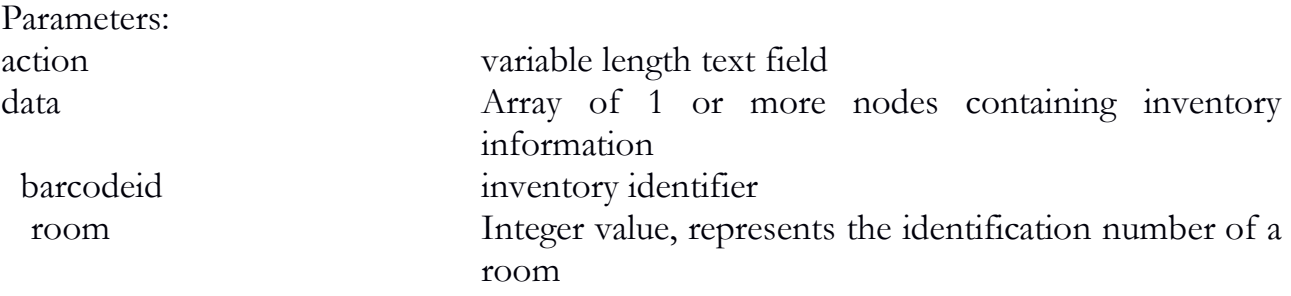

```
\{ "API": "4.0",
   "action": "inventory_move",
   "data": [
   \{ "barcodeid": "MDEF45611098256864",
     "room": "1"
    },
\{ "barcodeid": "MDEF45611098028701",
     "room": "1"
 }
 ]
}
```

```
Return example:
{
   "sessiontime": "1384476925",
   "success": "1",
   "transactionid": "3626"
}
```
### inventory\_check

The inventory\_check function can be used to perform a cursory lookup on an item before an inbound inventory\_transfer from an outside licensee. It will pull various pieces of inventory on the inventory identifiers specified in the request. This information can include: strain, quantity available, usable weight (if applicable), product (if applicable) and inventory type.

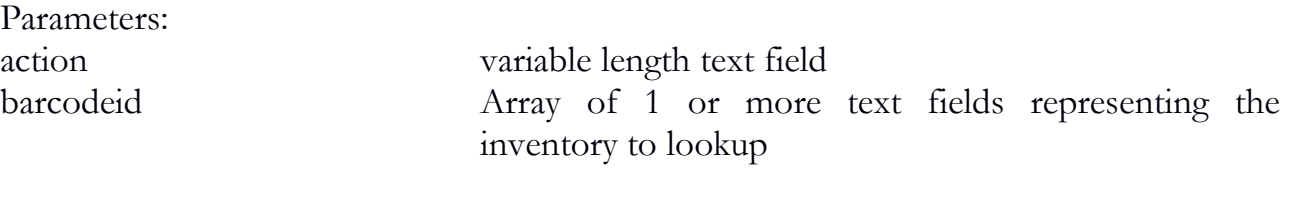

```
{
   "API": "4.0",
   "action": "inventory_check",
   "barcodeid": [
     "MDEF45611098256864",
     "MDEF45611098017359"
  \overline{\phantom{a}}}
```

```
Returned Parameters:
```
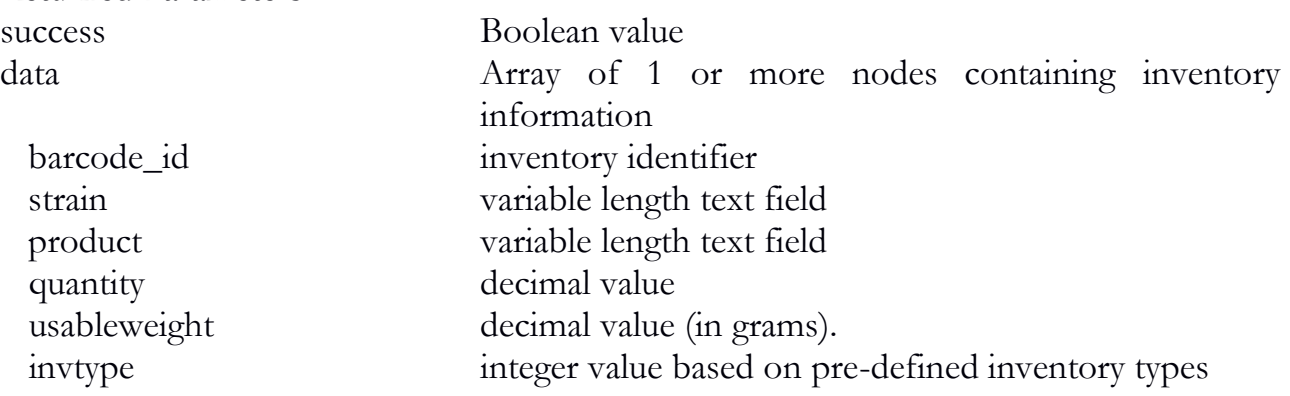

Return example:

```
{
   "data": {
    "barcode_id": "MDEF45611288256864",
    "invtype": "28",
    "quantity": "10",
    "usableweight": "3.50",
    "strain": "Blueberry"
   },
   "success": "1"
}
```
#### inventory\_new

The inventory\_new function can be used to create new inventory not previously entered into the system. This function is ONLY accessible to a licensee that has been designated as a Producer. It may be used for the first 15 days of operation without a source\_id. Subsequent calls to this function will require a source\_id of a plant in cultivation that has been designated as a mother plant. Only four types may be provided to this function without a source\_id: Seed, Clone, Mature Plant and Plant Tissue. After the 15 day period, only three types may be provided: Seed, Clone and Plant Tissue.

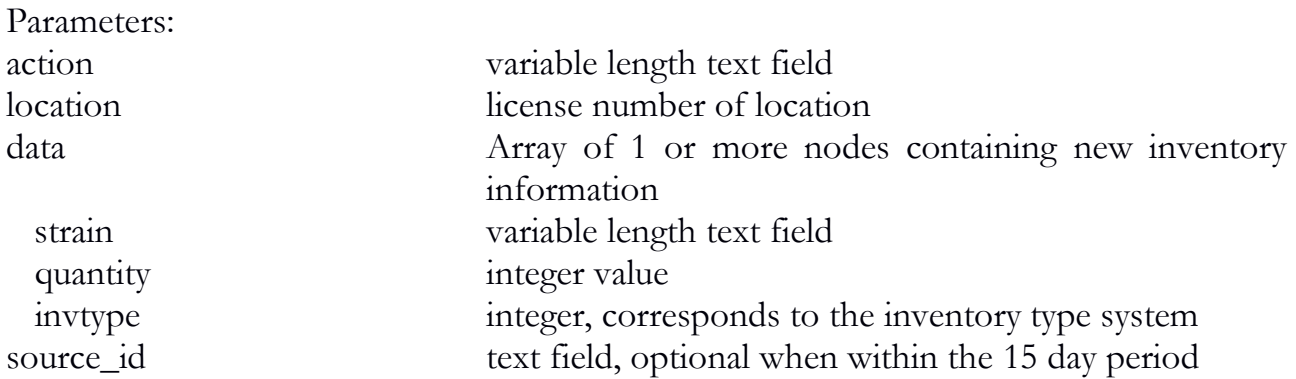

```
\{
```

```
 "API": "4.0",
 "action": "inventory_new",
 "data": {
  "invtype": "12",
```

```
 "quantity": "50",
     "strain": "Blueberry"
   },
   "location": "12345"
 }
}
```

```
Return example:
```

```
\{"barcode_id": [
    "MDEF45611128256864"
   ],
   "sessiontime": "1384476925",
   "success": "1",
   "transactionid": "3278"
}
```
Returned Parameters:

success Boolean value transactionid integer value sessiontime Unix 32-bit integer timestamp barcode\_id Array of 1 or more text fields representing the new unique identifiers attached to the inventory items

### inventory\_manifest

The inventory\_manifest function will notify the traceability system of intent to transfer an inventory item. This function will need to be called in instances of transfers from one licensee to another. It will also need to be called for licensees which possess multiples licenses (e.g. Producer + Processor) that possess different license numbers. For internal transfers (e.g. from one part of a facility to another), there is no need to quarantine and schedule a transfer. In previous versions, this function did not require a location or a stop\_overview and assumed a single stop. The previous syntax, although deprecated, is still supported.

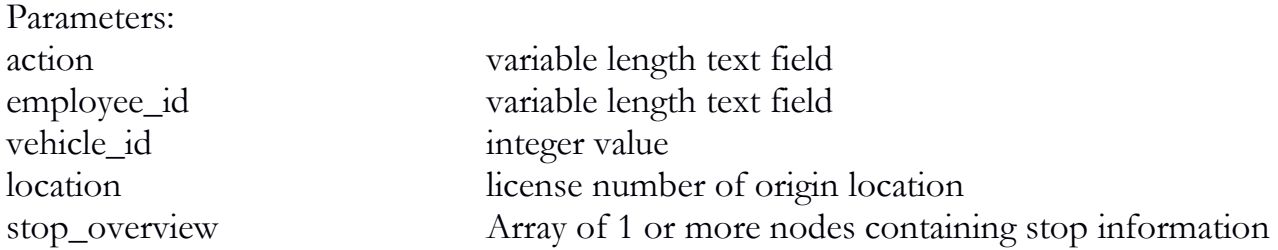

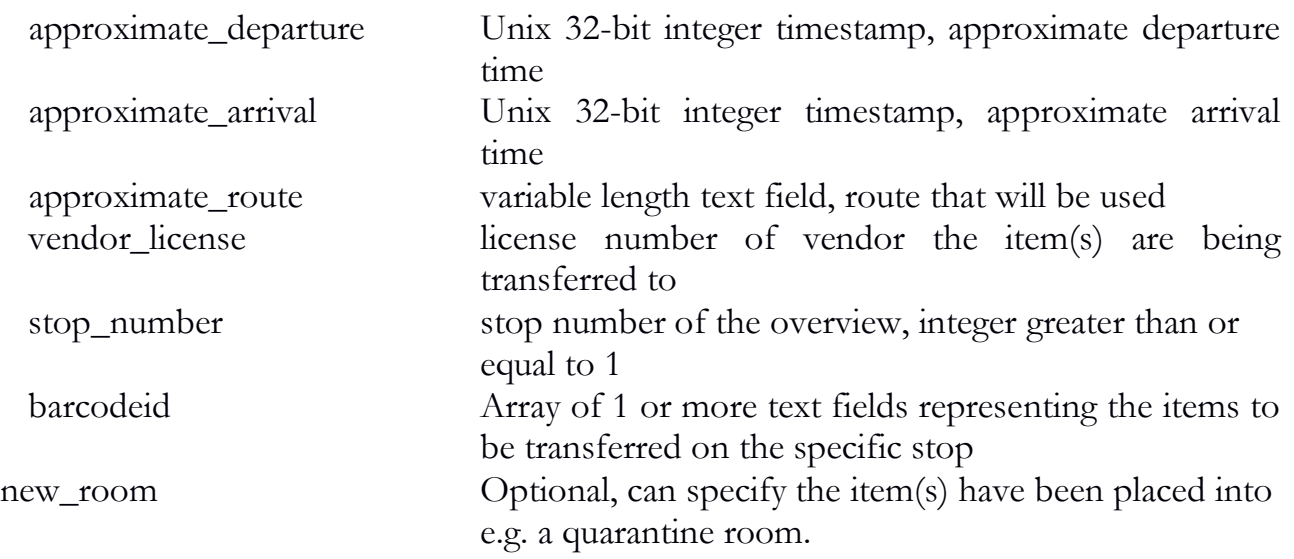

Example:

#### $\{$

```
 "API": "4.0",
   "action": "inventory_manifest",
   "location": "12345",
   "stop_overview": {
    "approximate_departure": "1384476925",
    "approximate_arrival": "1384486925",
    "approximate_route": "Turn left on Main St.",
    "vendor_license": "25678787644",
    "stop_number": "1",
    "barcodeid": [
     "MDEF45611288256864",
     "MDEF45611288255736"
    ]
   },
   "employee_id": "23468",
   "vehicle_id": "2"
}
```
Returned Parameters: success Boolean value transactionid integer value

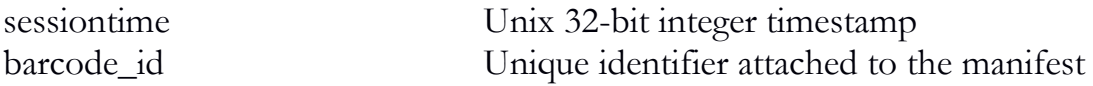

# inventory\_manifest\_pickup

The inventory\_manifest\_pickup function will notify the traceability system of intent to transfer an inventory item that will be picked up by the vendor rather than transferred by the licensee. This function will need to be called in instances of transfers from one licensee to another. For internal transfers (e.g. from one part of a facility to another), the inventory\_manifest should be used. This manifest type can only have one stop.

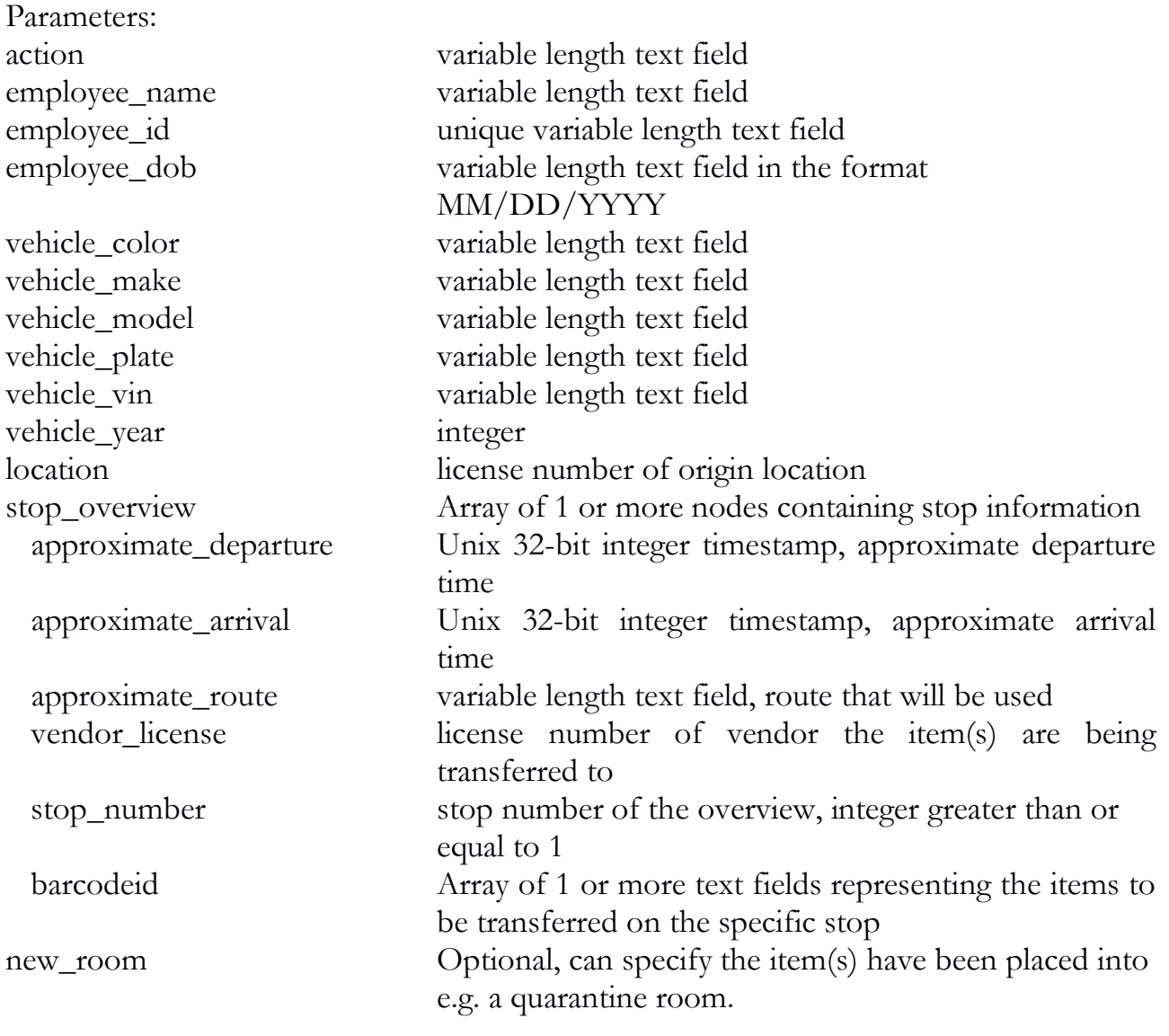

```
Example:
\{ "API": "4.0",
```

```
 "action": "inventory_manifest_pickup",
   "employee_dob": "01/01/1980",
   "employee_id": "124",
   "employee_name": "Joe Everyman",
   "vehicle_color": "Black",
   "vehicle_make": "Ford",
   "vehicle_model": "Focus",
  "vehicle_plate": "111",
   "vehicle_vin": "123",
   "vehicle_year": "1990",
   "location": "12345",
  "stop_overview": {
    "approximate_departure": "1384476925",
    "approximate_arrival": "1384486925",
    "approximate_route": "Turn left on Main St.",
    "vendor_license": "25678787644",
    "stop_number": "1",
    "barcodeid": [
     "MDEF45611288256864",
      "MDEF45611288255736"
\blacksquare }
```
Returned Parameters: success Boolean value transactionid integer value

sessiontime Unix 32-bit integer timestamp barcode\_id Unique identifier attached to the manifest

### inventory\_manifest\_lookup

The inventory\_manifest\_lookup function can be used to offer a heads up of shipments that have been both manifested and transferred out of one licensee and are ready to be transferred into the receiver's inventory.

Parameters:

}

action variable length text field

```
location license number of location
Example:
\{ "API": "4.0",
   "action": "inventory_manifest_lookup",
   "location": "12345"
}
Return example:
{
   "data": {
    "item_count": "1",
    "license_number": "18750",
    "manifest_id": "7949844847294004",
    "return_indicated": "0",
    "trade_name": "Trade 24",
    "transfer_date": "01/21/2014"
   },
   "success": "1",
   "sessiontime": "1390548537"
}
Returned Parameters:
success Boolean value
sessiontime Unix 32-bit integer timestamp
data Array of 1 or more nodes containing transportation
                          information
  item_count Integer, number of separate items
  license_number variable length text field, license number of shipping 
                          entity
  manifest_id variable length text field, unique manifest identifier
  trade_name variable length text field, name of the shipping entity
  transfer_date Date of actual shipment
 return_indicated Boolean (0/1) value whether or not the item is eligible
```
for return before receipt

## inventory\_manifest\_modify

The inventory\_manifest\_modify function will modify an existing manifest that has not been shipped yet. Currently, it can be used to modify or add an employee/driver on a manifest. The employee ID can be provided for a regular manifest whereas the full driver information will need to be provided for a pick-up manifest.

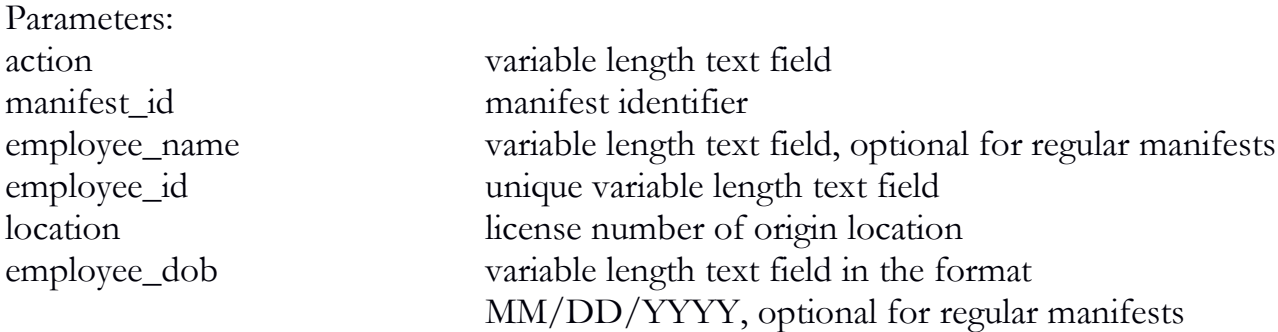

Example:

```
\{ "API": "4.0",
   "action": "inventory_manifest_modify",
   "manifest_id": "1234567812345678",
   "employee_id": "23468",
}
```
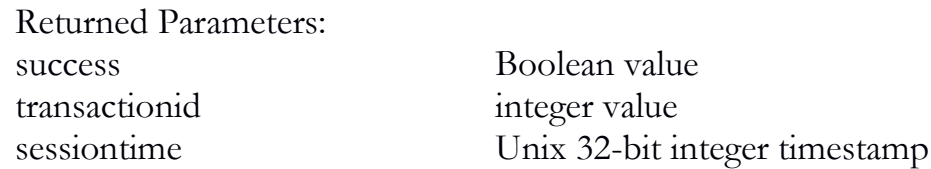

### inventory\_manifest\_order

The inventory\_manifest\_order function will notify the traceability system of the intent to transfer an inventory item. This function will need to be called in instances of transfers from one license to another. This is for inventory that is not medicated or grown outside of the BioTrackTHC network.

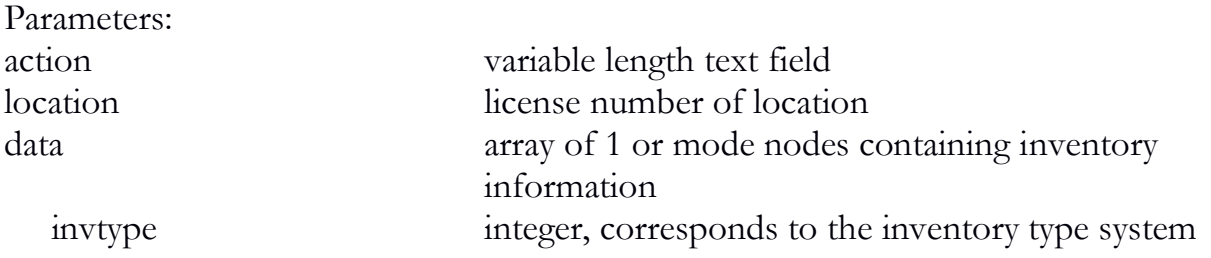

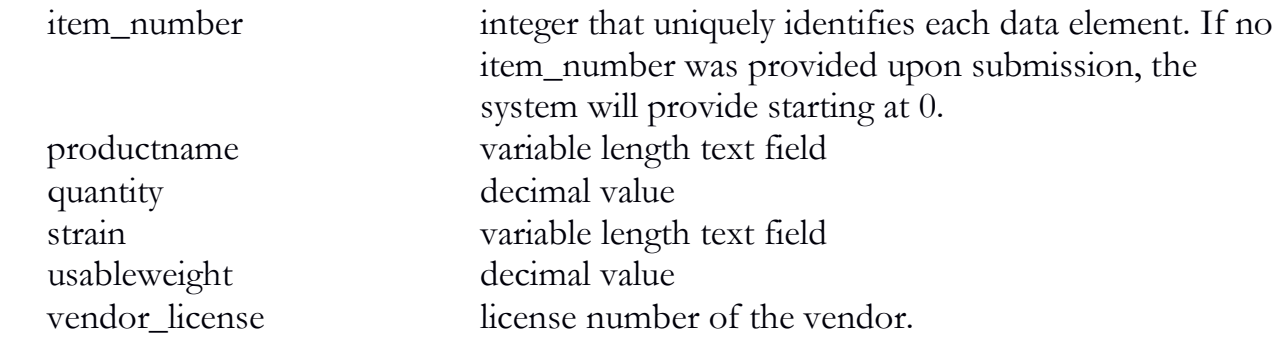

#### Example:

```
{
   "API": "4.0",
   "action": "inventory_manifest_order",
   "location": "999916",
   "data": {
    "invtype": "22",
    "item_number": "0",
    "productname": "Space Cookies",
    "quantity": "10",
    "strain": "Blue Dream",
    "usableweight": ".25",
   },
   "vendor_license": "000016",
}
```

```
Returned Parameters:
success Boolean value
transactionid integer value
```
sessiontime Unix 32-bit integer timestamp barcode\_id Array of 1 or more text fields representing the new unique identifiers manifest\_id 16 digit manifest identifier

### inventory\_manifest\_void

The inventory\_manifest\_void function will cancel a manifest that has been previously filed.

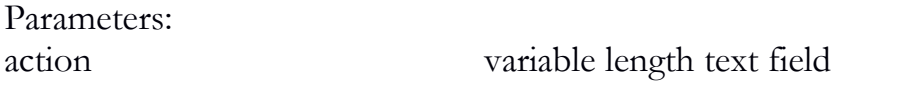

```
manifest identifier manifest identifier
Example:
{
  "API": "4.0",
  "action": "inventory_manifest_void",
  "manifest_id": "1234567812345678"
}
Returned Parameters:
success Boolean value
transactionid integer value
```
sessiontime Unix 32-bit integer timestamp

### inventory\_manifest\_void\_stop

The inventory\_manifest\_void\_stop function will void a specific stop on a manifest that has been previously filed. If there are no remaining active stops, the manifest itself will be automatically voided.

```
Parameters:
```
action variable length text field manifest\_id manifest identifier stop\_number integer value

Example:

```
\{ "API": "4.0",
   "action": "inventory_manifest_void",
   "manifest_id": "1234567812345678",
   "stop_number": "1"
}
```

```
Returned Parameters:
success Boolean value
transactionid integer value
```
sessiontime Unix 32-bit integer timestamp

### inventory manifest void items

The inventory\_manifest\_void\_items function will void one or more items from a manifest. If there are no remaining active items in a specific stop, that stop will be automatically voided. If there are no remaining active items in the entire manifest itself, the manifest will be automatically voided.

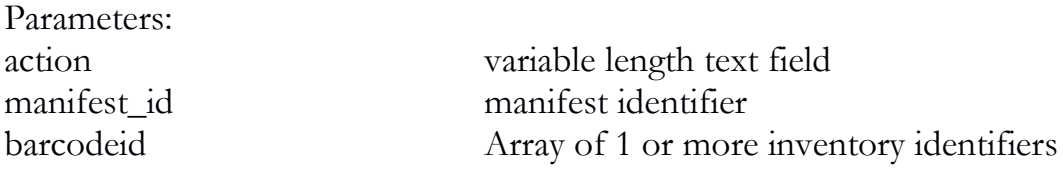

Example:

```
{
  "API": "4.0",
   "action": "inventory_manifest_void_items",
   "manifest_id": "1234567812345678",
   "barcodeid": "MDEF45611288256864"
```
}

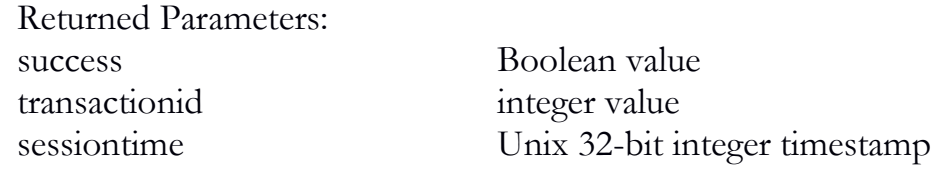

### inventory\_transfer\_lookup

The inventory\_transfer\_lookup function can be after the inventory\_manifest\_lookup function, or, alternatively, after having the manifest identifier in hand to retrieve specific details on the receiving items.

```
Parameters:
action variable length text field 
location license number of location
manifest identifier manifest identifier
```

```
Example:
```

```
\{ "API": "4.0",
   "action": "inventory_transfer_lookup",
   "location": "12345",
```

```
 "manifest_id": "1234567812345678"
}
Return example:
\{ "data": {
    "barcode_id": "MDEF45611228256864",
    "product": "Space Cookie",
    "quantity": "5",
    "inventorytype": "22",
    "strain": "Blue Dream",
    "description": "Infused Edible",
    "is_sample": "1"
   },
   "success": "1",
   "sessiontime": "1390548537"
}
```
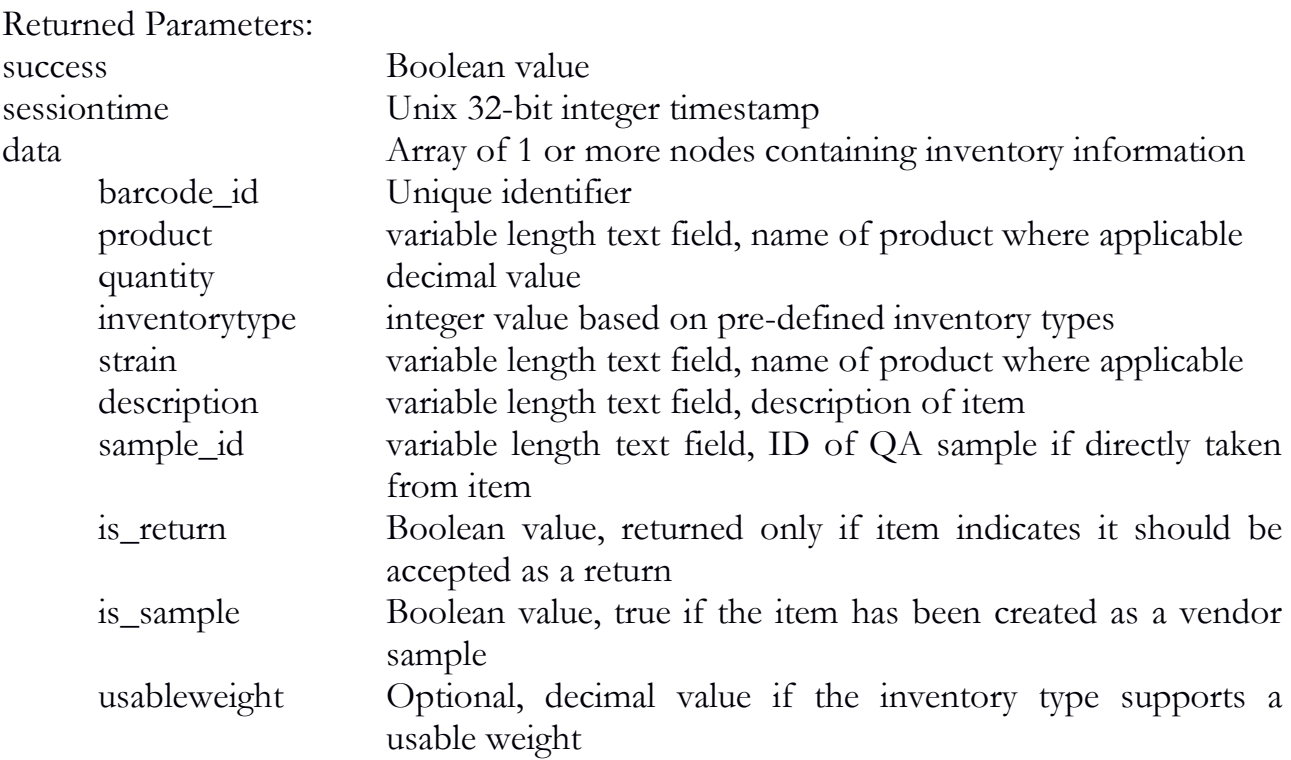

### inventory\_transfer\_outbound

The inventory\_transfer\_outbound function can be used to transfer inventory that already exists in the system. A manifest must be filed prior to all transfers.

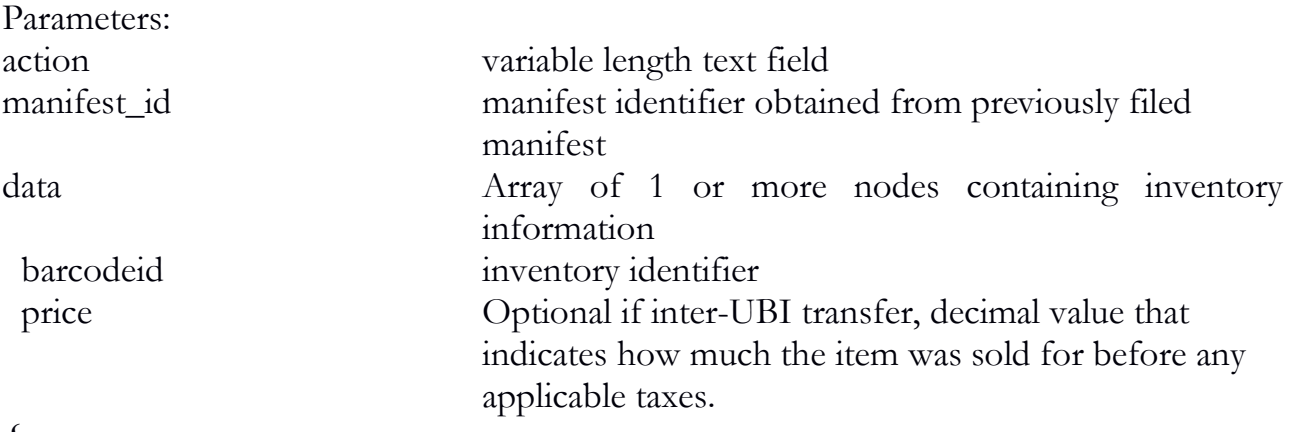

```
\{ "API": "4.0",
   "action": "inventory_transfer_outbound",
   "manifest_id": "1234567812345678",
   "data": {
     "barcodeid": "MDEF45611288256864",
     "price": "100.00"
    }
}
Return example:
\{
```

```
 "sessiontime": "1384476925",
 "success": "1",
 "transactionid": "3778"
```

```
}
```

```
Returned Parameters:
success Boolean value
transactionid integer value
```
sessiontime Unix 32-bit integer timestamp

## inventory transfer outbound return lookup

The inventory\_transfer\_outbound\_return\_lookup function can be used to perform a lookup of any items that have been sent, but not fully received by the recipient.

```
Parameters:
action variable length text field 
location license number of location
Example:
{
   "API": "4.0",
   "action": "inventory_transfer_outbound_return_lookup",
   "location": "12345"
}
Return example:
{
   "data": {
    "barcode_id": "MDEF45611288256864",
    "description": "Usable Cannabis",
    "inventorytype": "28",
    "license_number": "12845",
    "manifest_id": "1234567812345678",
    "price": "100.00",
    "quantity": "4",
    "received": "1",
    "received_quantity": "1",
    "stop_number": "1",
    "strain": "Blueberry",
    "trade_name": "Retail 123",
    "transfer_date": "04/16/2015",
    "usableweight": "2.00",
    "return_available": "1"
   },
   "sessiontime": "1429314044",
   "success": "1"
```
}

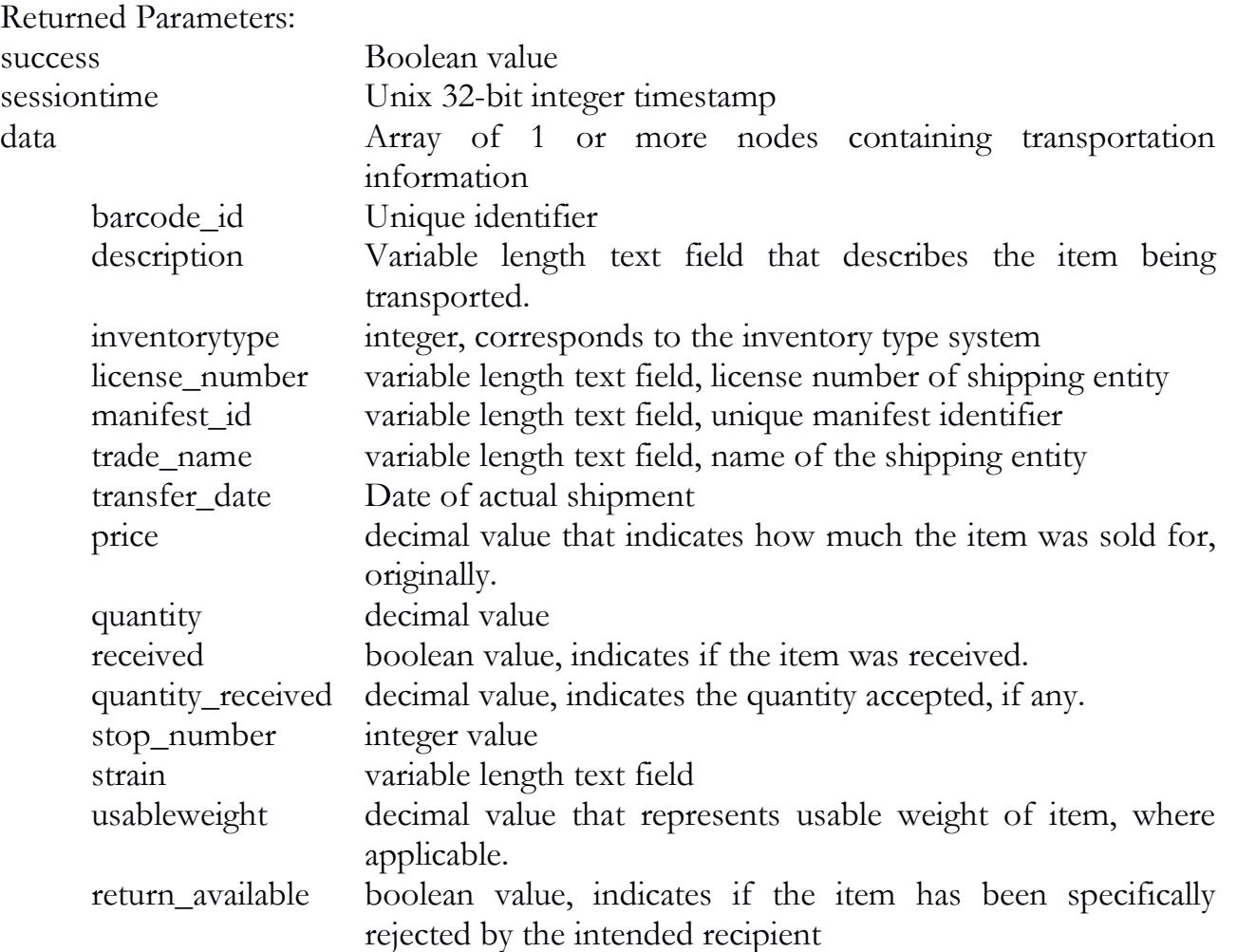

### inventory\_transfer\_outbound\_return

The inventory\_transfer\_outbound\_return function can be used to return items to inventory which were either partially or fully rejected by the recipient.

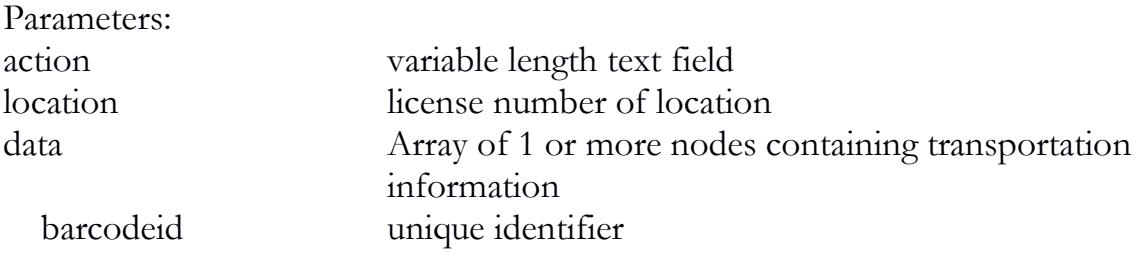

```
 item_number integer, optional, that uniquely identifies each data element. If 
                     no item_number is provided, the system will provide one 
                     starting at 0
manifest_id variable length text field, unique manifest identifier
price decimal value, optional, if the transfer was partially accepted
```

```
Example:
```

```
{
   "API": "4.0",
   "action": "inventory_transfer_outbound_return",
   "data": [
     {
      "barcodeid": "MDEF45611288256864",
      "item_number": "0",
      "manifest_id": "1234567812345678",
      "price": "50.00"
    },
\{ "barcodeid": "MDEF45611288255187",
      "item_number": "1",
      "manifest_id": "1234567812345678",
      "price": "20.00"
 }
   ],
   "location": "12345"
}
Return example:
\{ "data": [
\{ "barcode_id": "MDEF45611288257248",
      "item_number": "0",
     "sub_lot": "0"
    },
```
```
 {
      "barcode_id": "MDEF45611288251147",
      "item_number": "1",
      "sub_lot": "1"
     }
   ],
   "sessiontime": "1429315773",
   "success": "1",
   "transactionid": "65349"
}
```
Returned Parameters:

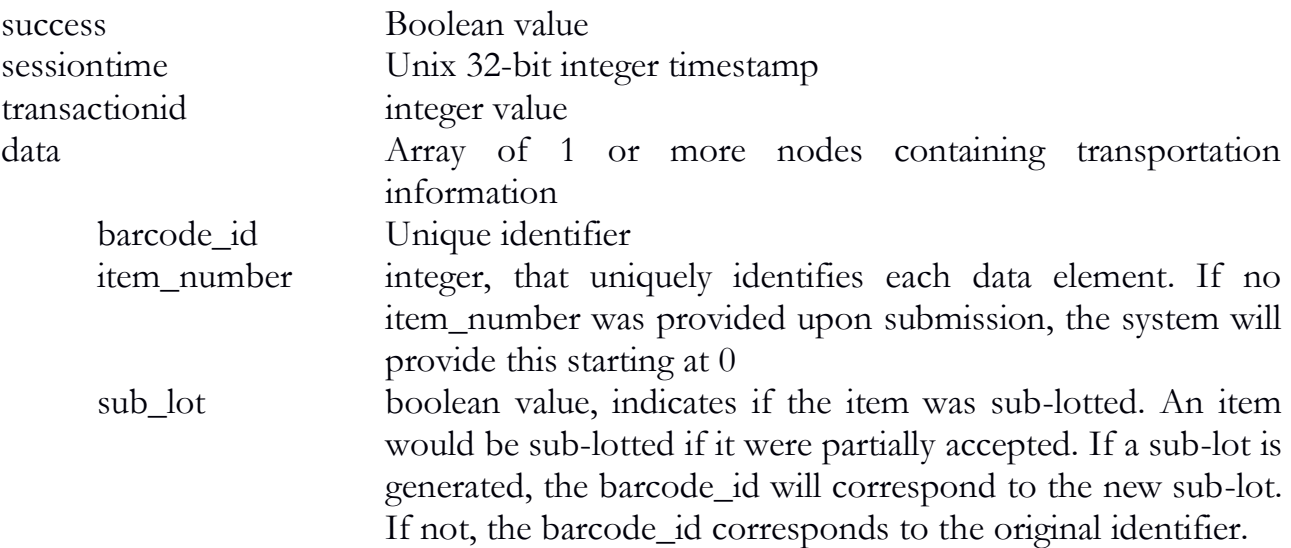

### inventory\_transfer\_outbound\_modify

The inventory\_transfer\_outbound\_modify function will allow a user to modify the price recorded for an inventory transfer sale.

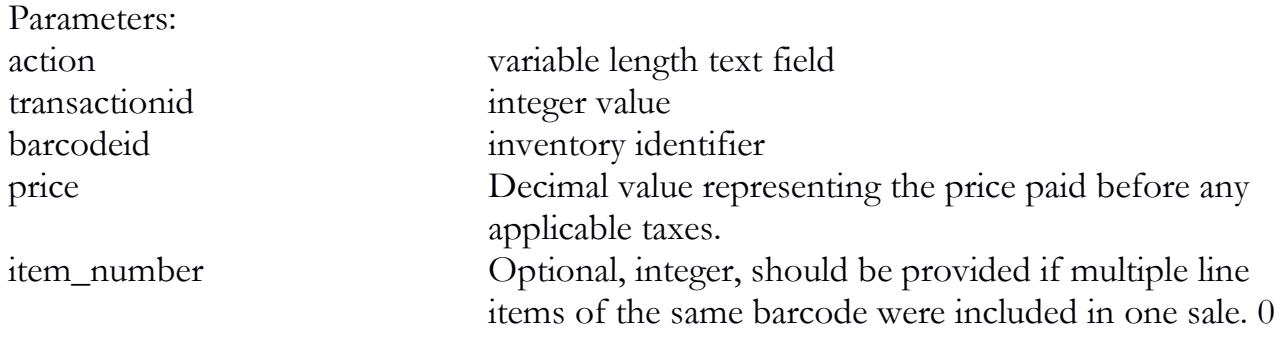

would represent the first item (in the order submitted to the system), 1 the next, etc.

Example:

```
{
   "API": "4.0",
   "action": "inventory_transfer_outbound_modify",
   "transactionid": "3590",
   "barcodeid": "6647455983218749",
   "price": "15.00"
}
```
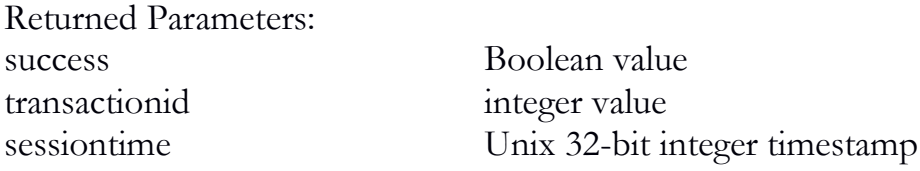

## inventory\_transfer\_outbound\_void

The inventory\_transfer\_outbound\_void function will allow a user to void an inventory transfer that has been completed but not yet received by the recipient. This can be used for instances where a sale has been reported complete on the sender end; but was made in error. The transfer can then be made again; or the manifest voided, if necessary.

Parameters: transactionid integer value

action variable length text field

Example:

```
{
   "API": "4.0",
   "action": "inventory_transfer_outbound_void",
   "transactionid": "5590"
}
```
Returned Parameters: success Boolean value

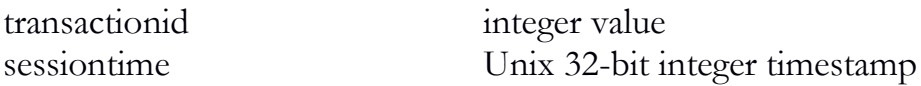

## inventory\_transfer\_inbound

The inventory\_transfer\_inbound function can be used to officially receive inventory from another licensee.

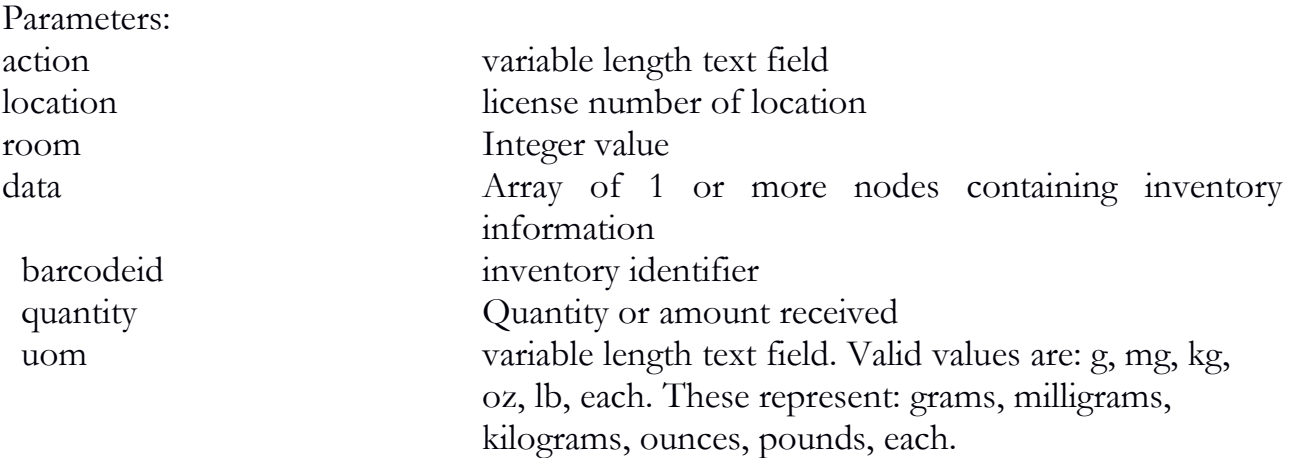

```
\{ "API": "4.0",
   "action": "inventory_transfer_inbound",
   "data": {
    "barcodeid": "MDEF45611288256864",
    "quantity": "100.00",
    "uom": "g"
 }
}
```

```
Return example:
{
   "sessiontime": "1384476925",
   "success": "1",
   "transactionid": "3778"
}
```
Returned Parameters:

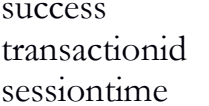

Boolean value integer value Unix 32-bit integer timestamp

## inventory\_transfer\_inbound\_modify

The inventory\_transfer\_inbound\_modify function will allow a user to modify the refund price recorded for an inventory transfer sale that came into a licensed location. This can be used before filing a monthly report if a line item mistake is noticed and needs to be corrected.

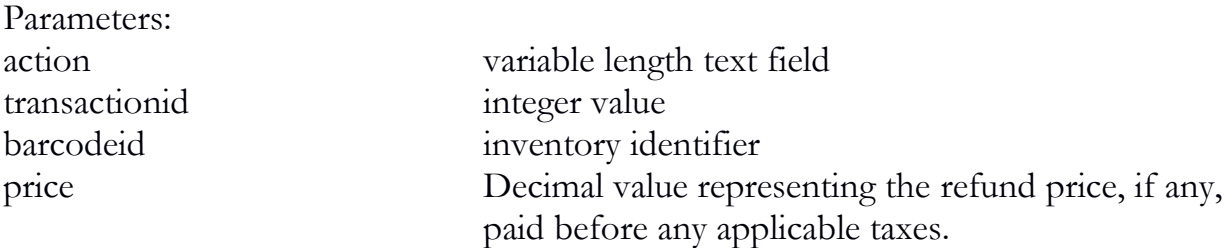

### Example:

```
\{ "API": "4.0",
   "action": "inventory_transfer_inbound_modify",
   "transactionid": "3596",
   "barcodeid": "MDEF45611288256864",
   "price": "15.00"
}
```
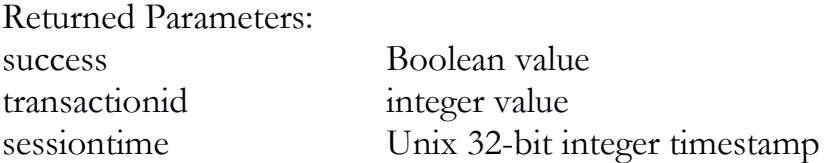

### inventory\_create\_lot

The inventory\_create\_lot function will allow a user to combine inventory types 6 (Flower) and 9 (Other Plant Material) into batches as mandated by rules. The return types will be 13 (Flower Lot) and 14 (Other Plant Material Lot), respectively. The system will implicitly calculate the new quantity based on what is removed from the original items. Type 30 (Cannabis Mix) can also be created using this function using a combination of flower and other material lots, as necessary.

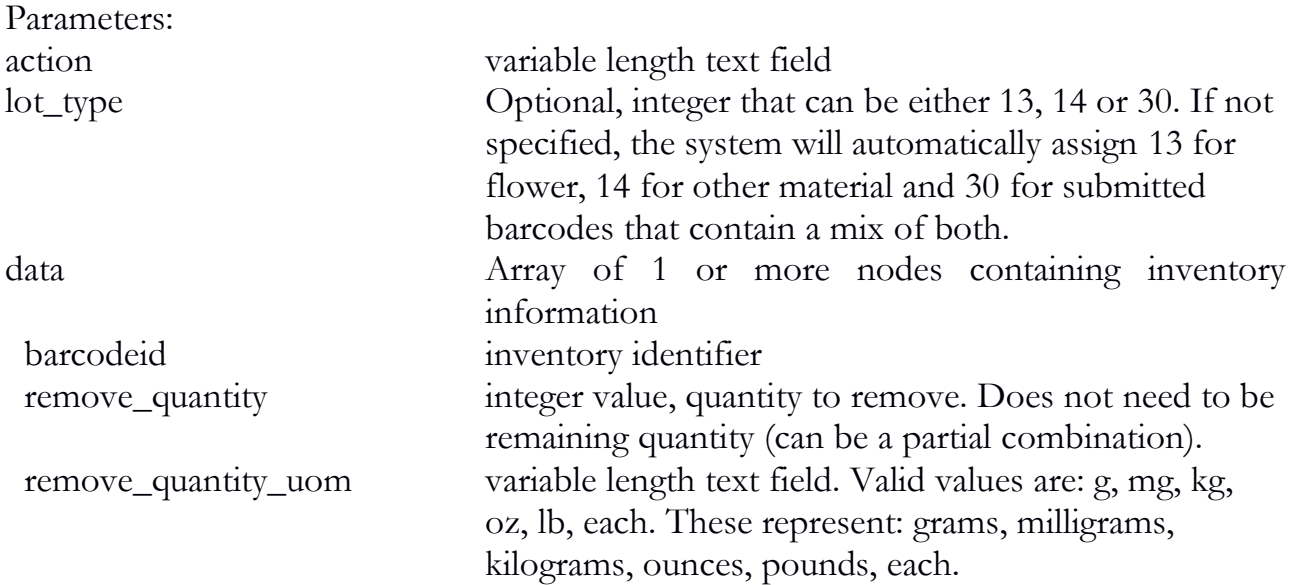

```
{
   "API": "4.0",
   "action": "inventory_create_lot",
   "lot_quantity": "945",
   "data": [
    {
      "barcodeid": "MDEF45611288256864",
      "remove_quantity": "693.00"
     },
\{ "barcodeid": "MDEF45611288251197",
      "remove_quantity": "252.00"
 }
 ]
}
Return example:
\{ "sessiontime": "1384476925",
   "barcode_id": "MDEF45611138256864",
   "barcode_type": "13",
   "success": "1",
```

```
 "transactionid": "3312"
}
```
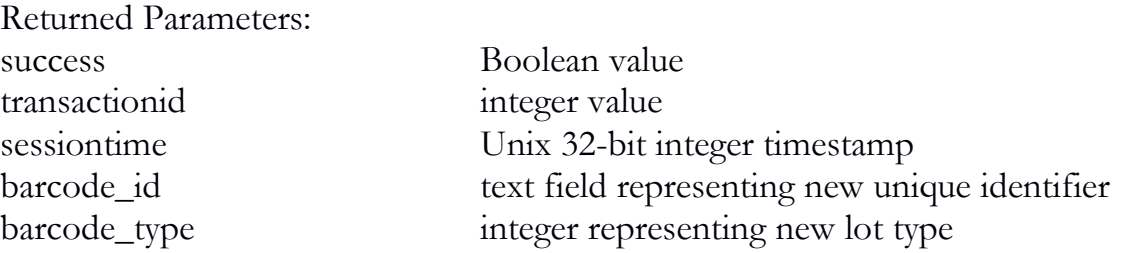

### inventory\_split

The inventory\_split function will allow a user to split inventory items into sub lots or sub batches. For example, if a user has a lot of Flower and only wishes to sell half of it, they would need to first create a sub lot using this function. Then, with the new lot number, they can sell the desired amount. Multiple lots or batches can be specified at a time, however, keep in mind they will not be combined. Rather, each one will receive a new sub-lot or sub-batch number.

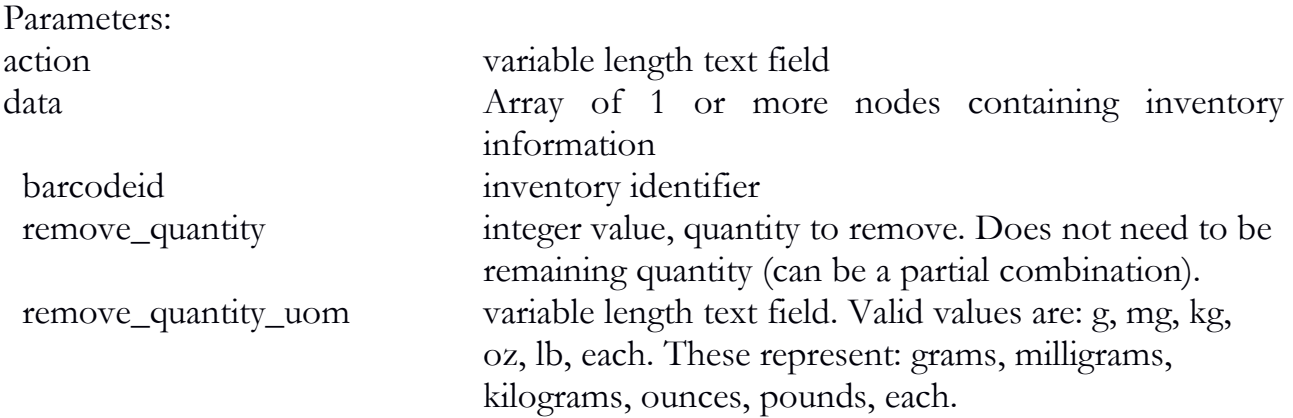

```
{
   "API": "4.0",
   "action": "inventory_split",
   "data": [
\{ "barcodeid": "MDEF45611138256864",
     "remove_quantity": "693.00"
    },
\{ "barcodeid": "MDEF45611138256573",
```

```
 "remove_quantity": "252.00"
 }
 ]
}
Return example:
\{ "sessiontime": "1384476925",
  "barcode_id": [
    "MDEF45611288256361",
    "MDEF45611288256017"
   ],
   "success": "1",
   "transactionid": "3312"
}
```
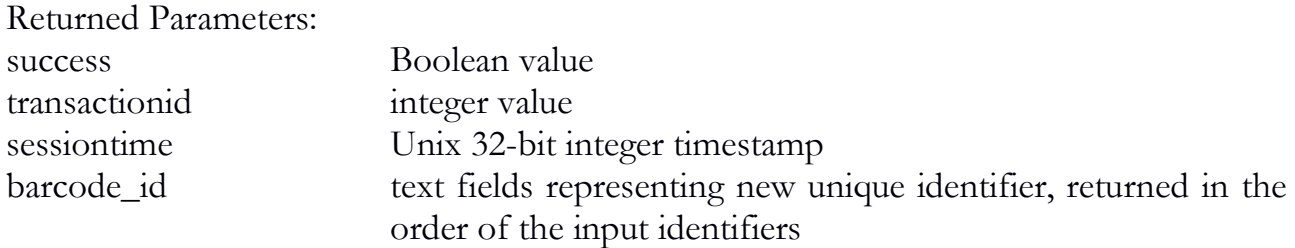

### inventory\_convert

The inventory\_convert function will allow a user to convert one type of item to another. The system allows for multiple sources. So, for example, a Manufacturer may use part of various Other Plant Material Lots in producing a batch of hash oil. Certain derivatives may not be strain specific, so entering a strain is optional under those circumstances. Product name is optional when it is not the end product. If the derivative item will be sold to a consumer (that is, inventory types 22,23,24,25) and is not regular usable Cannabis (type 28), then a product will be required (e.g. Cookie, Brownie, etc).

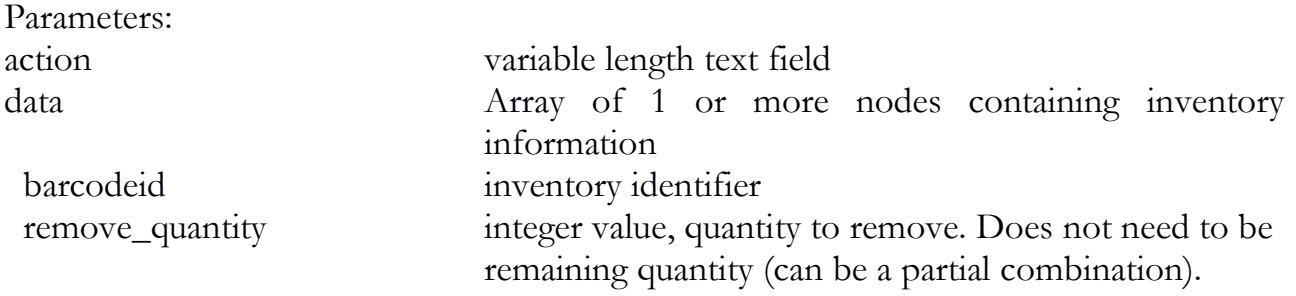

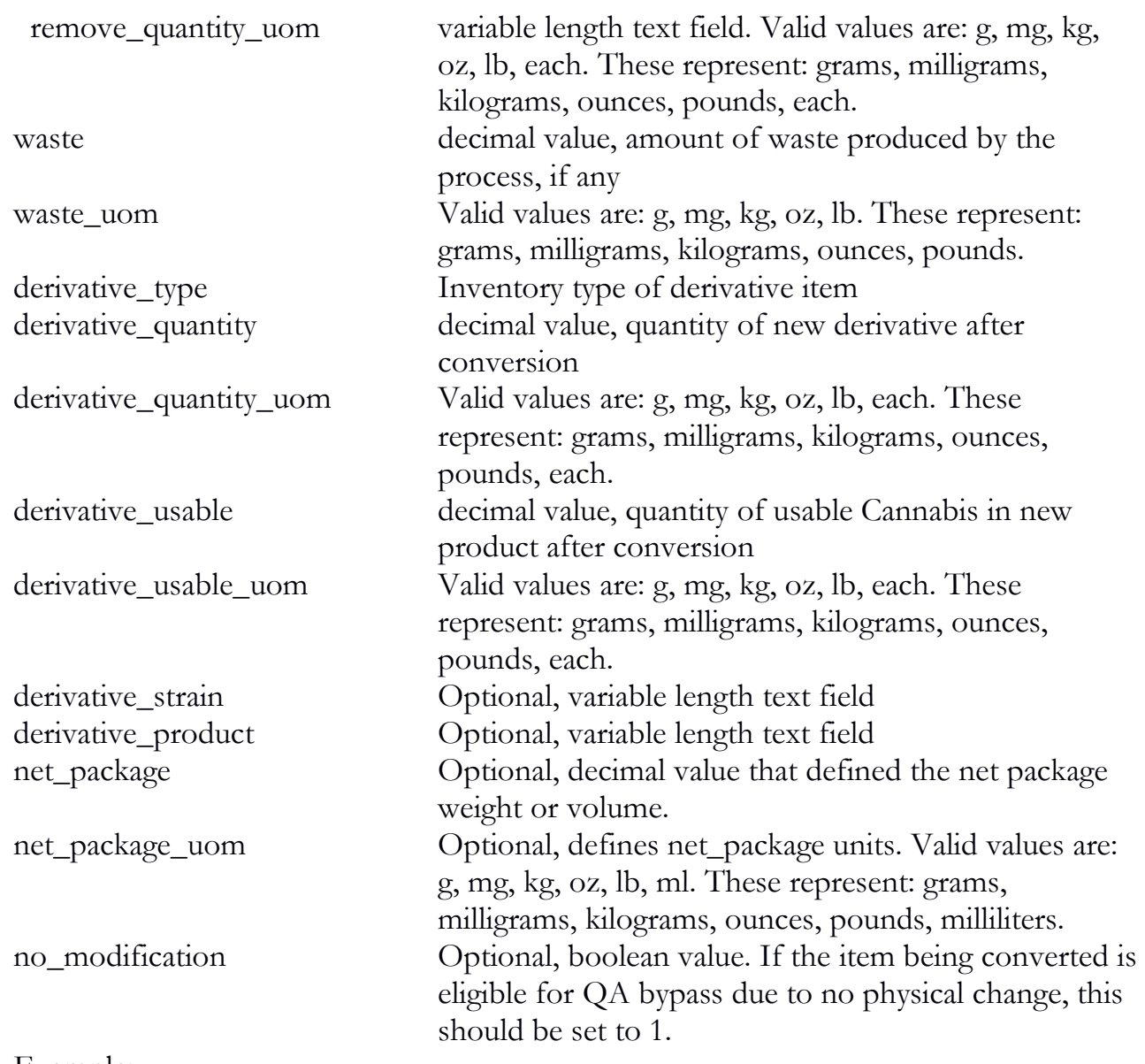

```
Example:
```
 $\{$ 

```
 "API": "4.0",
 "action": "inventory_convert",
 "data": {
  "barcodeid": "MDEF45611138256864",
  "remove_quantity": "25.00"
 },
 "waste": "15.00",
```

```
 "derivative_quantity": "10.00",
   "derivative_inventory_type": "18"
}
Return example:
\{ "derivatives": [
\{ "barcode_id": "MDEF45611188256860",
      "barcode_type": "18"
     },
\{ "barcode_id": "0358560579655605",
      "barcode_type": "27"
 }
 ]
}
```
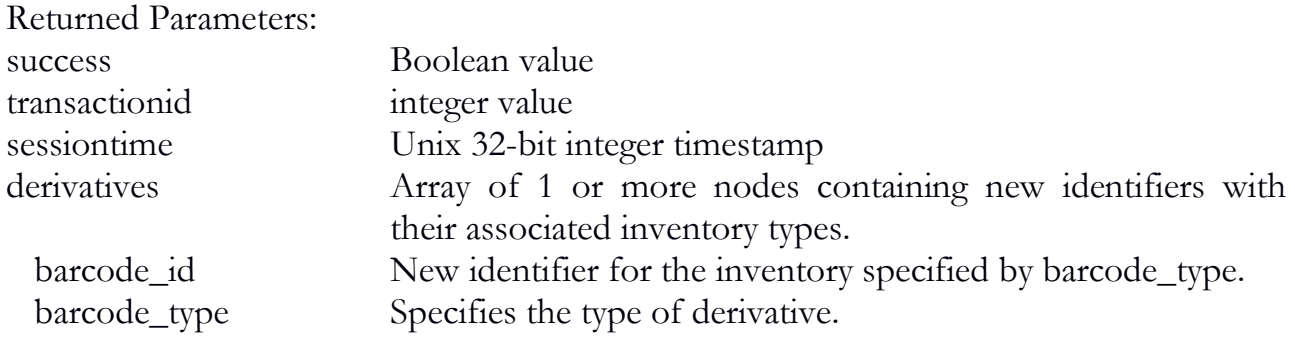

### inventory\_sample

The inventory\_sample function will allow a user to provide samples as allowed by law. Specifically, samples can be provided to employees for quality assurance purposes or to vendors for the purposes of negotiating a sale. Either employee\_id or vendor\_license should be provided; but not both. For a new sample, an inventory ID will be returned for that sample. If this is a vendor sample, the sample must be sent with a manifest and the receiver must then acknowledge the sample with one of their employees.

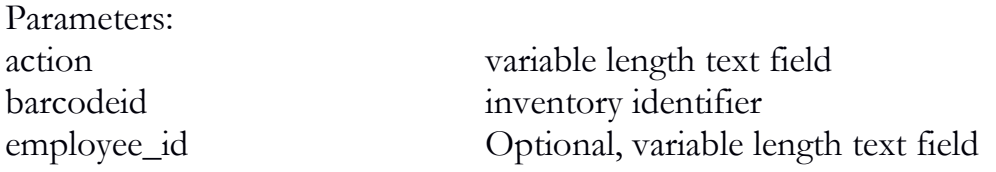

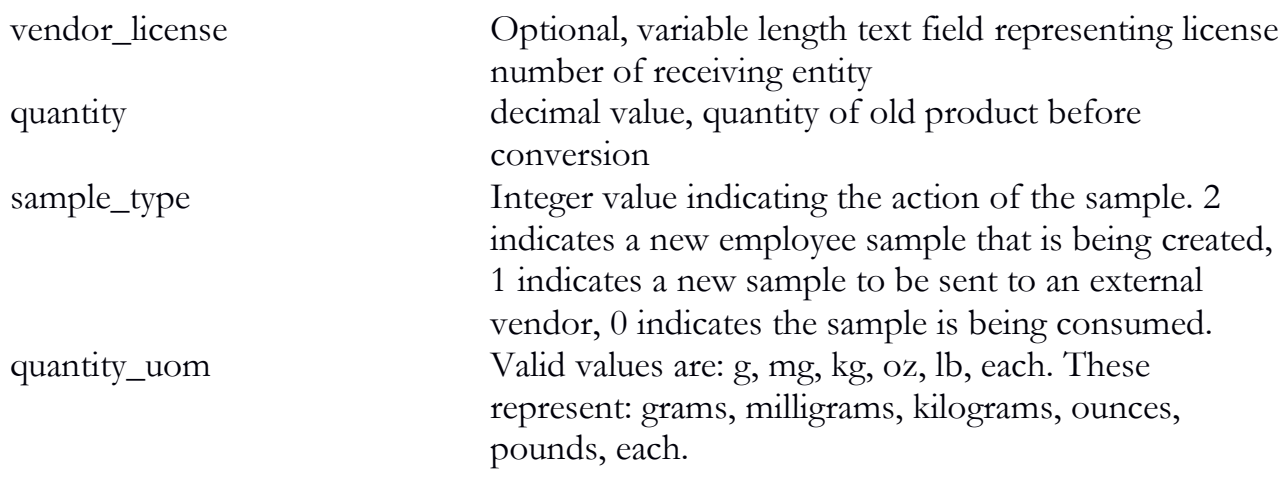

```
{
   "API": "4.0",
   "action": "inventory_sample",
   "barcodeid": "MDEF45611288256864",
   "quantity": "1.00",
   "employee_id": "12356"
}
```
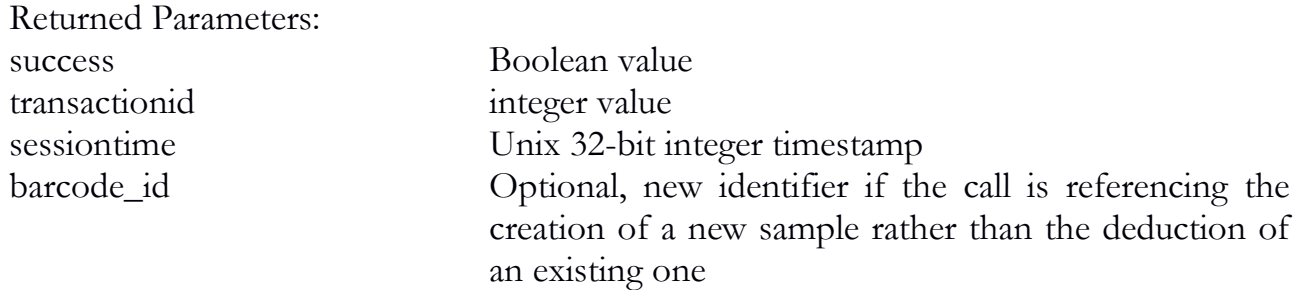

### inventory\_qa\_sample

The inventory\_qa\_sample function will allow a user to provide QA samples to qualified testing facilities as allowed by law.

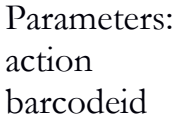

variable length text field inventory identifier

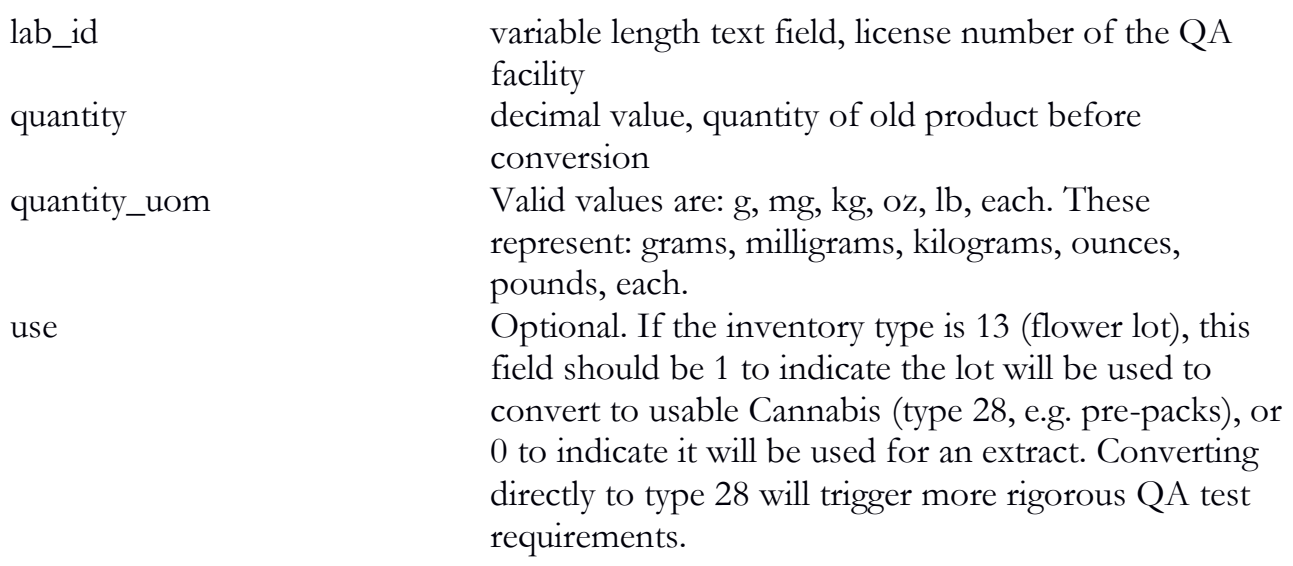

```
{
   "API": "4.0",
   "action": "inventory_qa_sample",
   "barcodeid": "MDEF45611138256864",
   "quantity": "1.00",
   "lab_id": "12356"
}
```
Returned Parameters: success Boolean value transactionid integer value

sessiontime Unix 32-bit integer timestamp sample\_id 18 digit sample identifier that is required for manifest transportation and other sample functions

### inventory\_qa\_sample\_void

The inventory\_qa\_sample\_void function will void a sample that has been sent out (from the traceability system's perspective), but not tested yet.

Parameters: transactionid integer value

action variable length text field

```
\{ "API": "4.0",
   "action": "inventory_qa_sample_void",
   "transactionid": "3646"
}
```
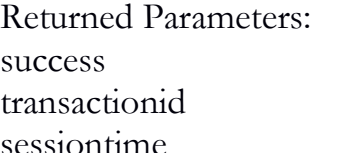

Boolean value integer value Unix 32-bit integer timestamp

# inventory\_qa\_sample\_results

The inventory\_qa\_sample\_results function will allow a user or laboratory to provide QA results as allowed by law. As QA facilities will be reporting directly, most licensed facilities will not need to report the results themselves.

```
Parameters:
action variable length text field 
sample_id sample identifier
test Array of 1 or more nodes containing test details
                         The parameters to expect for each test can be found in 
                         both the example and tables below.
```

```
Example:
\{ "API": "4.0",
   "action": "inventory_qa_sample_results",
   "sample_id": "MDEF45611138201493",
  "test": \lceil\{"moisture": "5",
      "type": "1"
     },
\{ "CBD": "5",
```

```
 "CBDA": "5",
     "CBN": "5",
     "THC": "20",
     "THCA": "1",
     "Total": "31",
      "type": "2"
    },
\{ "Other": "1",
      "Stems": "2",
     "type": "3"
    },
\{ "aerobic_bacteria": "1000",
     "bile_tolerant": "10000",
     "coliforms": "10000",
     "e_coli_and_salmonella": "0",
     "type": "4",
      "yeast_and_mold": "2500"
    },
\{"residual_solvent": "0",
       "type": "5"
     },
\{ "type": "6",
     "total_mycotoxins": "0"
    },
\{ "type": "7",
      "pesticide_residue": "0"
 }
 ]
```
}

### Returned Parameters:

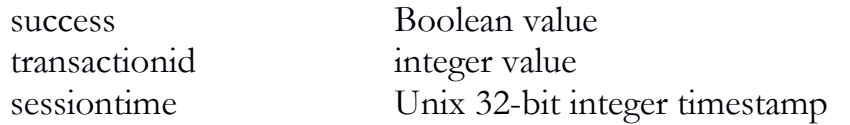

### QA Test Types

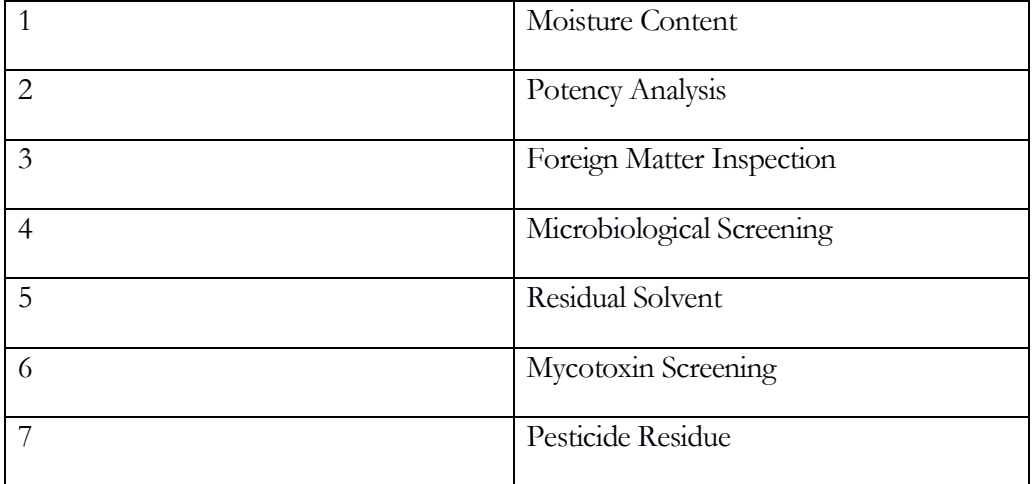

### Moisture Content Details

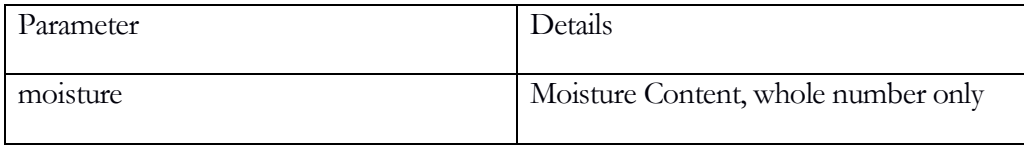

#### Potency Analysis Details

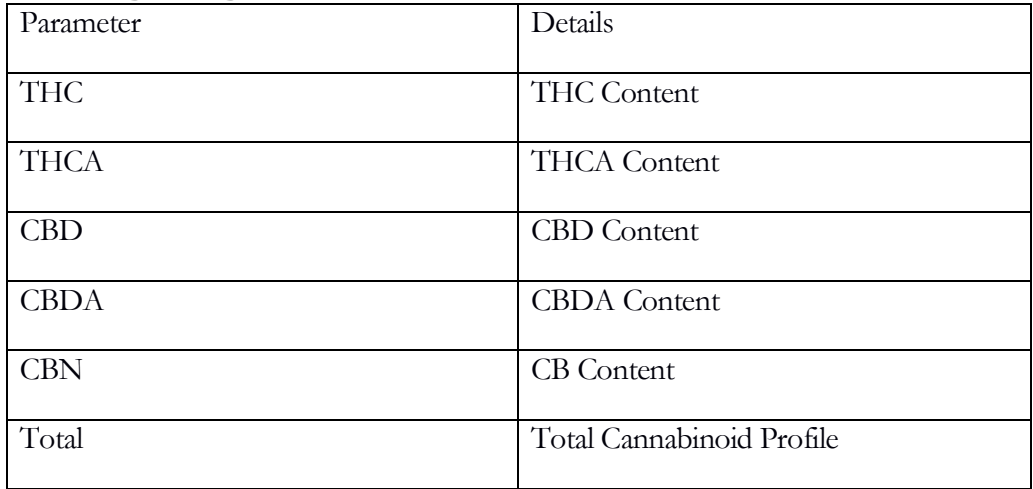

### Foreign Matter Types

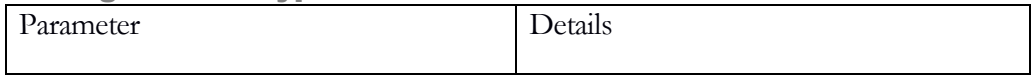

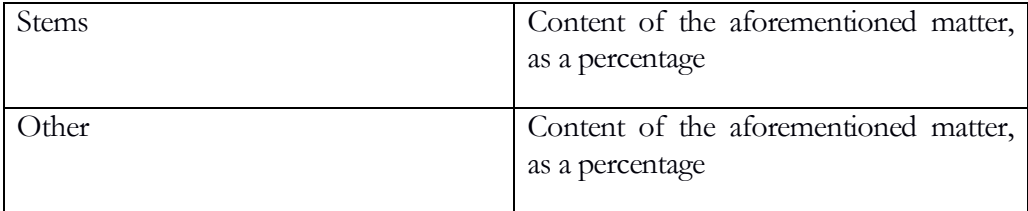

#### Microbial and Fungal Counts (Colony Forming Units [CFU]/g)

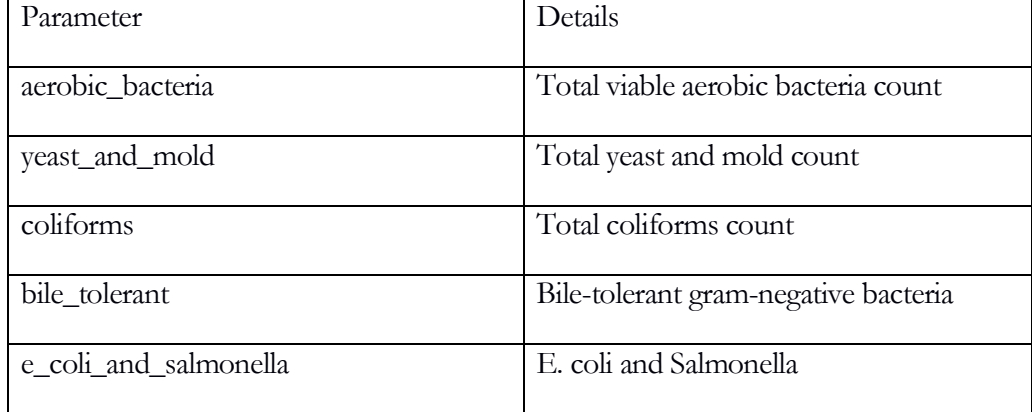

### Residual Solvent Details

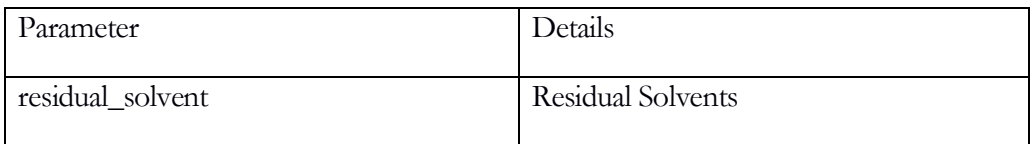

#### Mycotoxin Screening Details

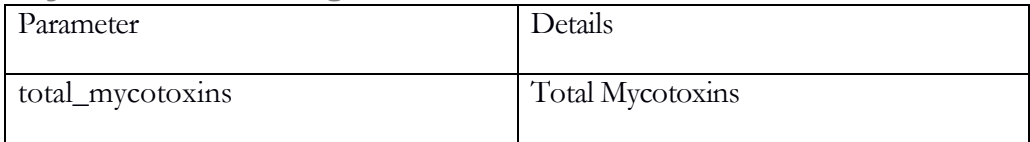

#### Pesticide Residue Details

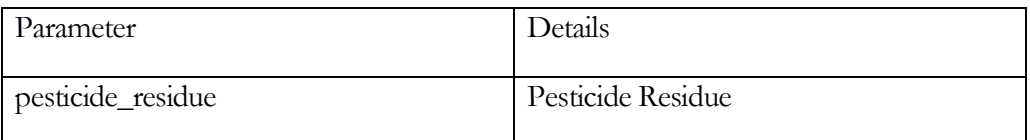

# inventory\_qa\_check

The inventory\_qa\_check function will pull down lab results that have been submitted to the traceability system by a certified QA lab.

```
Parameters:
action variable length text field 
sample_id sample identifier
Example:
\{ "API": "4.0",
   "action": "inventory_qa_check",
   "sample_id": " MDEF45611138201493"
  }
}
Returned Parameters:
success Boolean value
result integer value, -1 for failure, 1 for success
sessiontime Unix 32-bit integer timestamp
test Array of 1 or more nodes containing test details
```
The parameters to expect for each test can be found in the tables above.

### inventory\_qa\_check\_all

The inventory\_qa\_check\_all function will pull down lab results that have been submitted to the traceability system by a certified QA lab given the specific lot or batch numbers.

```
Parameters:
action variable length text field 
barcodeid Array of one or more identifiers
Example:
\{ "API": "4.0",
   "action": "inventory_qa_check",
   "barcodeid": " MDEF45611138201493",
   "barcodeid": " MDEF45611138201028"
 }
}
Returned Parameters:
```
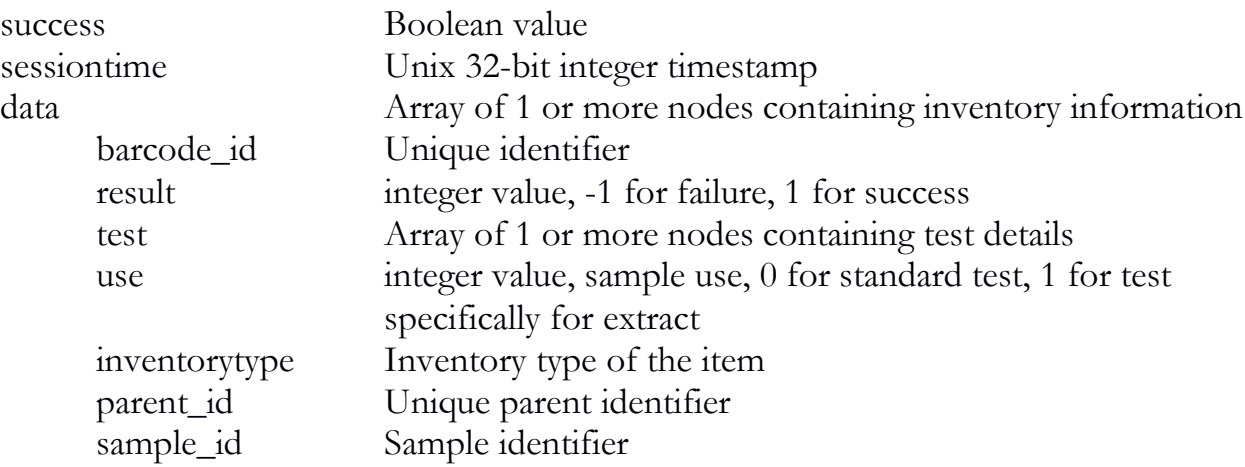

The parameters to expect for each test can be found in the tables above.

### inventory\_modify

The inventory\_modify function will allow a Producer to modify the strain on inventory that can be used as a plant source (inventory types 7, 10, 11, 12) or inventory that was incorrectly classified but not yet grouped (inventory types 6, 9, 27). The function may also be used by any privilege type to modify the product name. Both can be updated simultaneously; provided the Producer privilege type is possessed by the licensee per the requirement for updating the strain.

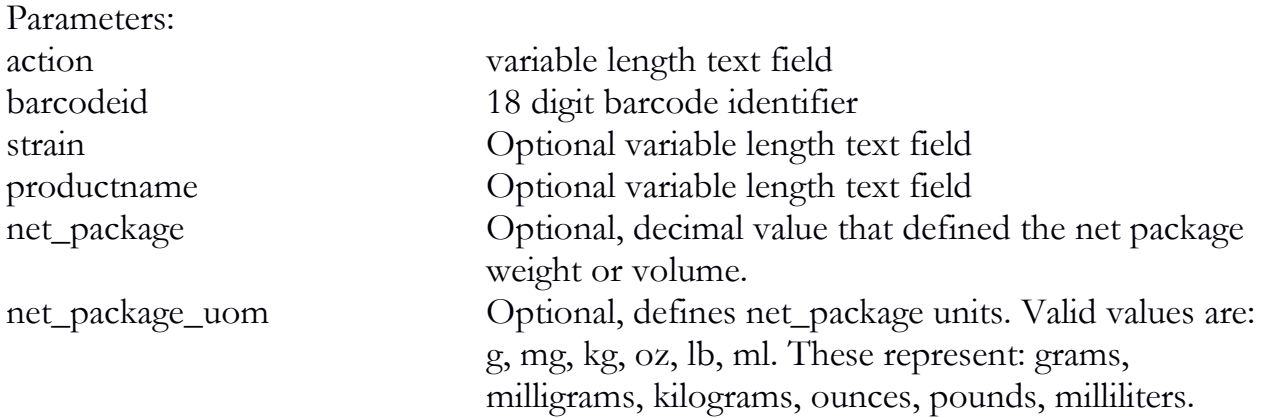

### Example:

```
\{ "API": "4.0",
   "action": "inventory_modify",
   "barcodeid": " MDEF45611138201493",
   "strain": "Raspberry"
```

```
}
Return example:
\{ "sessiontime": "1384476925",
   "success": "1",
   "transactionid": "3278"
}
```
Returned Parameters: success Boolean value transactionid integer value

sessiontime Unix 32-bit integer timestamp

### inventory\_convert\_undo

The inventory\_convert\_undo function will allow a licensee to correct an inventory conversion where a mistake was made. This function can only be used when additional changes (e.g. adjustments) have not been made to the derivative item.

Parameters:

action variable length text field barcodeid Array of 1 or more text fields representing the plants to undo

```
\{ "API": "4.0",
   "action": "inventory_convert_undo",
   "barcodeid": " MDEF45611288201493"
}
Return example:
\{ "sessiontime": "1384476925",
   "success": "1",
   "transactionid": "3278",
   "data": [
```

```
\{ "barcodeid": " MDEF45611138201493",
     "quantity": "693.00"
    },
\{ "barcodeid": " MDEF45611138200147",
     "quantity": "252.00"
    }
   ]
}
```
Returned Parameters: success Boolean value transactionid integer value sessiontime Unix 32-bit integer timestamp data **Array of 1 or more nodes containing transportation** information barcode\_id Inventory identifier of parent quantity Decimal value, new parent quantity after success

# Chapter 6: Sales

### **In this chapter, you'll learn how to:**

- ✓ Perform a card lookup
- $\checkmark$  Deduct inventory for a sale
- ✓ Void a sale
- Refund a sale

### card\_lookup

The card\_lookup function will allow a dispensary to validate a card holder's eligibility in the system. This function will return an ephemeral key that will be valid for 1 hour from issuance of the current time, or sale\_time if specified and must be provided to the sale\_dispense function for that specific patient.

Parameters:

action variable length text field card\_id variable length text field

Example:

```
{
   "API": "4.0",
   "action": "card_lookup",
  "card_id": " CM-PA-2016-0000"
}
Return example:
\{"card_key":
"dbf06eda1572c8e3c90d951ed9b5b14c32096570a7a902f8120a0b006b90c7df
131ed2c8105ebbe5f9681f1537739e1969bf3ab684ca20864023a46830509242",
j
  "card_active": "1",
   "card_expiration": "20190101",
```

```
"card_id": " CM-PA-2016-0000",
```

```
 "card_limit": "28.50",
```

```
 "sessiontime": "1377549194", 
   "success": "1"
}
```
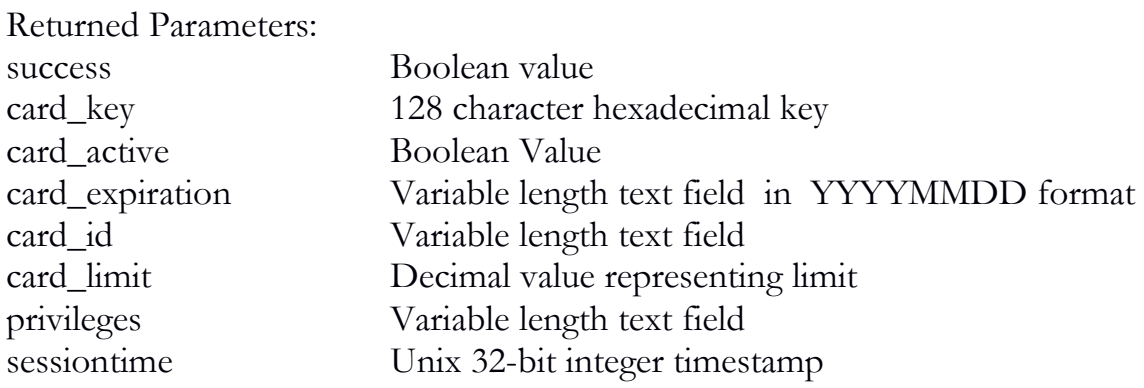

# sale\_dispense

The sale\_dispense function will allow a user to deduct items from inventory through the sales process. Since all items sold must be pre-packaged, units will be assumed to be "each".

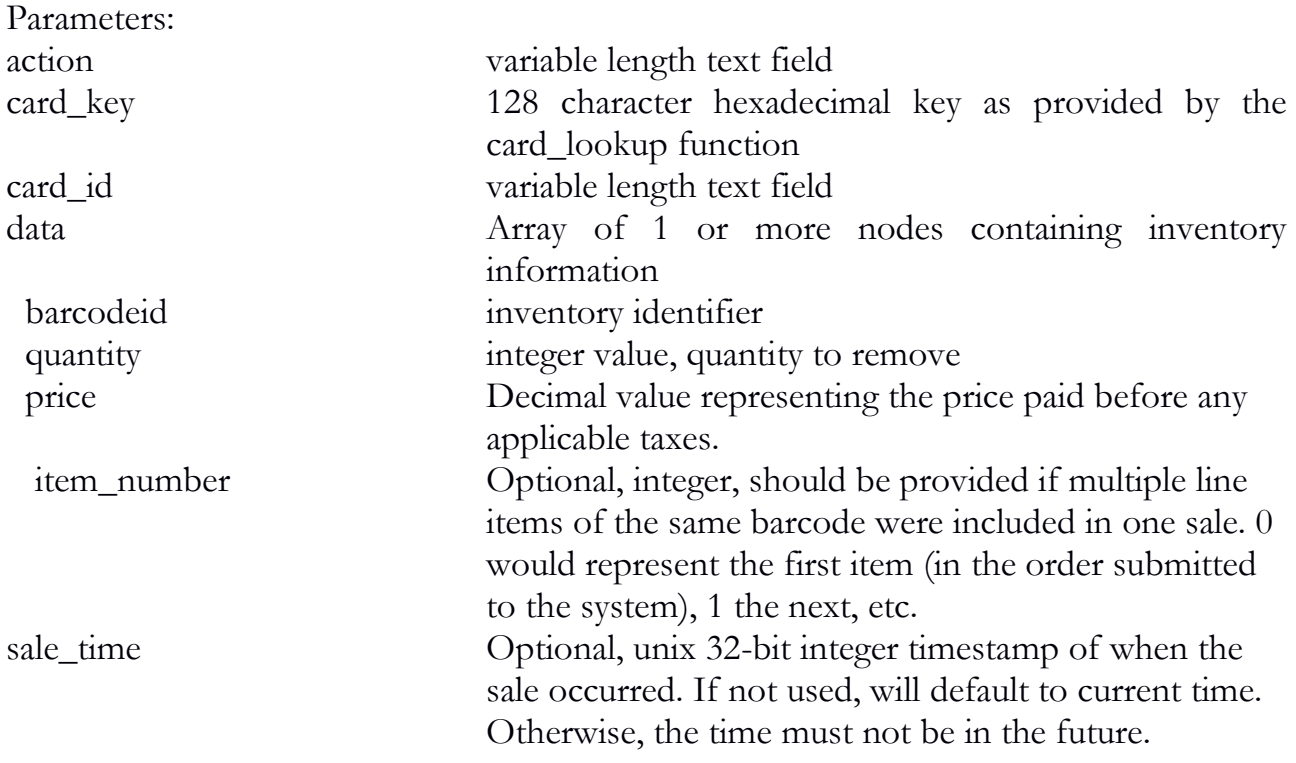

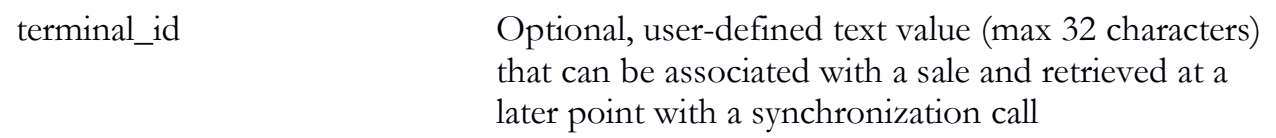

```
{
   "API": "4.0",
   "action": "sale_dispense",
   "card_key": 
"dbf06eda1572c8e3c90d951ed9b5b14c32096570a7a902f8120a0b006b90c7df
131ed2c8105ebbe5f9681f1537739e1969bf3ab684ca20864023a46830509242"
,
  "card_id": " CM-PA-2016-0000",
   "data": [
\{ "barcodeid": " MDEF45611288201493",
     "quantity": "1.00",
      "price": "5.00"
    },
\{ "barcodeid": " MDEF45611288201480",
      "quantity": "1.00",
      "price": "15.00"
    }
 ]
}
Return example:
{
   "sessiontime": "1384476925",
   "success": "1",
   "transactionid": "3312"
}
Returned Parameters:
success Boolean value
transactionid integer value 
sessiontime Unix 32-bit integer timestamp
```
terminal\_counter Optional, integer value, if terminal\_id is provided, that indicates the number of times the terminal ID provided has called the function.

### sale\_void

The sale\_void function will reverse items that have been sold to a customer and return the items to inventory. A refund should be used, instead, when the return is not being used to simply fix a mistake.

Parameters:

action variable length text field transactionid integer value

Example:

```
\{ "API": "4.0",
   "action": "sale_void",
   "transactionid": "3590"
}
```
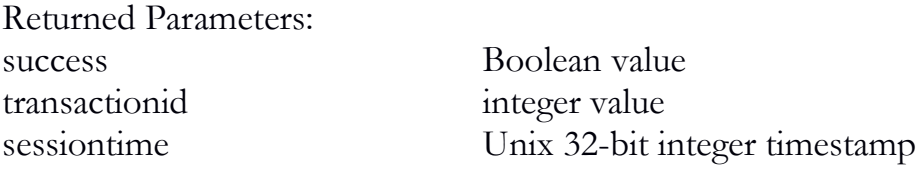

# sale\_modify

The sale\_modify function will allow a user to modify the price recorded for a sale.

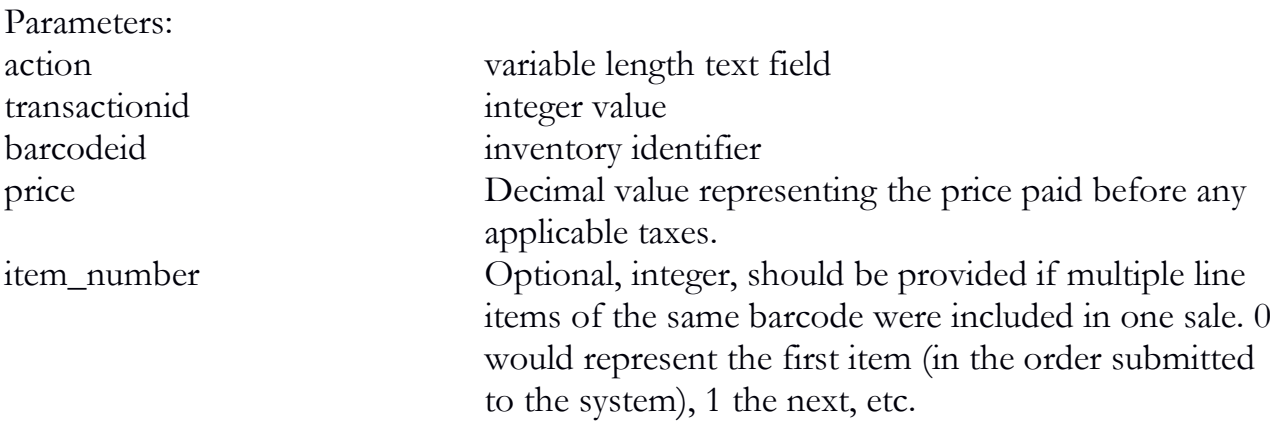

sale\_time Optional, unix 32-bit integer timestamp of when the sale occurred. If not used, will default to current time. Otherwise, the time must not be in the future.

Example:

```
{
   "API": "4.0",
  "action": "sale_modify",
   "transactionid": "3590",
   "barcodeid": " MDEF45611288201493",
   "price": "15.00"
}
```
Returned Parameters: success Boolean value

transactionid integer value

sessiontime Unix 32-bit integer timestamp

### sale refund

The sale\_refund function is nearly identical to sale\_dispense except that it for items to selectively come back into inventory from a sale. This can take place at any time period after the original sale and will reflect on current sales as opposed to affecting previously reported data. You must specify both a transactionid and one or more identifiers. Retailers are not currently allowed by rule to destroy product, so if an open item is received it must be scheduled for transfer back to the Manufacturer for destruction.

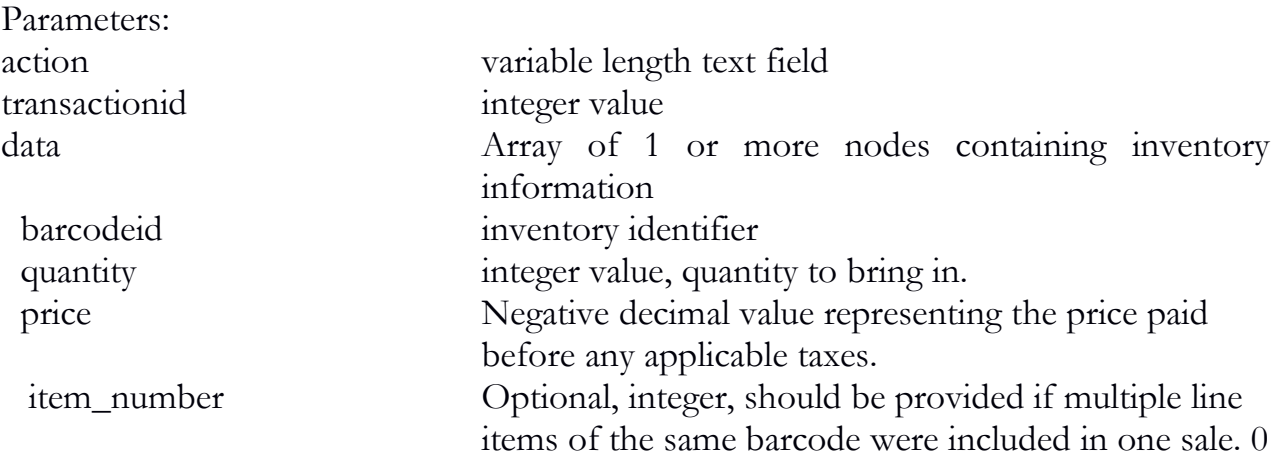

```
would represent the first item (in the order submitted 
                               to the system), 1 the next, etc.
sale_time Optional, unix 32-bit integer timestamp of when the
                               sale occurred. If not used, will default to current time. 
                               Otherwise, the time must not be in the future.
```

```
\{ "API": "4.0",
   "action": "sale_refund",
   "transactionid": "3590",
   "data": [
\{ "barcodeid": "MDEF45611288201493",
     "quantity": "1.00",
     "price": "-5.00"
    },
\{ "barcodeid": "MDEF45611288201497",
     "quantity": "1.00",
     "price": "-15.00"
     }
 ]
}
Return example:
{
   "sessiontime": "1384476925",
   "success": "1",
   "transactionid": "3312"
}
Returned Parameters:
success Boolean value
transactionid integer value 
sessiontime Unix 32-bit integer timestamp
```
# Chapter 7: Synchronization

### **In this chapter, you'll learn how to:**

- $\checkmark$  Replay a transaction's results.
- ✓ Download current plants, inventory, etc. stored in traceability system
- $\checkmark$  Receive notifications of inventory seizures, etc.
- $\checkmark$  Assist a licensee transition from the state interface to a commercial application

### nonce\_replay

The system allows for a nonce value to be embedded in any request in which data is being saved. This is a userdefined value that should be unique for every request. It is the integrator's responsibility, should they choose to utilize this functionality, to ensure this. Should the integrator re-use a token, and later request a replay of the results; the system will only return the last result for said token. For simplicity, a user may include a nonce value in non-transactional requests; they will be silently ignored. The system will only store data for which a transaction id is returned. Therefore, if the submitted data was non-transactional or produced an error, replay data would be unavailable and a request for said nonce would simply return a not found error.

To embed a nonce value, simply encode said value into a standard request. For example, one might call the inventory\_new function as:

```
{
   "API": "4.0",
   "action": "inventory_new",
   "data": {
    "invtype": "12",
    "quantity": "50",
    "strain": "Blueberry"
   },
   "location": "12345",
   "nonce": "2ebf8a5981651d7403a40a3a4f710551afab"
}
```
The results of said request would be returned, as usual. However, the results will now be accessible at any future point with the nonce\_replay function.

To execute such a request:

```
Parameters:
action variable length text field 
nonce variable length user-defined text field
\{ "API": "4.0",
  "action": "nonce_replay",
   "nonce": "2ebf8a5981651d7403a40a3a4f710551afab"
}
```
Returned Parameters: Variable

An error will be returned if the nonce value can't be found. Otherwise, the successful results of the original request will be returned. If the specified nonce was not found; it is therefore safe to assume the data was not committed and may be submitted again.

The system will return the data in whatever format the ORIGINAL request was performed in. That is, if the original request was made with JSON, and the nonce\_replay was performed in XML, the data from the replay will always be returned in JSON (ensuring the replay is always exact and not otherwise refiltered, processed, etc.).

This functionality is optional, but can be used in cases where a successful request is made but the response not received. For example, if an integrator makes a request, the request is received and acted upon but the end-client disconnects before receiving the response (e.g. loses internet connection); the end-client's system would be considered in an inconsistent state. The end-client would, of course, not want to simply call the function again (e.g. another call to inventory\_new might then produce double the inventory). In this way, an integrator can essentially create a psuedo two-phase commit behind the scenes as demonstrated by the following (example) steps:

- 1. Client submits data.
- 2. Software integrator stores submitted data locally immediately before submission and toggles the data as incomplete.
- 3. Connection is established to server, the data is successfully received, but the connection is interrupted and software throws an error stating such before receiving return data.
- 4. Client attempts to re-submit data.
- 5. Software recognizes the user is attempting to submit a request that already exists but is toggled as incomplete.
- 6. Software attempts a replay, instead, with the associated nonce value.
- 7. Server returns data from original request, the software parses the result, toggles the original data submission as complete, and commits the data locally.

8. Client receives expected results from software (e.g. new barcodes) unaware and unaffected by issues at the lower layers.

### sync\_check

The sync\_check function is the canonical function for synchronization. As indicated throughout this text; the system uses identification numbers for all transactional data received (via the transactionid). This function allows an integrator to determine if the summation of the transactions they have recorded what is currently stored within the traceability system. It can be used to either compare local value to remote values; or it can be used to simultaneously compare and download data that does not match. As these functions are comparing raw data tables the integrator should expect them returned as such.

The data tables can be queried on their own via a specific call directly without doing a summation check or through this function. The direct calls will be detailed later in the chapter.

The consistency check involves, at a minimum, providing a table. An integrator can also provide a start transaction (inclusive), an end transaction (inclusive), a sum value and whether or not only active data points are considered. More on this below.

There are currently 15 tables which can be queried: vehicle, employee, plant\_room, inventory\_room, inventory, plant, plant\_derivative, manifest, inventory\_transfer, sale, vendor, qa\_lab, inventory\_adjust and inventory\_qa\_sample.

Data Tables

vehicle

This contains vehicle information as previously submitted. It is UBI specific (as opposed to license specific) and can be queried with all records or only active ones.

#### employee

This contains employee information as previously submitted. It is UBI specific (as opposed to license specific) and can be queried with all records or only active ones.

#### plant\_room

This contains plant room information as previously submitted. It is license specific and can be queried with all records or only active ones.

#### inventory\_room

This contains inventory room information as previously submitted. It is license specific and can be queried with all records or only active ones.

#### inventory

This contains inventory information as previously submitted. It is license specific and can be queried with all records or only active ones. Active records are considered to be inventory that has not been moved into cultivation, zeroed or destroyed.

#### plant

This contains plant information as previously submitted. It is license specific and can be queried with all records or only active ones. Active records are considered to be plants that have not been destroyed or moved into inventory.

#### plant\_derivative

This contains plant yield information as previously submitted. It is license specific and can be queried with all records or only active ones.

#### manifest

This contains manifest information as previously submitted. It is license specific and can be queried with all records or only active ones.

#### inventory\_transfer

This contains inventory transfer information as previously submitted. It is license specific and can be queried with all records or only active ones.

#### inventory\_transfer\_inbound

This contains inbound inventory transfer information as previously received and submitted. It is license specific and can be queried with all records or only active ones.

#### sale

This contains end-customer sale information as previously submitted. It is license specific and can be queried with all records or only active ones.

#### vendor

This contains all active vendor information (sans phone numbers). This function will only return active entries.

#### qa\_lab

This contains all active quality assurance lab information (sans phone numbers). This function will only return active entries.

#### inventory\_adjust

This contains all inventory adjustment information. It is useful for retrieving historical data and should not be necessary in most scenarios. This function will only return active entries.

#### inventory\_qa\_sample

This contains basic quality assurance sample information as previously submitted. It is license specific and can be queried with all records or only active ones. As QA derived samples receive their own identifier; this list can be used to cross-reference said samples currently (or previously) in inventory.

#### inventory\_sample

This contains all inventory samples that have been provided to either employees or to other vendors as samples for negotiation.

#### additive\_type

This contains all additive types information as previously submitted including the three default additive types.

#### additive

This contains additive information as previously submitted.

#### plant\_additive

This contains plant additive application information as previously submitted.

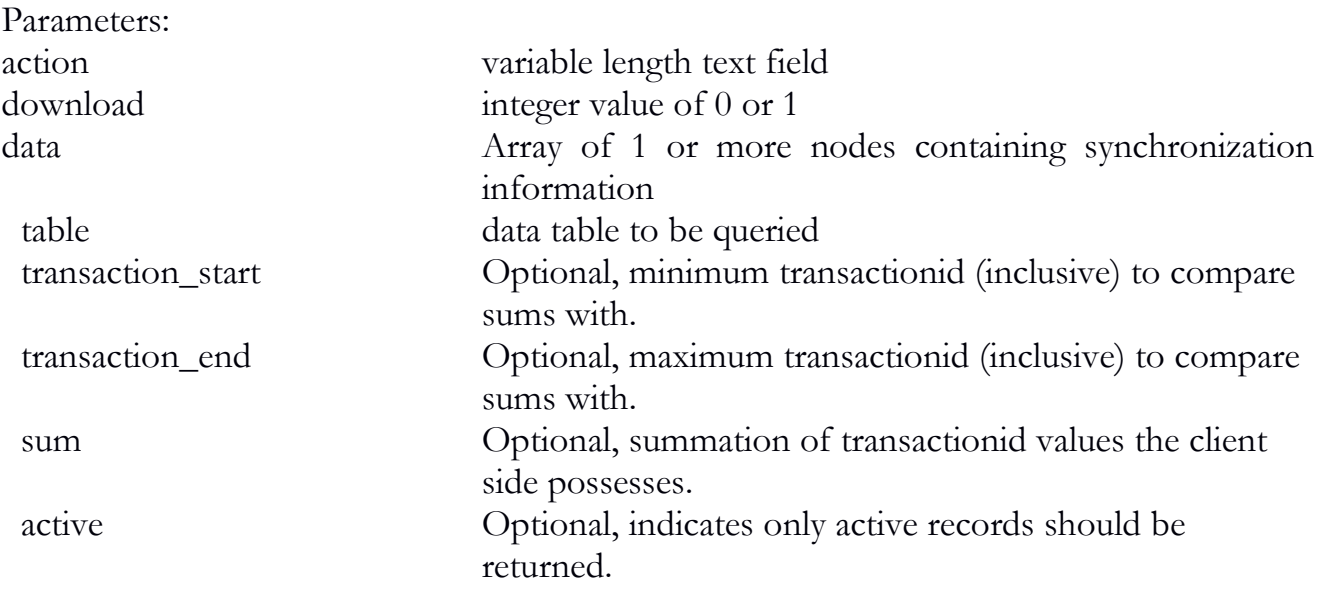

```
{
   "API": "4.0",
   "action": "sync_check",
   "data": {
    "table": "vehicle",
     "transaction_start": "0",
     "transaction_end": "5",
     "sum": "15"
    }
}
```
Returned Parameters:

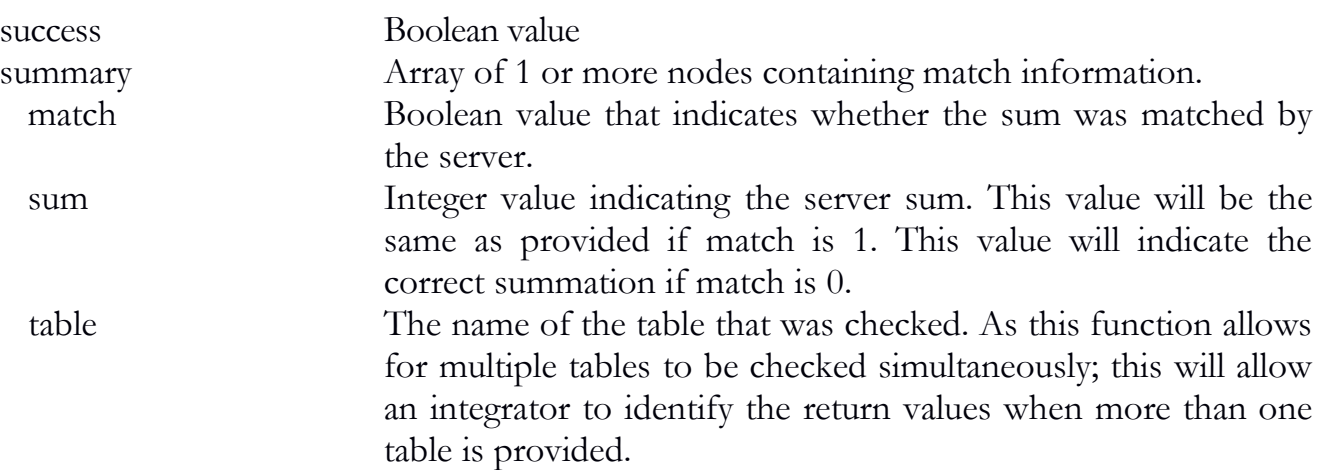

 $\{$ 

```
 "success": "1",
   "summary": {
   "match": "1",
    "sum": "15",
    "table": "vehicle"
  }
}
```
The additional functions outlined in this chapter will provide examples for what an integrator can expect in terms of specific returned data when download is set to 1. The system will query all transactions

available (as indicated by the active constraint) when start and end transaction values are not provided. The system will assume an integrator is simply querying for the sum if no sum is provided to check against and download is set to 0. If download is set to 1; the system will return all matching rows for the transaction range specified.

### sync\_vehicle

The sync\_vehicle function will allow a user to synchronize vehicle data as previously submitted.

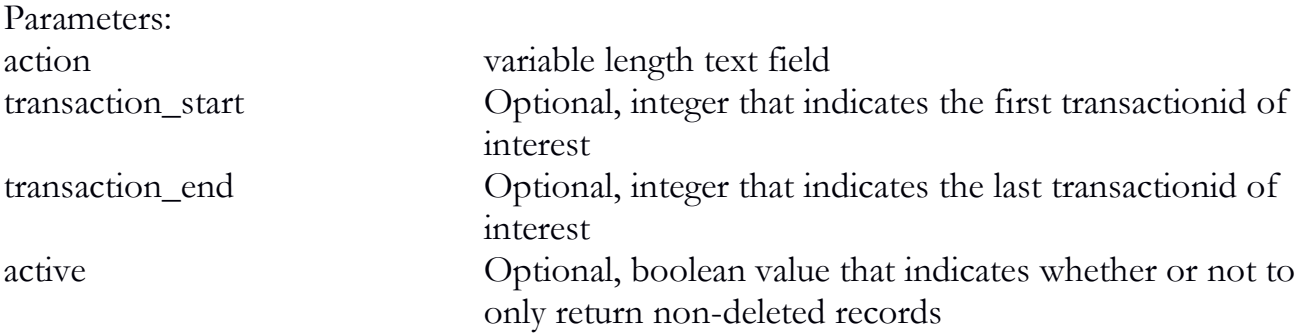

```
Example:
```

```
{
   "API": "4.0",
   "action": "sync_vehicle"
}
```
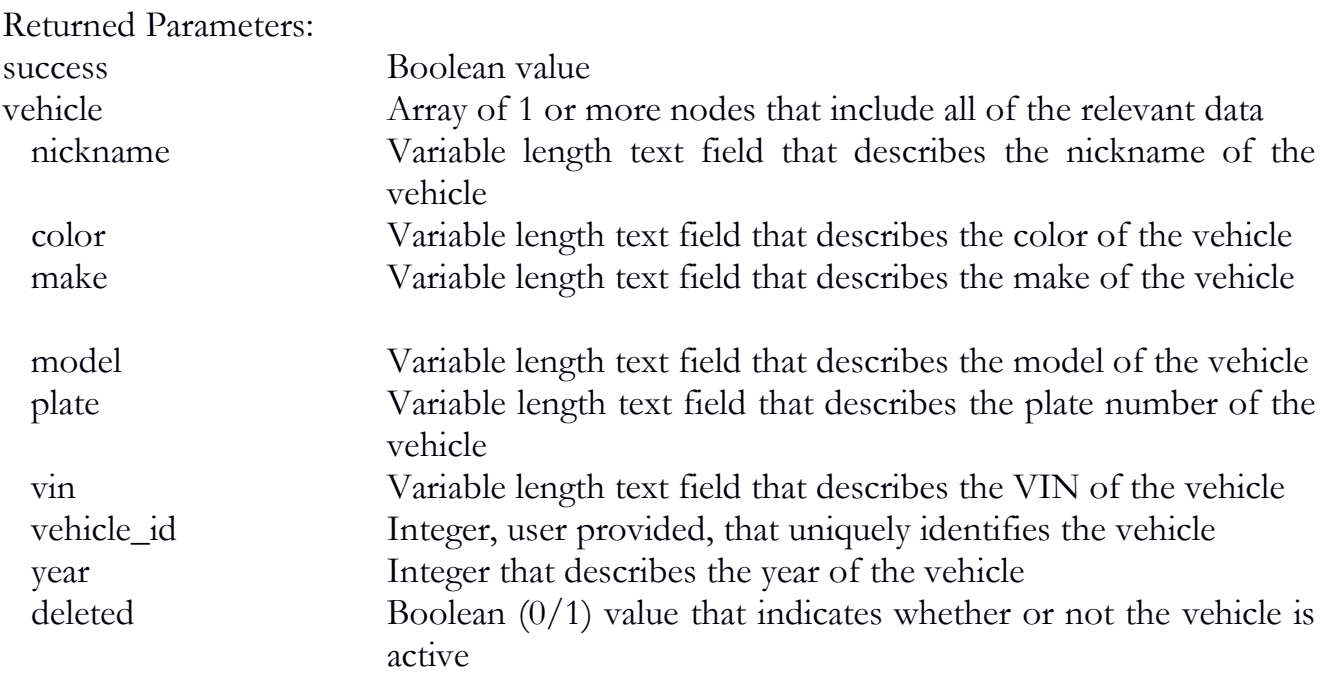

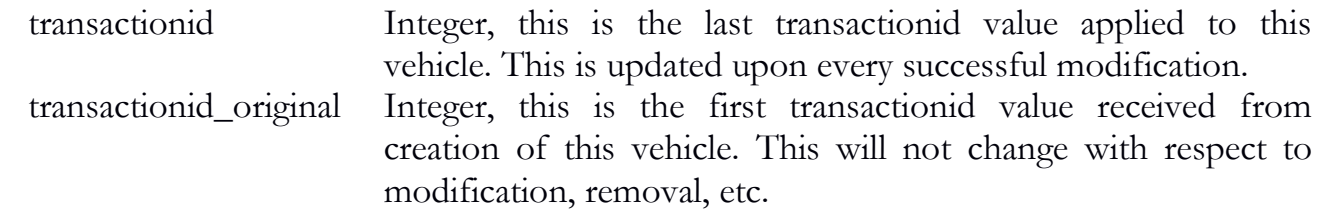

```
Return example:
\{
```
}

```
 "vehicle": [
\{ "color": "Red",
      "deleted": "1",
      "make": "Ford",
      "model": "Ranger",
      "nickname": "Red Ford",
      "plate": "23q3432",
     "transactionid": "4069",
      "transactionid_original": "4068",
      "vehicle_id": "28",
      "vin": "234342423",
      "year": "1983"
     },
\{ "color": "Black",
      "deleted": "0",
      "make": "Ford",
      "model": "Mustang",
      "nickname": "My Ford",
      "plate": "123501",
      "transactionid": "4912",
      "transactionid_original": "4912",
     "vehicle_id": "28",
      "vin": "18384955",
      "year": "2000"
     }
   ],
   "success": "1"
```
# sync\_employee

The sync\_employee function will allow a user to synchronize employee data as previously submitted.

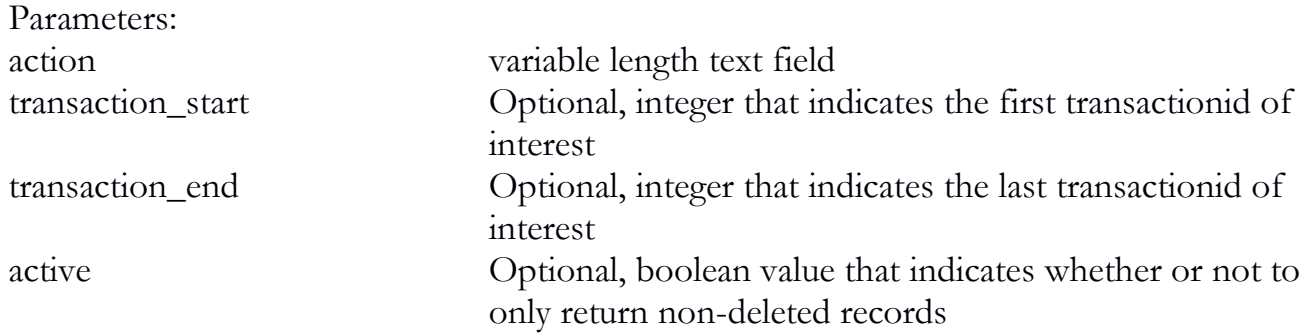

Example:

```
\{ "API": "4.0",
   "action": "sync_employee"
}
```
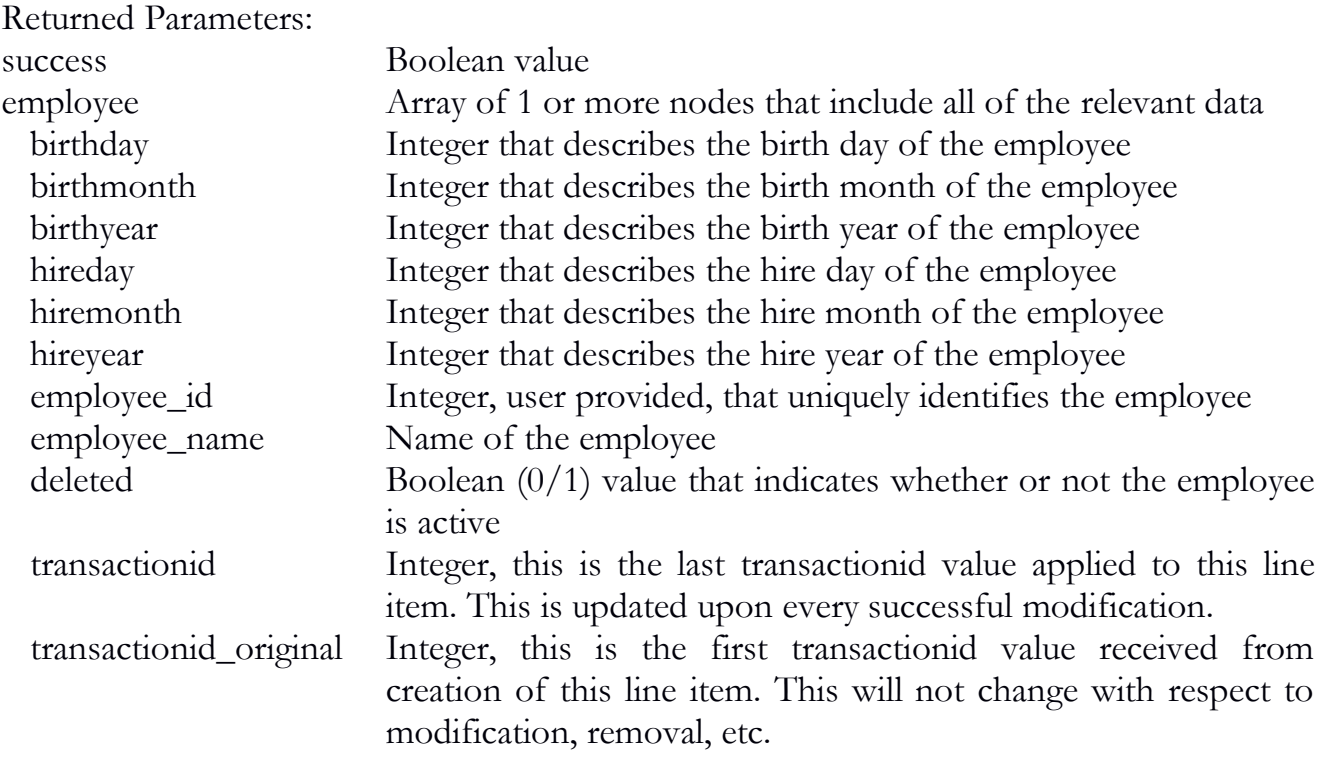

Return example:

```
{
   "employee": [
    \{ "birthday": "01",
      "birthmonth": "02",
      "birthyear": "1980",
      "deleted": "0",
      "employee_id": "12384",
      "employee_name": "new Guy",
      "hireday": "23",
      "hiremonth": "12",
      "hireyear": "2013",
      "transactionid": "3570",
      "transactionid_original": "3570"
     },
\{ "birthday": "01",
      "birthmonth": "01",
      "birthyear": "1980",
      "deleted": "0",
      "employee_id": "123467",
      "employee_name": "Test",
     "hireday": "03",
      "hiremonth": "03",
      "hireyear": "2014",
      "transactionid": "3946",
      "transactionid_original": "3946"
     }
 ],
    "success": "1"
}
```
# sync\_plant\_room

The sync\_plant\_room function will allow a user to synchronize cultivation room data as previously submitted.

Parameters:

action variable length text field
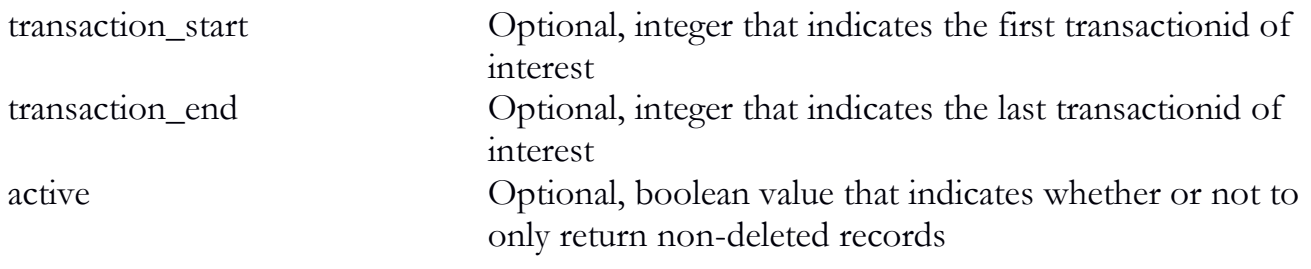

```
Example:
{
   "API": "4.0",
   "action": "sync_plant_room"
}
```
Returned Parameters:

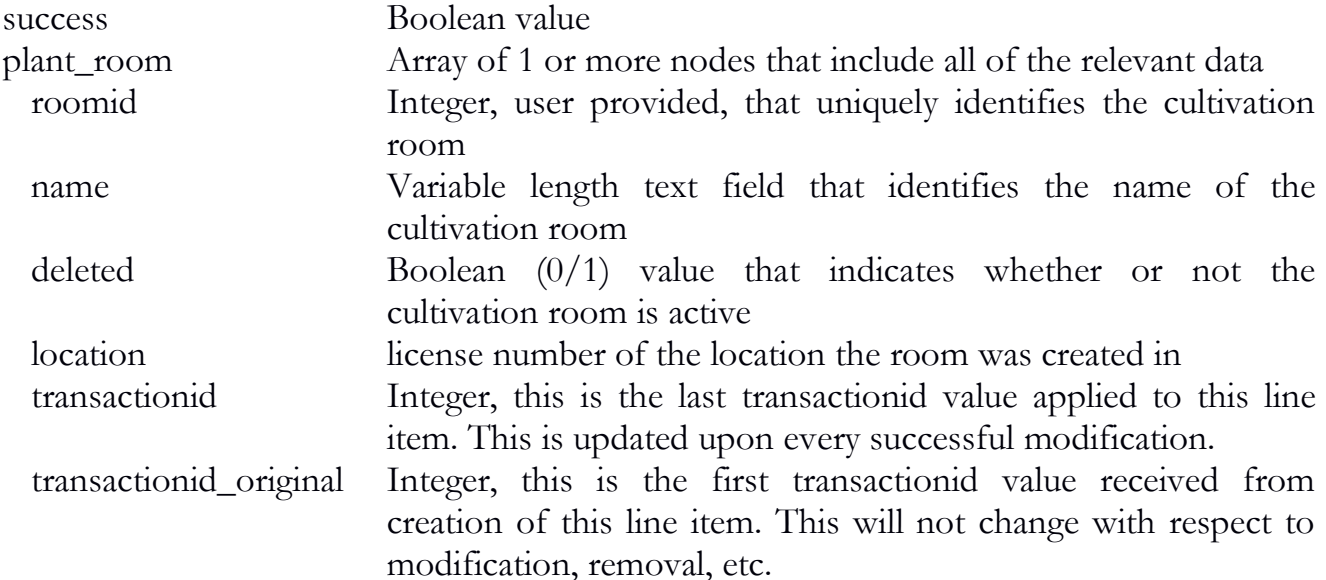

```
{
   "plant_room": [
    {
 "deleted": "0",
 "location": "18750",
     "name": "Default",
 "roomid": "1",
 "transactionid": "4075",
```

```
 "transactionid_original": "4070"
     },
\{ "deleted": "0",
      "location": "18750",
      "name": "Clone Room 1",
      "roomid": "7",
      "transactionid": "4081",
      "transactionid_original": "4081"
     }
  \vert,
   "success": "1"
```
### sync\_inventory\_room

The sync\_inventory\_room function will allow a user to synchronize inventory room data as previously submitted.

Parameters:

}

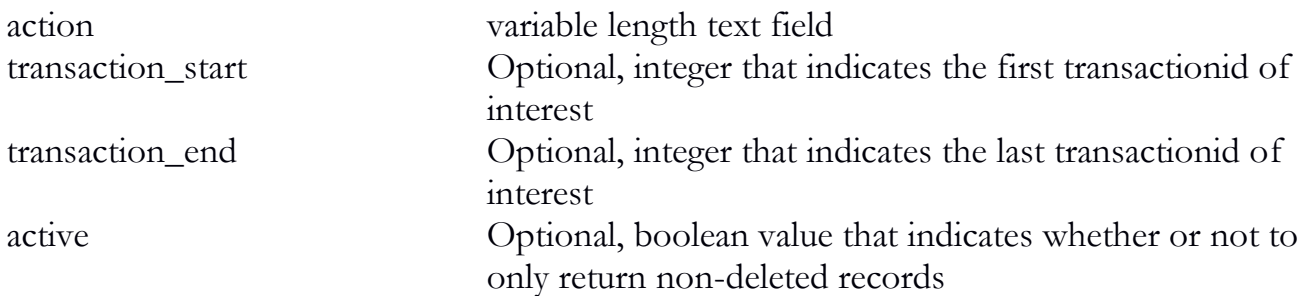

```
\{ "API": "4.0",
   "action": "sync_inventory_room"
}
```

```
Returned Parameters:
success Boolean value
inventory_room Array of 1 or more nodes that include all of the relevant data
```
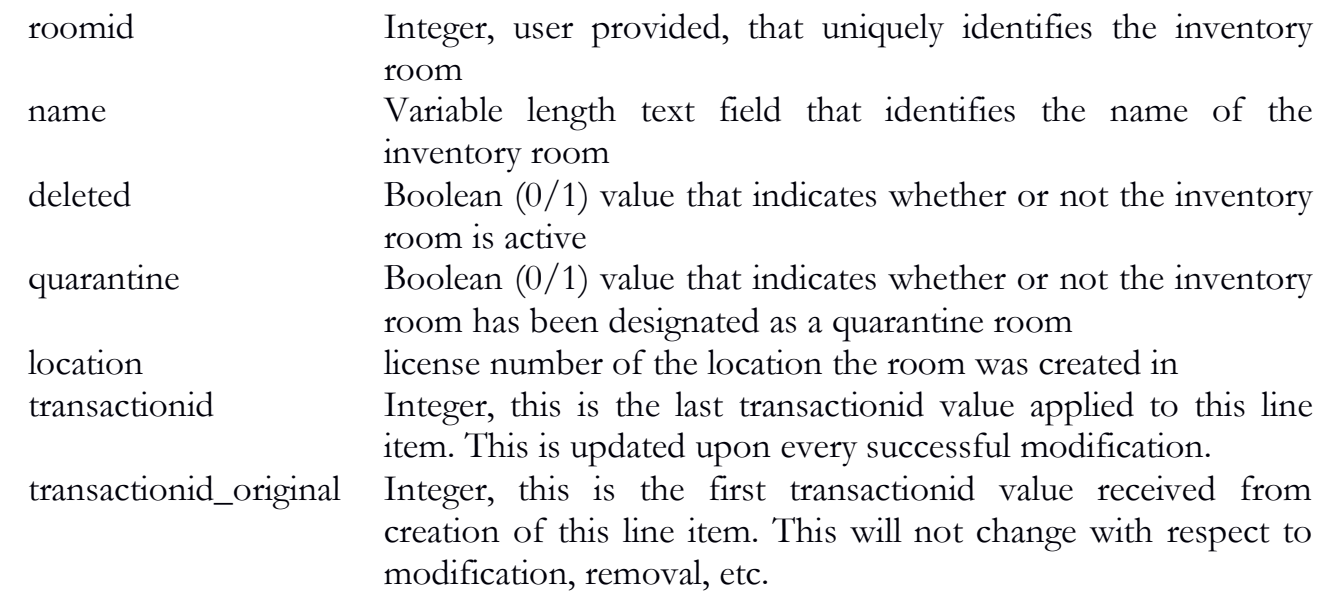

```
{
   "inventory_room": [
     {
      "deleted": "0",
      "location": "18750",
     "name": "Quarantine",
      "quarantine": "1",
      "roomid": "1",
      "transactionid": "4032",
      "transactionid_original": "4032"
     },
\{ "deleted": "0",
      "location": "18750",
      "name": "New",
      "quarantine": "0",
      "roomid": "7",
      "transactionid": "4057",
      "transactionid_original": "4057"
     }
   ],
   "success": "1"
```
# }

# sync\_inventory

The sync\_inventory function will allow a user to synchronize inventory data as previously submitted.

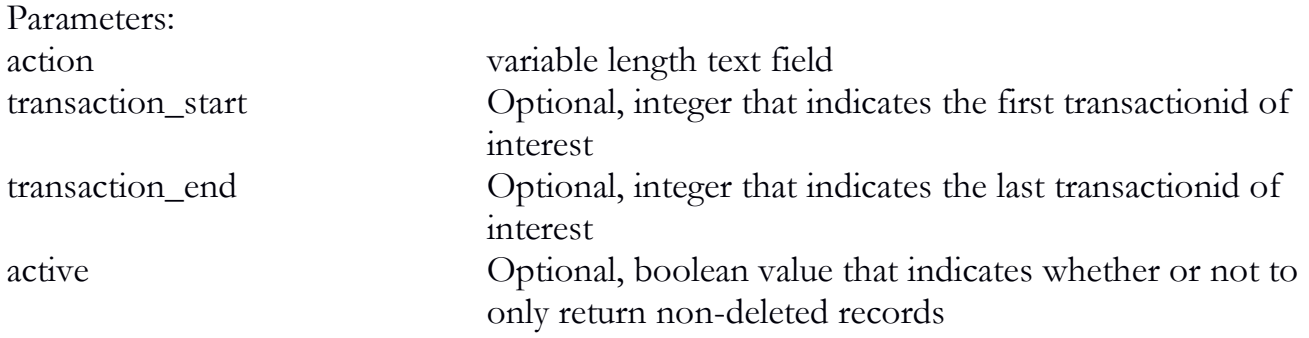

```
{
   "API": "4.0",
   "action": "sync_inventory"
}
```
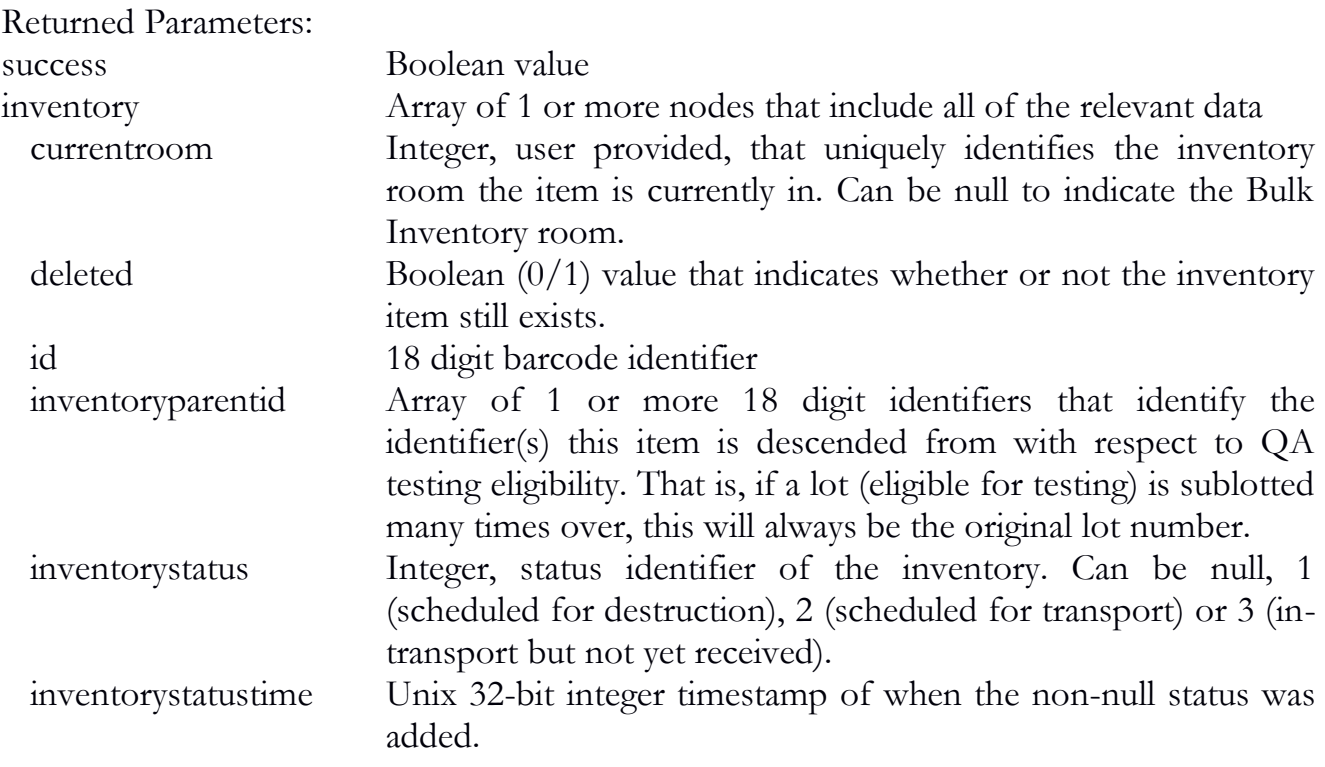

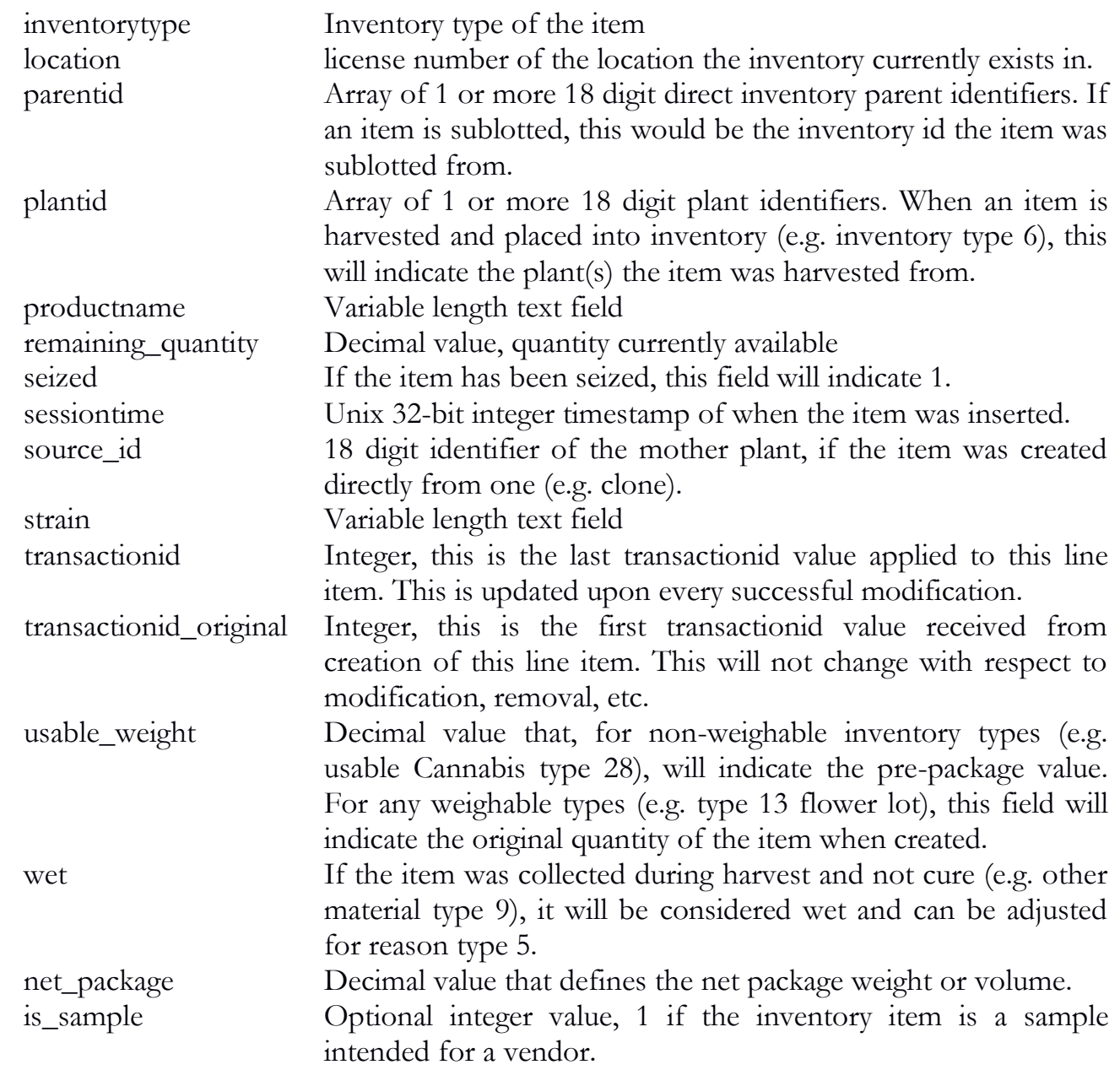

```
{
```

```
 "inventory": [
  {
   "deleted": "0",
   "id": "MDEF45611068201493",
```

```
 "inventorytype": "6",
     "location": "18750",
      "plantid": "M00000001007680124",
      "remaining_quantity": "250.00",
      "sessiontime": "1405844163",
      "strain": "Blueberry",
      "transactionid": "4861",
      "transactionid_original": "4861",
      "usable_weight": "250.00",
     "wet": "0",
      "net_package": "100.00"
     },
\{ "deleted": "0",
      "id": "MDEF45611138201493",
      "inventoryparentid": "MDEF45611138201493",
      "inventorytype": "13",
      "location": "18750",
      "parentid": "MDEF45611138201258",
      "remaining_quantity": "139.00",
      "sessiontime": "1405844196",
      "strain": "Blueberry",
      "transactionid": "4862",
      "transactionid_original": "4862",
     "usable_weight": "240",
      "wet": "0",
      "net_package": "50.00"
     }
  \mathsf{l},
   "success": "1"
```
### sync\_plant

}

The sync\_plant function will allow a user to synchronize plant data as previously submitted.

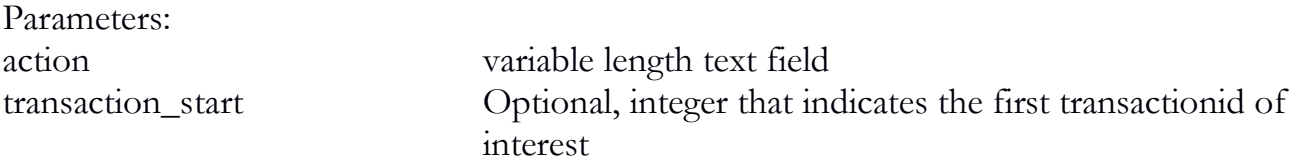

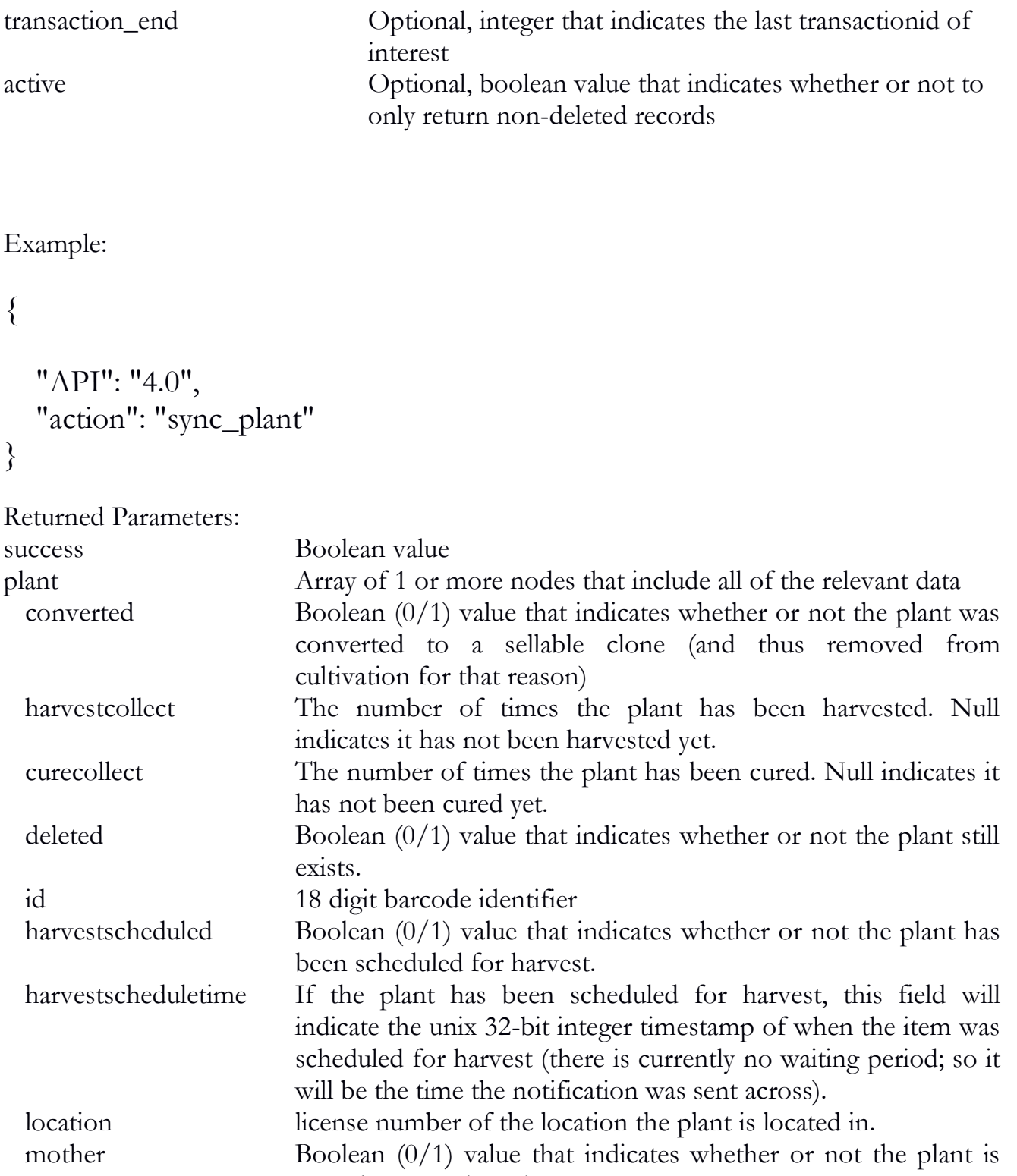

tagged as a mother plant. parentid 18 digit identifier that was the inventory source for the current plant

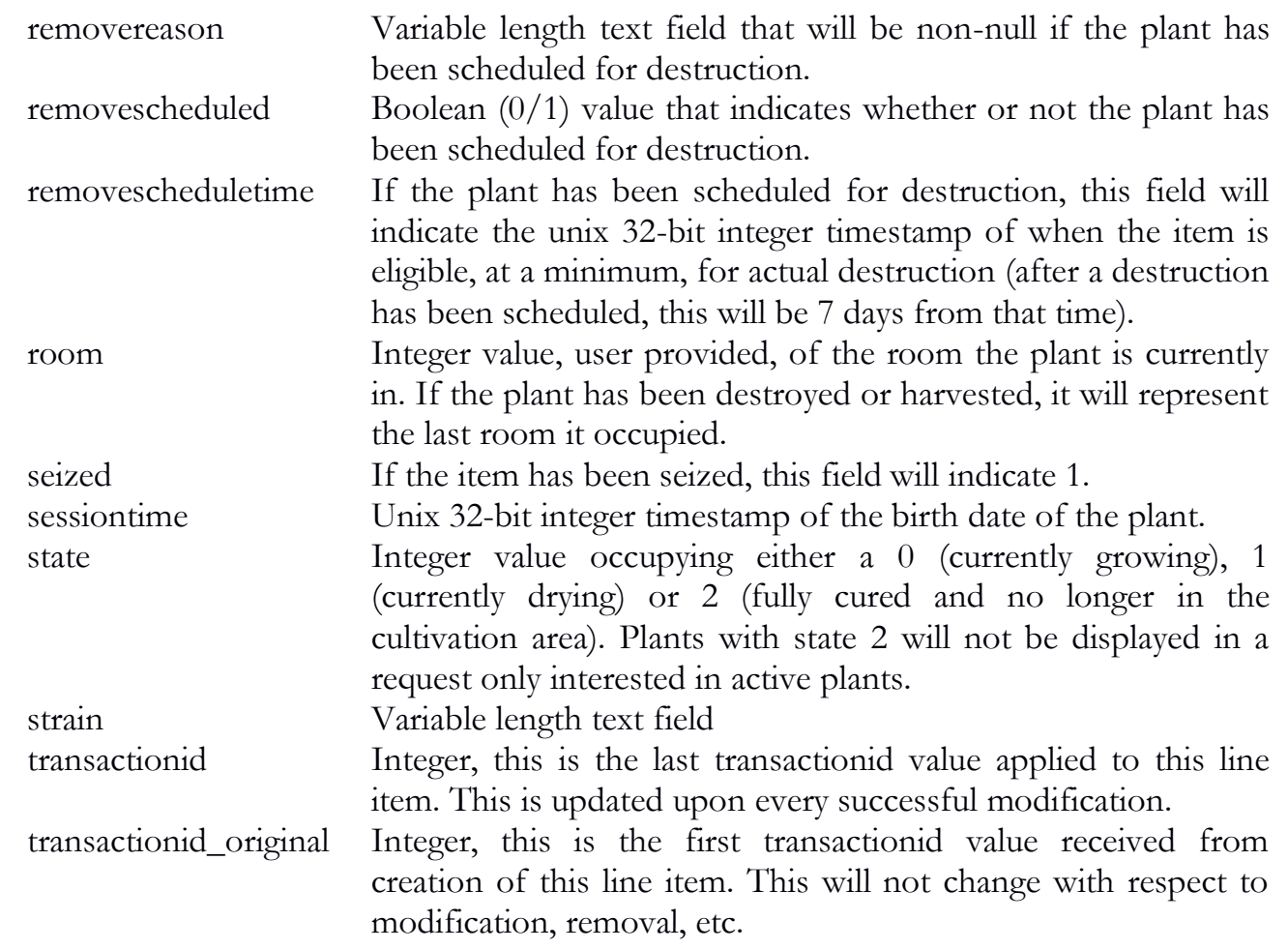

{

```
 "plant": {
  "converted": "0",
  "deleted": "0",
  "id": "M00000001007680124",
  "harvestscheduled": "0",
  "location": "18750",
  "mother": "0",
  "parentid": "MDEF45611128201493",
  "removescheduled": "0",
  "room": "64",
  "sessiontime": "1405464324",
```

```
 "state": "0",
     "strain": "AK-47",
     "transactionid": "4815",
     "transactionid_original": "4815"
   }
}
```
# sync\_plant\_derivative

The sync\_plant\_derivative function will allow a user to synchronize plant derivative data (wet and dry weights) as previously submitted.

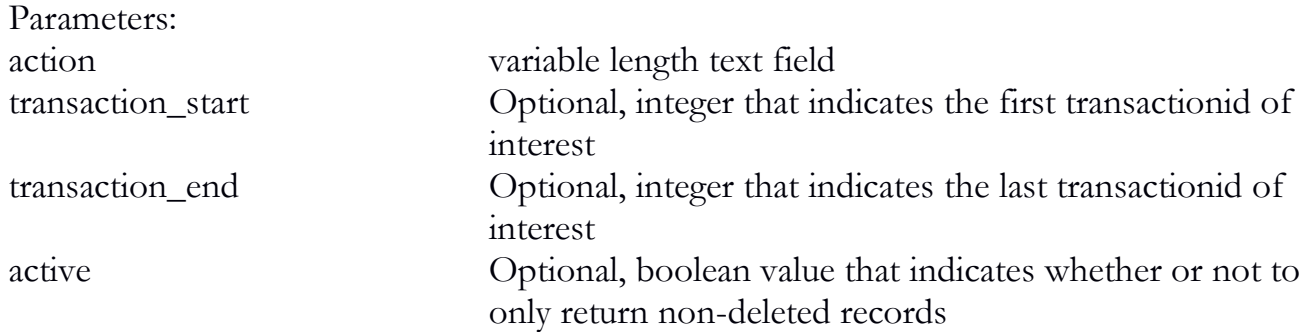

```
{
   "API": "4.0",
   "action": "sync_plant_derivative"
}
```
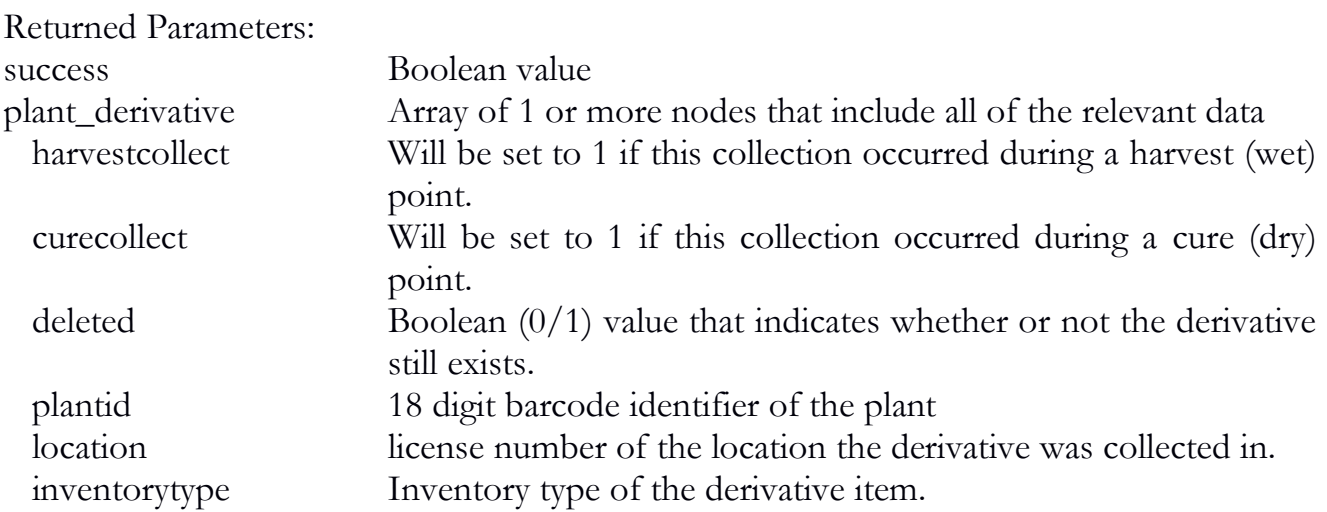

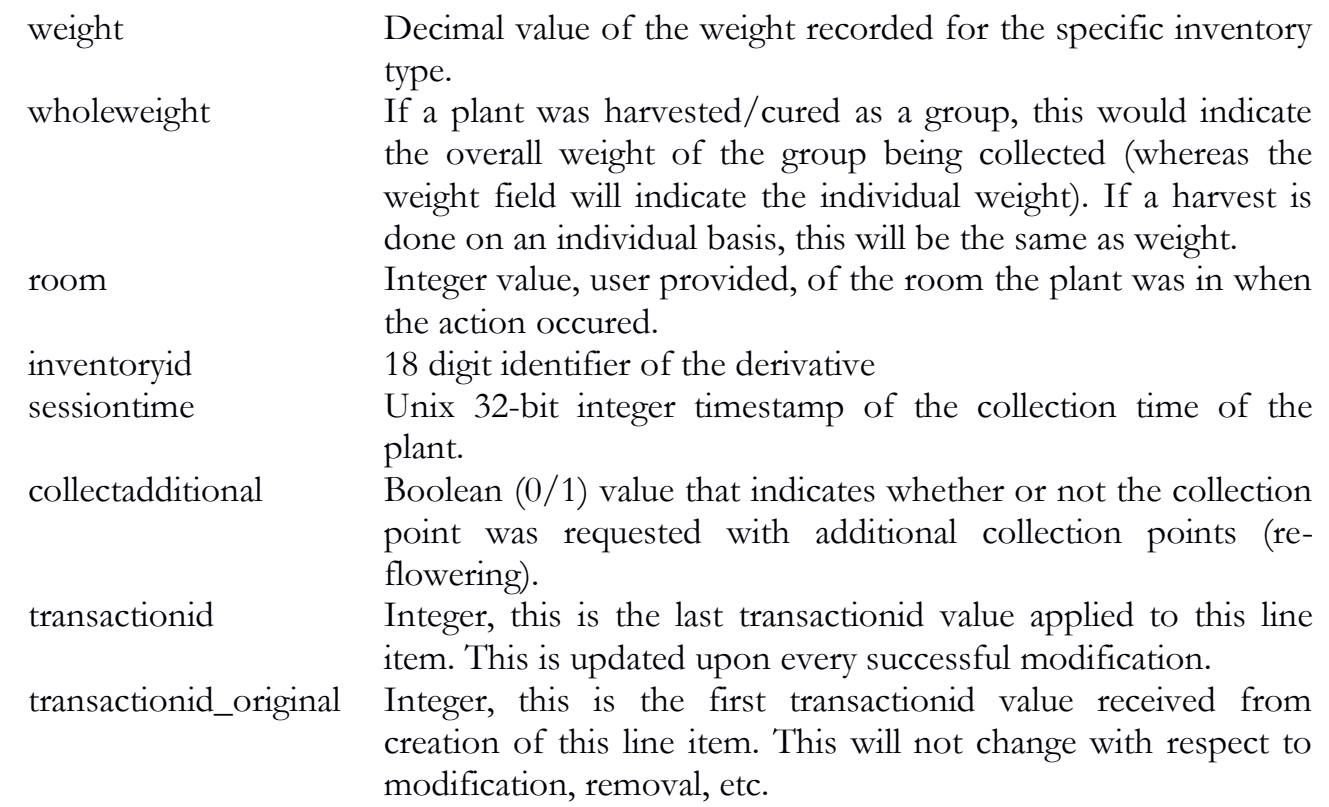

```
{
   "plant_derivative": {
    "collectadditional": "0",
    "deleted": "0",
    "inventoryid": "MDEF45611068201493",
    "inventorytype": "6",
    "location": "18750",
    "plantid": "M00000001007680124",
    "room": "5",
    "sessiontime": "1405844163",
    "transactionid": "4861",
    "transactionid_original": "4861",
    "weight": "250",
    "wholeweight": "250.00"
   },
   "success": "1"
}
```
# sync\_manifest

The sync\_manifest function will allow a user to synchronize manifest data as previously submitted.

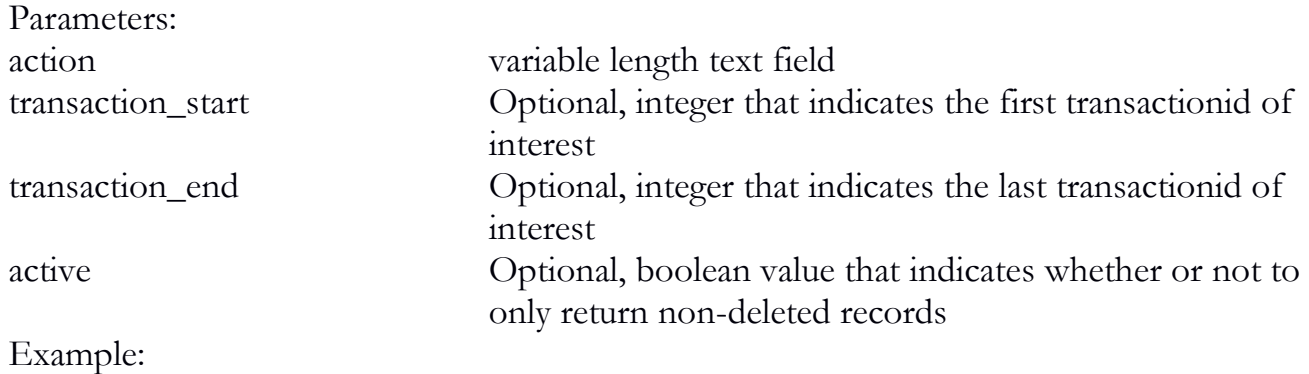

```
\bigl\{
```

```
 "API": "4.0",
 "action": "sync_manifest"
```

```
}
```
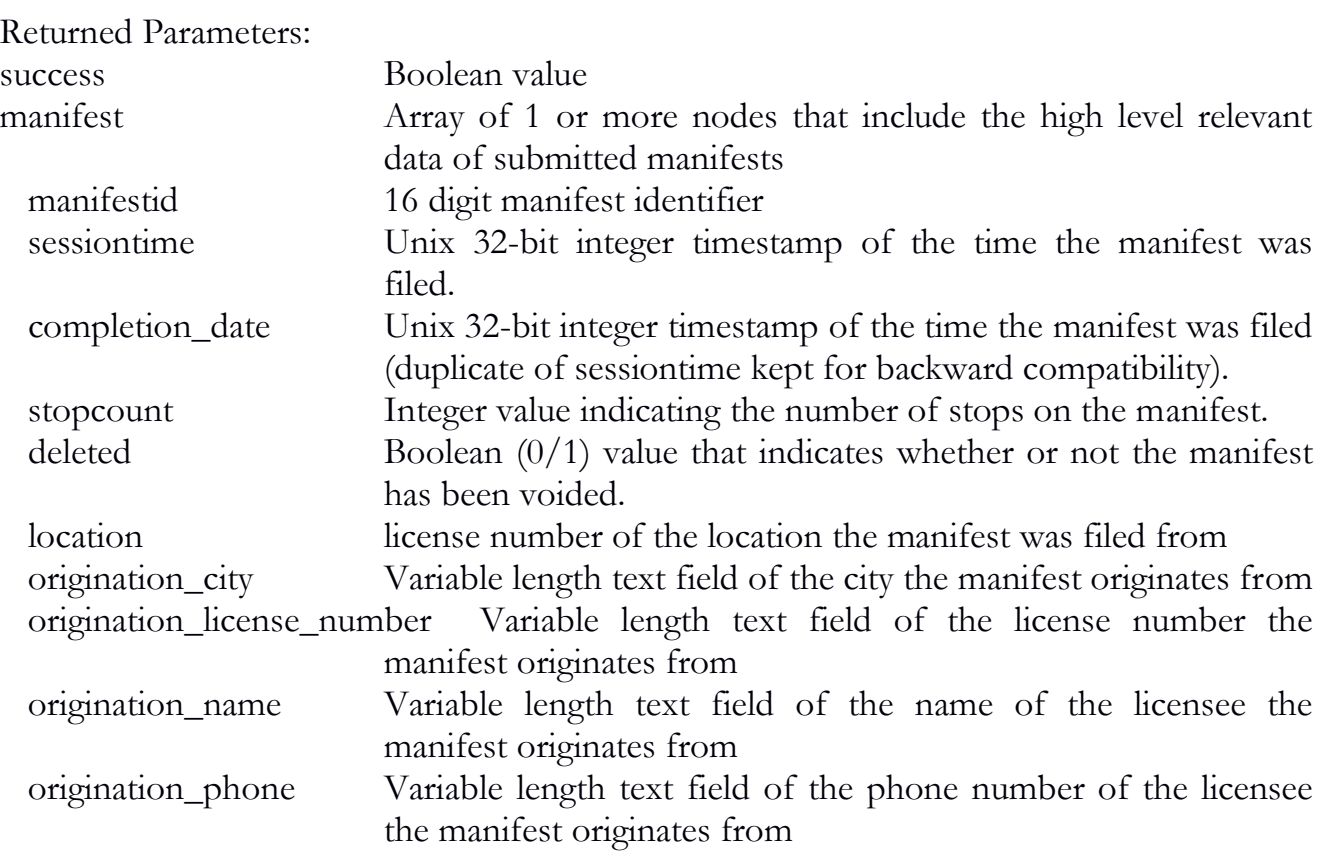

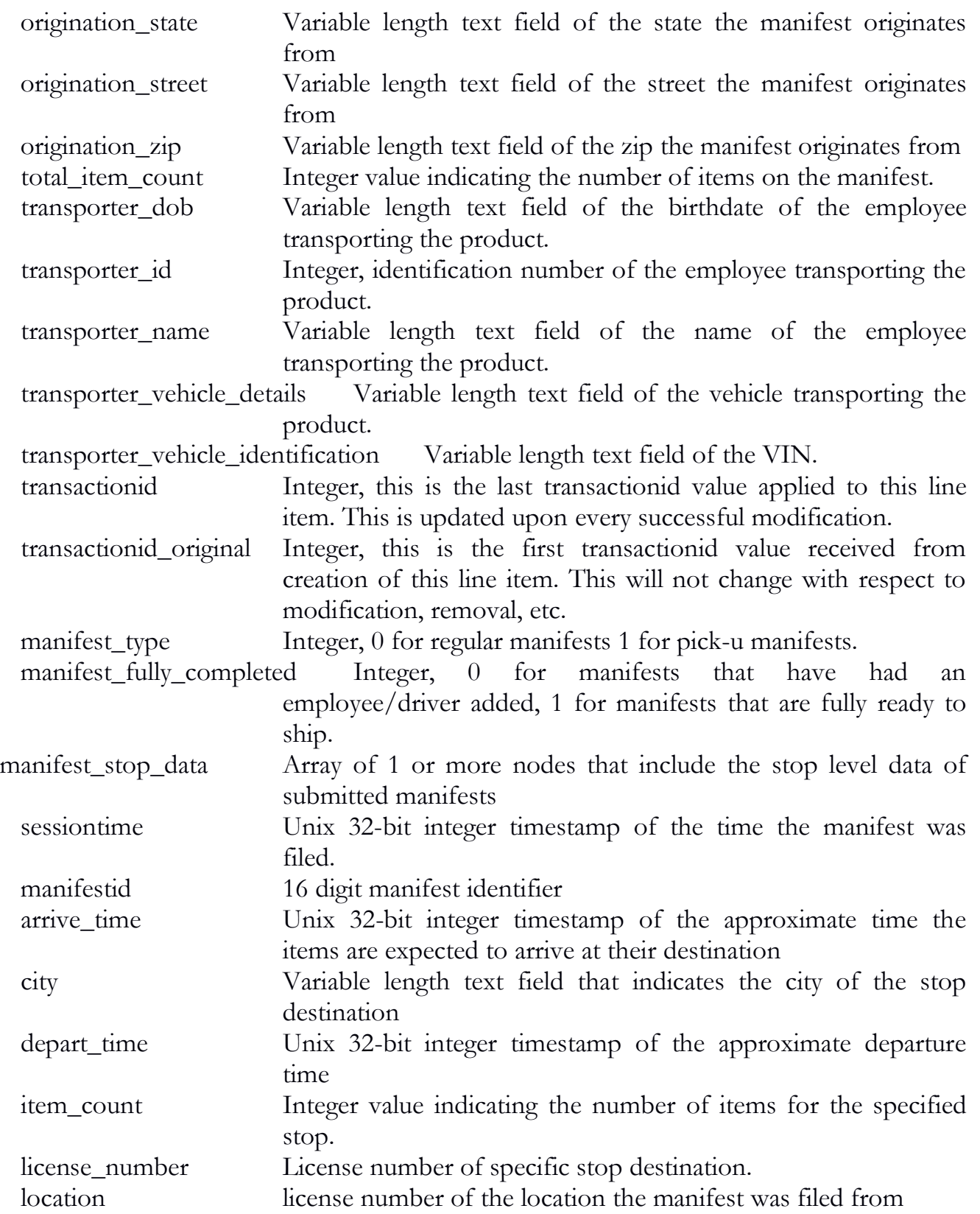

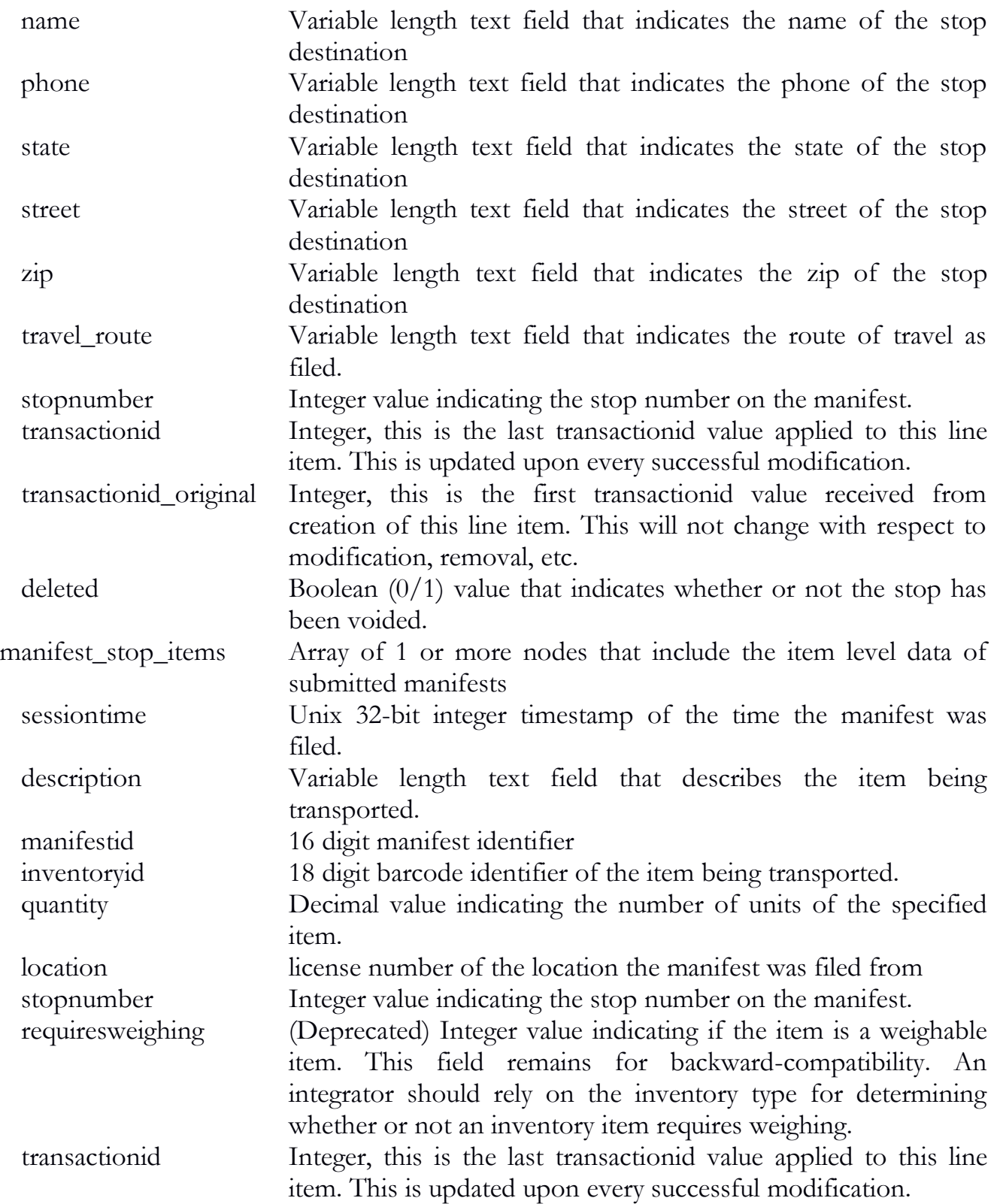

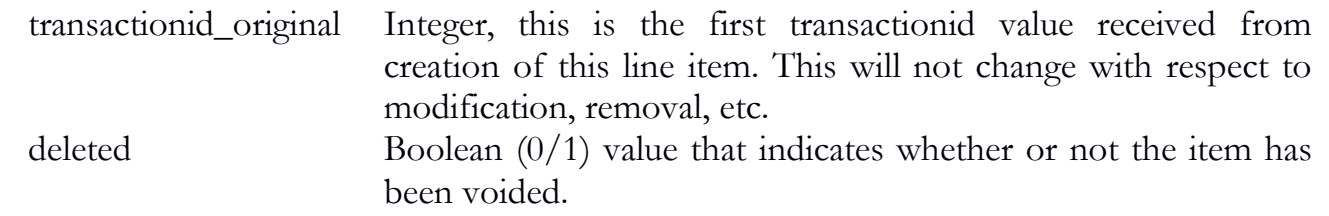

{

```
 "manifest": {
  "completion_date": "1389796859",
  "deleted": "0",
  "fulfilled": "1",
  "location": "18750",
  "manifestid": "3692253654269107",
  "origination_city": "City",
  "origination_license_number": "189",
  "origination_name": "Trade 24",
  "origination_phone": "222-333-4444",
  "origination_state": "State",
  "origination_street": "2135 Address Way",
  "origination_zip": "55555",
  "sessiontime": "1389192059",
  "stopcount": "1",
  "total_item_count": "1",
  "transactionid": "9821",
  "transactionid_original": "9821",
  "transporter_dob": "01/01/1980",
  "transporter_id": "23486",
 "transporter_name": "New Employee",
 "transporter_vehicle_details": "Black Chevy Cavalier 23856",
  "transporter_vehicle_identification": "32495954656"
 },
 "manifest_stop_data": {
  "arrive_time": "1389886803",
 "city": "City",
  "depart_time": "1389885003",
  "item_count": "1",
  "license_number": "11111",
```

```
 "location": "18750",
  "manifestid": "3692253654269107",
  "name": "Some Retail Location",
  "phone": "444-555-6666",
  "sessiontime": "1389796859",
  "state": "State",
  "stopnumber": "1",
  "street": "22993 New Road Way",
  "transactionid": "9821",
  "transactionid_original": "9821",
  "travel_route": "Head southwest.",
  "zip": "55555",
  "deleted": "0"
 },
 "manifest_stop_items": {
  "description": "Usable Cannabis",
  "inventoryid": "MDEF45611288201493",
  "location": "18750",
  "manifestid": "3692253654269107",
  "quantity": "15.00",
  "sessiontime": "1389796859",
  "stopnumber": "1",
  "transactionid": "9821",
  "transactionid_original": "9821",
  "deleted": "0"
 },
 "success": "1"
```
### sync\_inventory\_transfer

}

The sync\_inventory\_transfer function will allow a user to synchronize inventory transfer data as previously submitted.

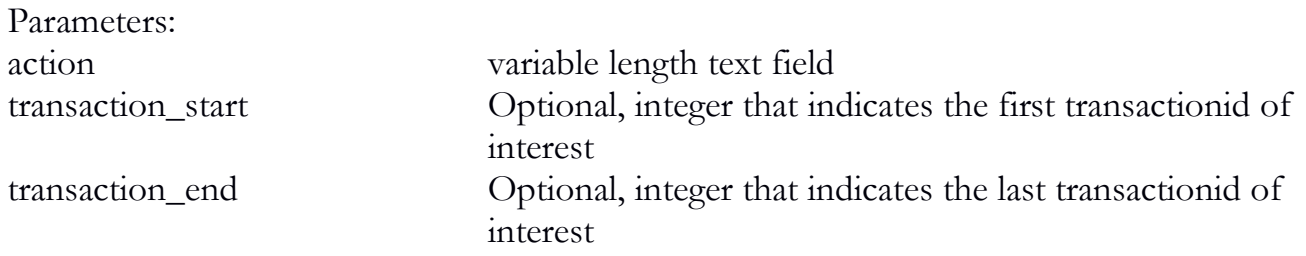

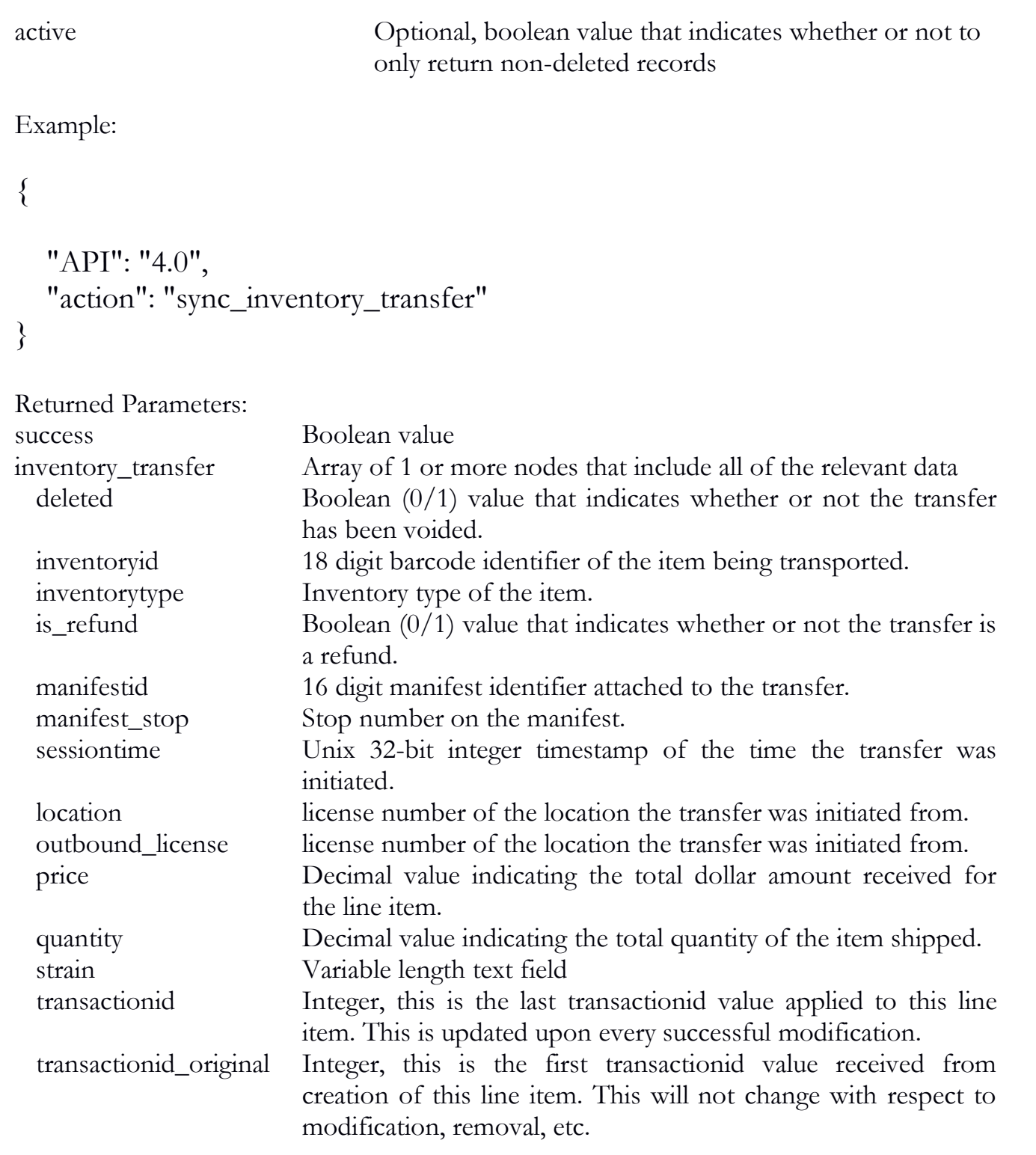

{

}

```
 "inventory_transfer": {
  "deleted": "1",
  "inventoryid": "MDEF45611288201493",
  "inventorytype": "28",
 "location": "18750",
  "manifest_stop": "1",
  "manifestid": "3387557157087693",
 "outbound_license": "18750",
  "price": "1000.00",
  "quantity": "50",
  "sessiontime": "1405844437",
  "strain": "Blueberry",
  "transactionid": "4918",
  "transactionid_original": "4918"
 },
 "success": "1"
```
# sync\_inventory\_transfer\_inbound

The sync\_inventory\_transfer\_inbound function will allow a user to synchronize inbound inventory transfer data that as previously received and submitted.

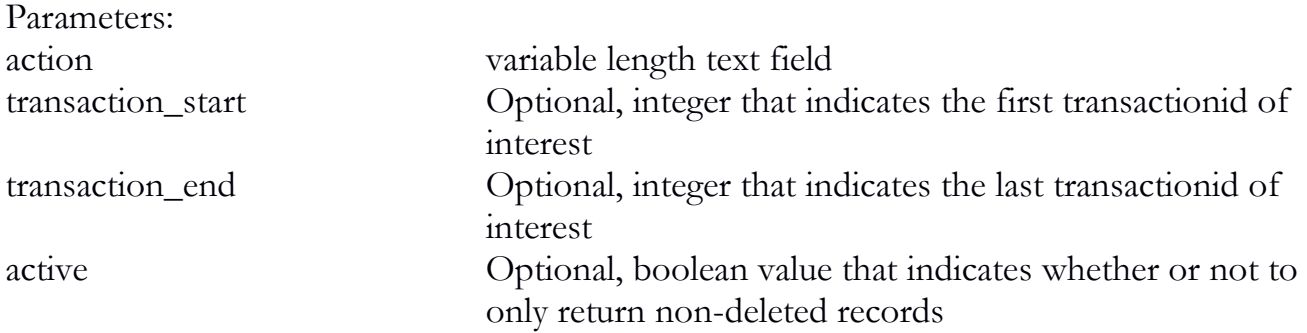

```
\{ "API": "4.0",
   "action": "sync_inventory_transfer_inbound"
}
```
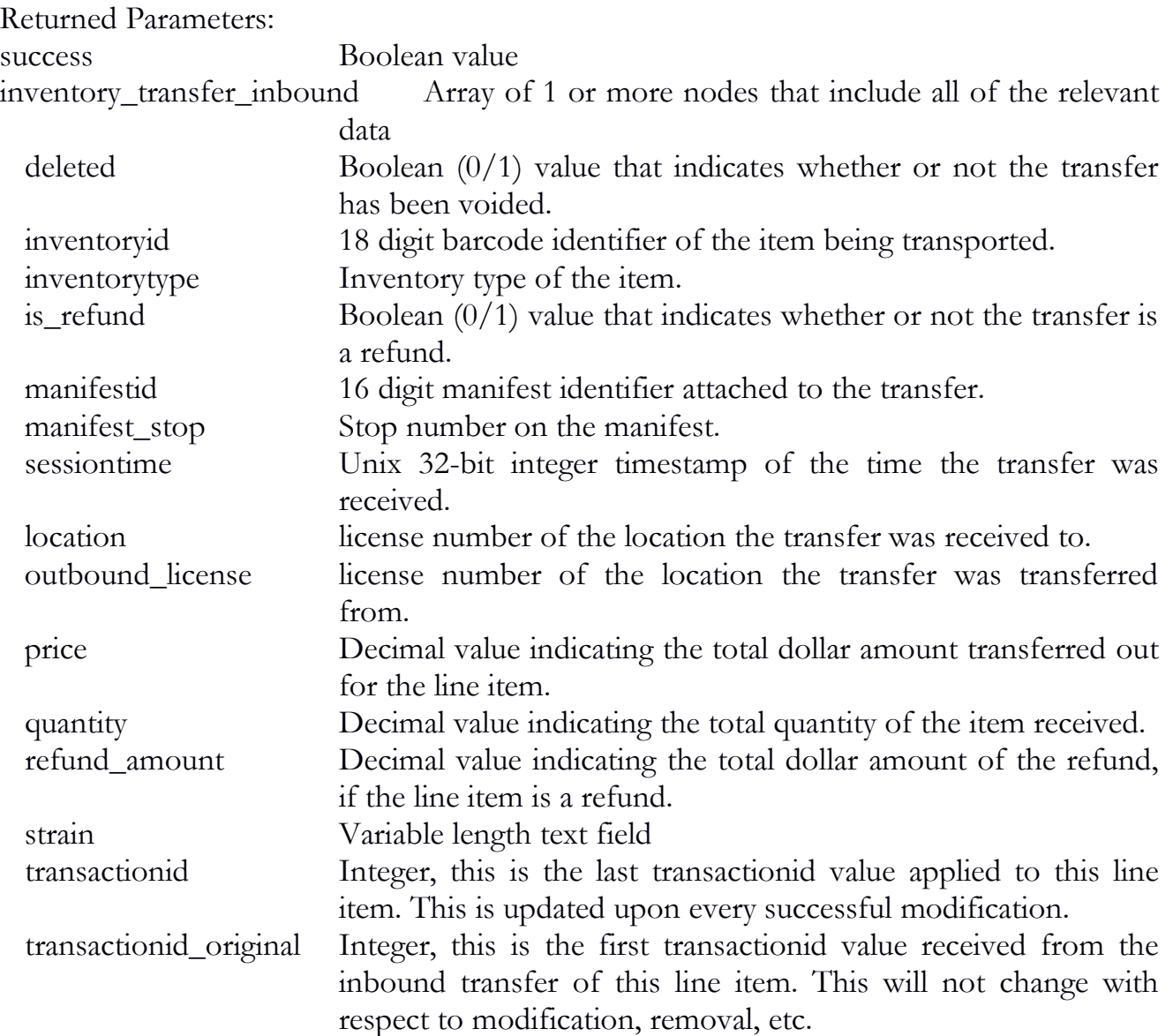

```
{
```

```
 "inventory_transfer_inbound": {
 "deleted": "1",
  "inventoryid": "MDEF45611288201493",
  "inventorytype": "28",
  "is_refund": "1",
  "location": "18750",
  "manifest_stop": "1",
```

```
 "manifestid": "3387557157087693",
    "outbound_license": "18751",
    "price": "0.00",
    "quantity": "50",
    "refund_amount": "50.00",
    "sessiontime": "1405844437",
 "strain": "Blueberry",
 "transactionid": "4919",
    "transactionid_original": "4918"
   },
   "success": "1"
```
### sync\_sale

}

The sync\_sale function will allow a user to synchronize sale data as previously submitted.

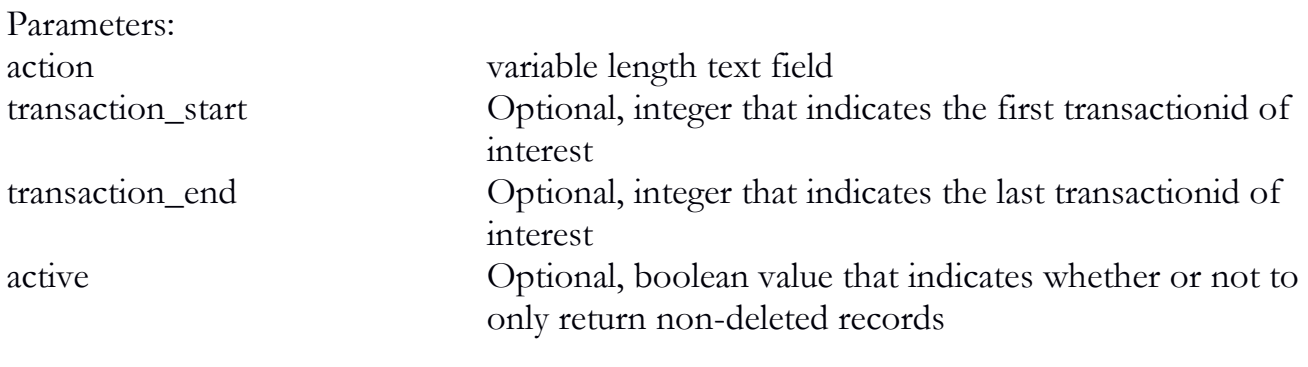

```
{
```

```
 "API": "4.0",
   "action": "sync_sale"
}
```
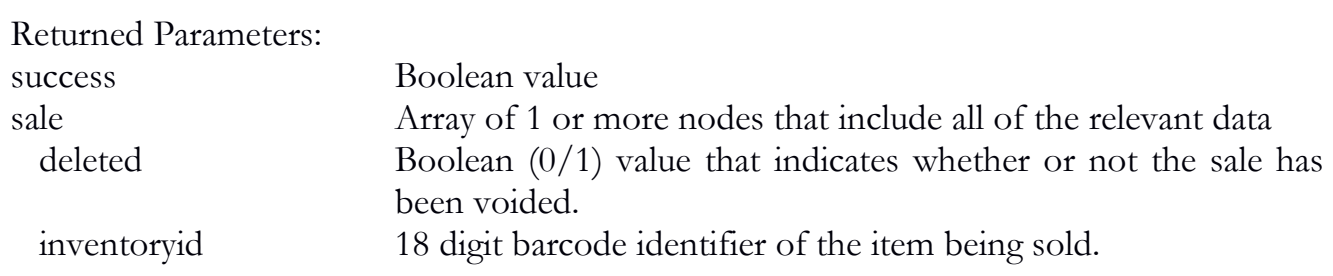

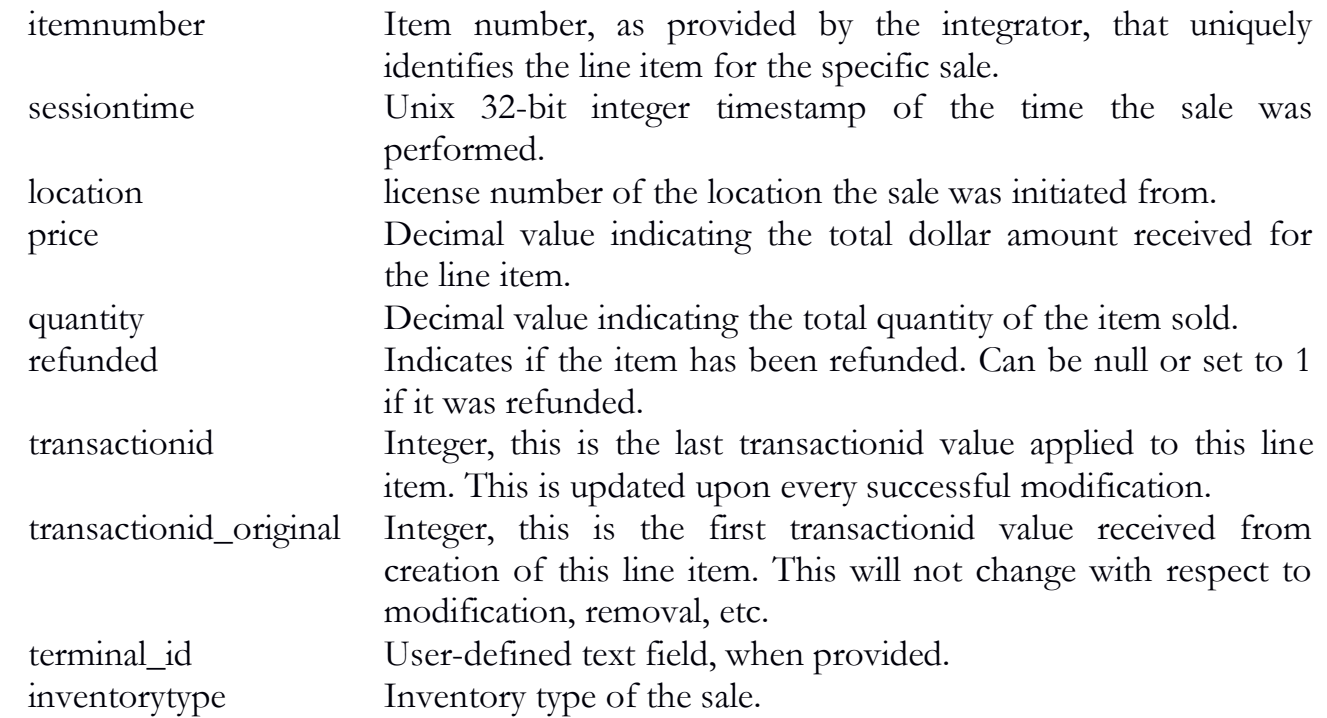

```
{
   "sale": {
    "deleted": "0",
    "inventoryid": "MDEF45611288201493",
   "itemnumber": "0",
    "location": "18750",
    "price": "8.00",
   "quantity": "1",
    "sessiontime": "1405830081",
    "transactionid": "4857",
    "transactionid_original": "4857",
    "terminal_id": "1"
   },
   "success": "1"
}
```
### sync\_inventory\_adjust

The sync\_inventory\_adjust function will allow a user to synchronize inventory adjustment report data as previously submitted.

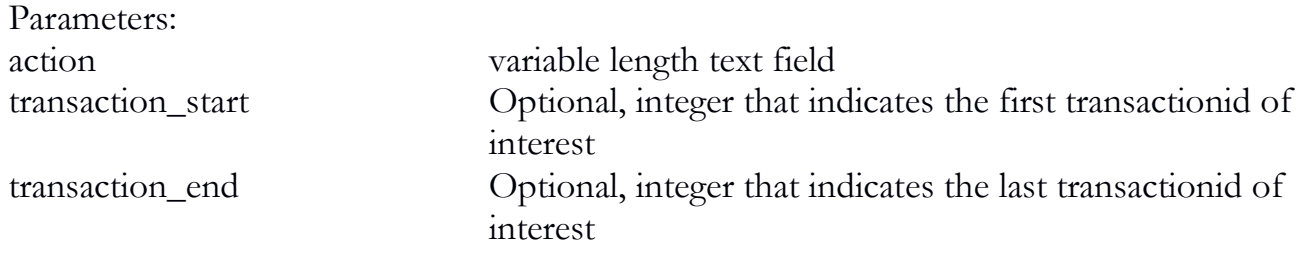

Example:

```
{
   "API": "4.0",
   "action": "sync_inventory_adjust"
}
```
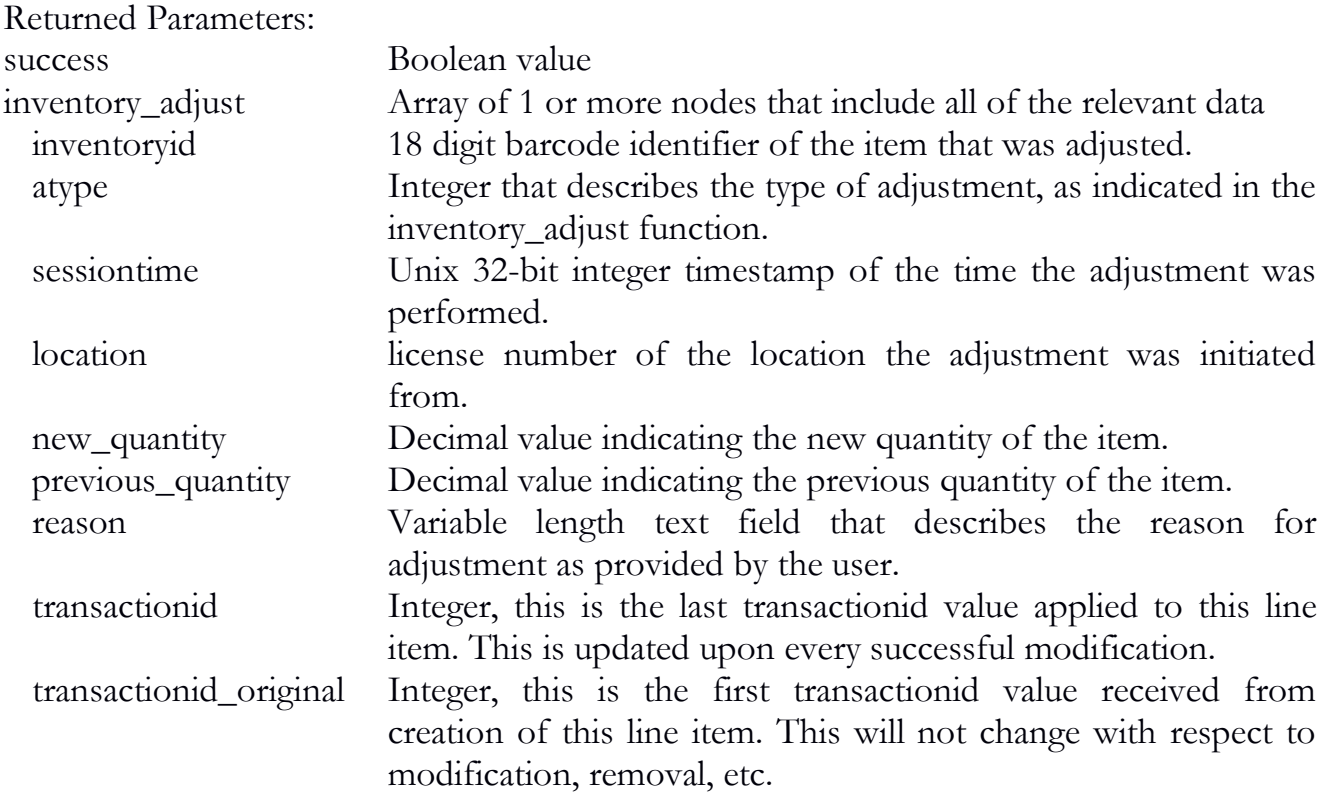

Return example:

{

"inventory\_adjust": {

```
 "atype": "4",
  "inventoryid": "MDEF45611288201493",
  "location": "18750",
  "new_quantity": "8.00",
  "previous_quantity": "10",
 "reason": "Testing",
  "sessiontime": "1405829973",
  "transactionid": "4856",
  "transactionid_original": "4856"
 },
 "success": "1"
```
# sync\_inventory\_qa\_sample

The sync\_inventory\_qa\_sample function will allow a user to synchronize inventory quality assurance samples as previously submitted.

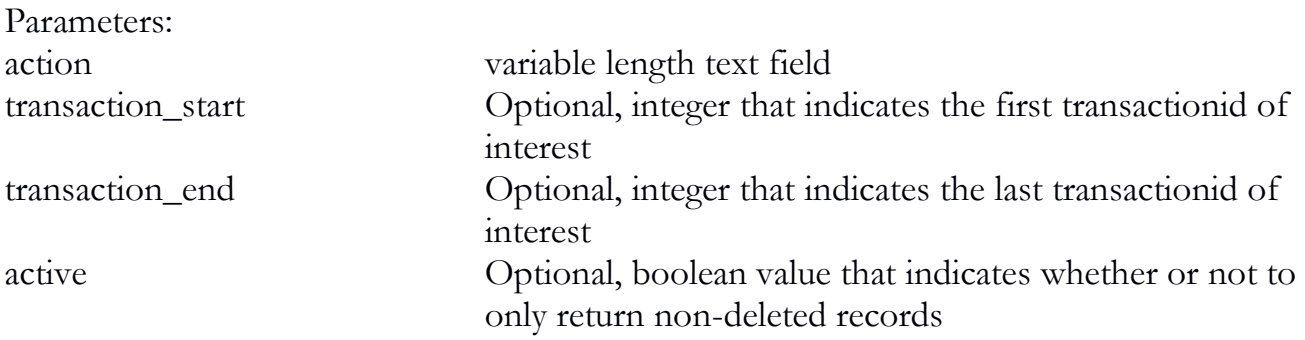

```
Example:
```

```
\{
```
}

```
 "API": "4.0",
   "action": "sync_inventory_qa_sample"
}
```
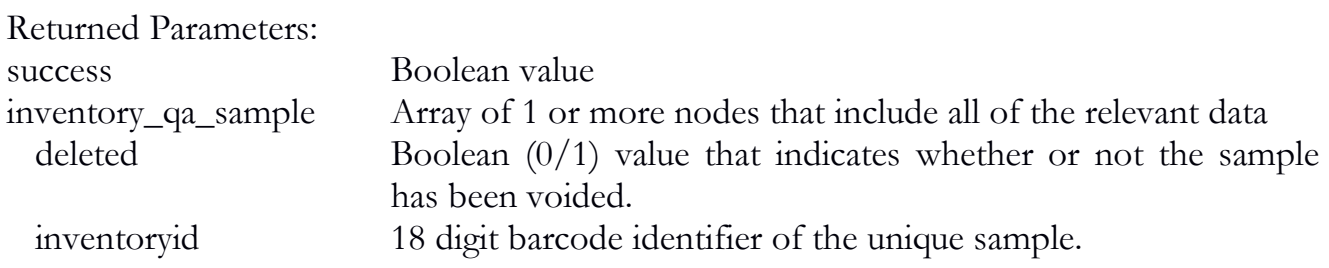

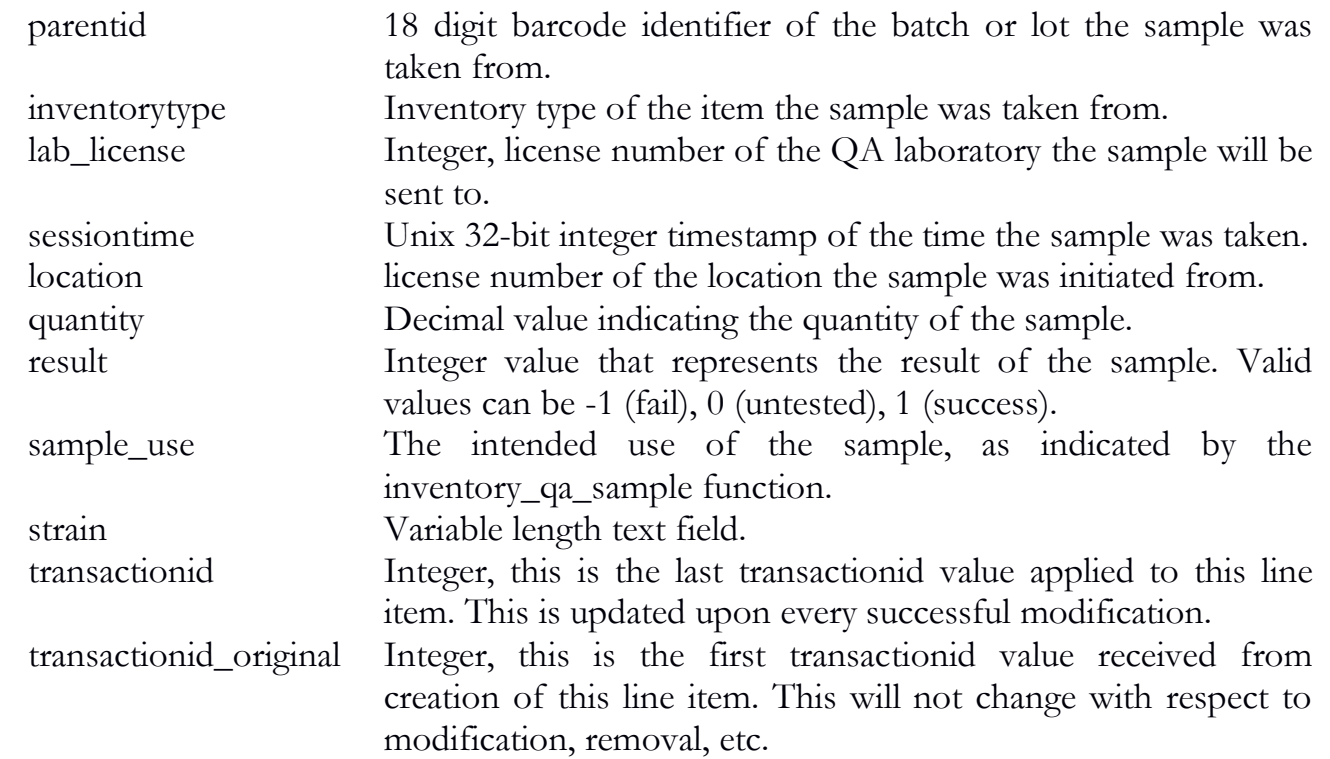

{

```
 "inventory_qa_sample": {
 "deleted": "0",
  "inventoryid": "MDEF45611138201493",
  "inventorytype": "13",
 "lab_license": "123456",
  "location": "18750",
  "parentid": "MDEF45611138200018",
  "quantity": "1.00",
  "result": "1",
  "sample_use": "1",
  "sessiontime": "1405844232",
  "strain": "Blueberry",
  "transactionid": "4863",
  "transactionid_original": "4863"
 },
 "success": "1"
```
### }

## sync\_inventory\_sample

The sync\_inventory\_sample function will allow a user to synchronize inventory samples provided to employees or as samples for negotiation, as previously submitted.

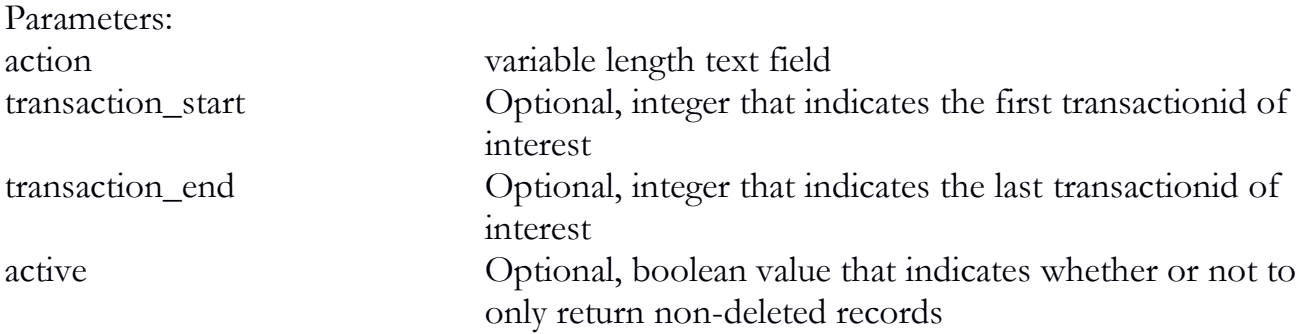

```
{
   "API": "4.0",
   "action": "sync_inventory_sample"
}
```
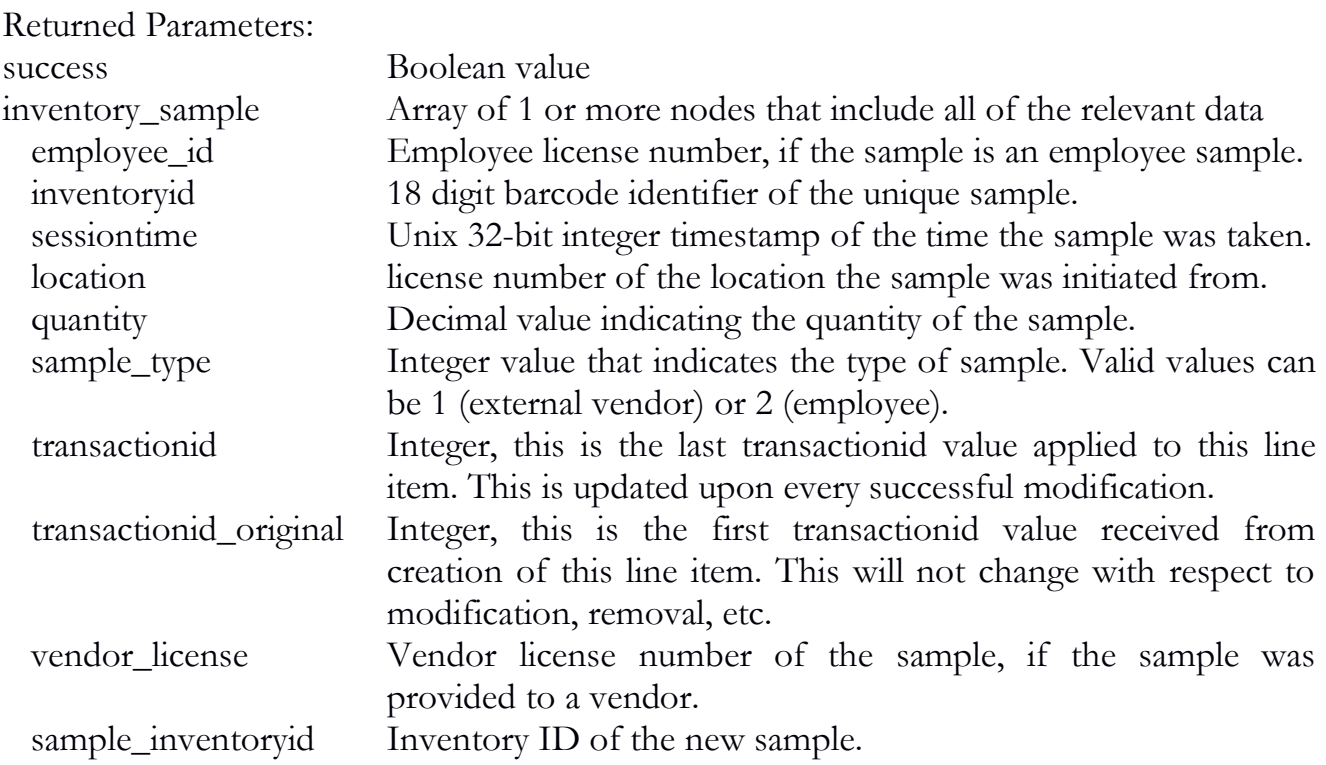

```
{
   "inventory_sample": {
    "inventoryid": "MDEF45611138201493",
    "vendor_license": "123456",
    "location": "18750",
    "quantity": "1.00",
    "sample_type": "1",
    "sessiontime": "1405844232",
    "transactionid": "4863",
    "transactionid_original": "4863"
   },
   "success": "1"
}
```
### sync\_vendor

The sync\_vendor function will allow a user to synchronize official vendor data.

Parameters:

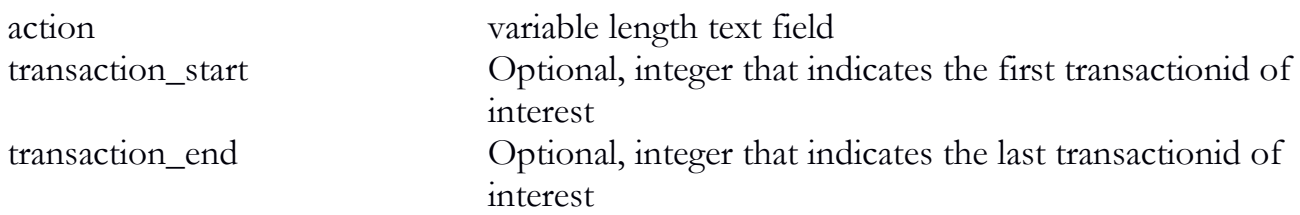

```
{
```

```
 "API": "4.0",
   "action": "sync_vendor"
}
```
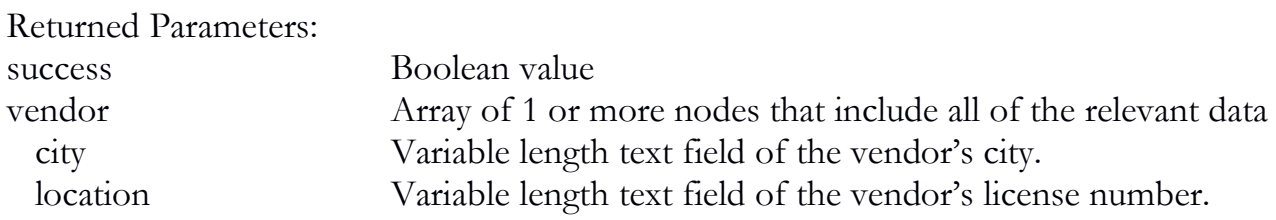

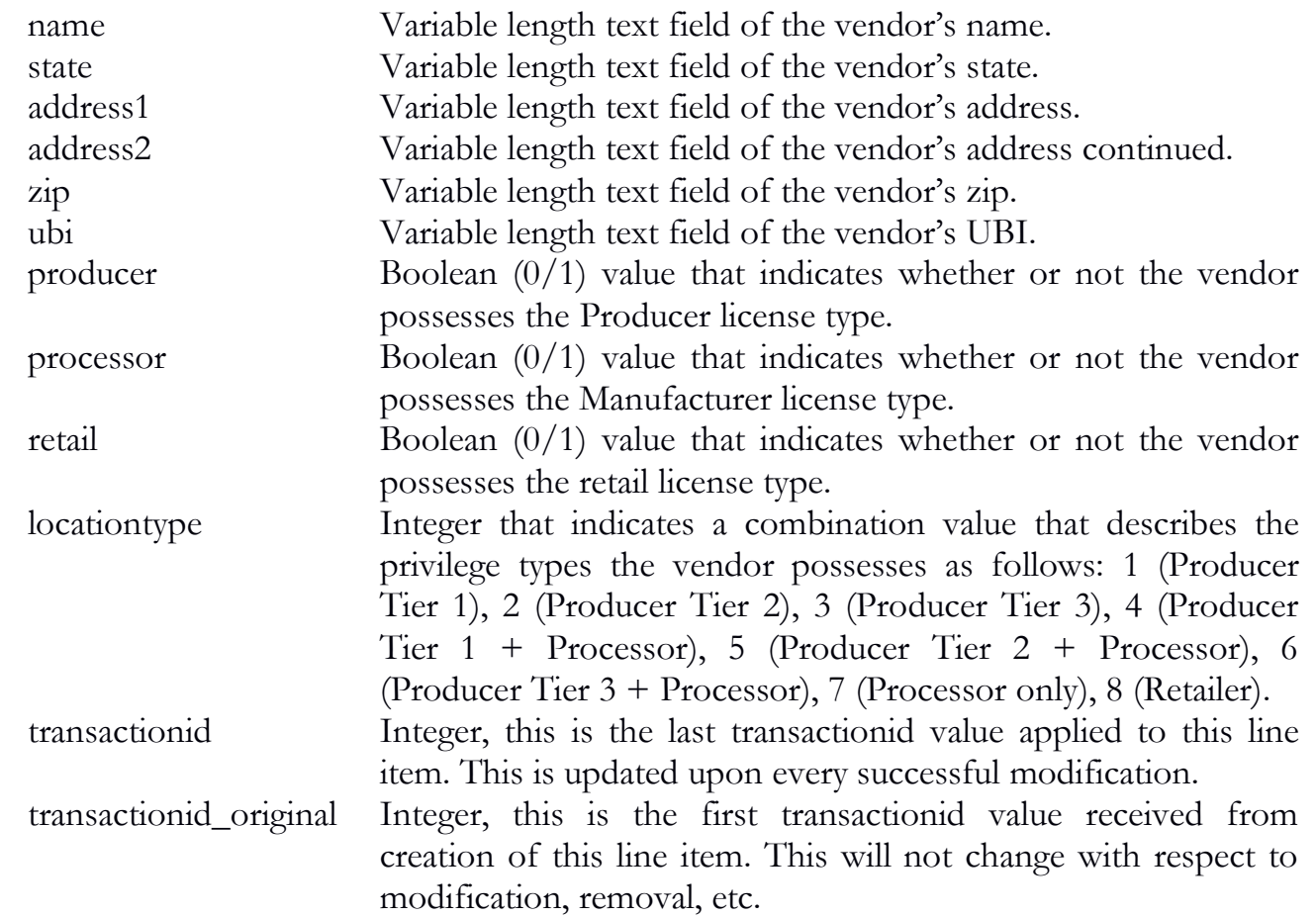

{

```
 "success": "1",
 "vendor": {
 "address1": "1274 Address Way",
 "city": "City",
  "location": "111112",
  "locationtype": "8",
 "name": "New Retail Store",
  "Processor": "0",
  "Producer": "0",
  "retail": "1",
  "state": "State",
  "transactionid": "4898",
```

```
 "transactionid_original": "4898",
 "ubi": "000000009",
    "zip": "555550000"
   }
}
```
#### sync\_qa\_lab

The sync\_qa\_lab function will allow a user to synchronize official QA labs.

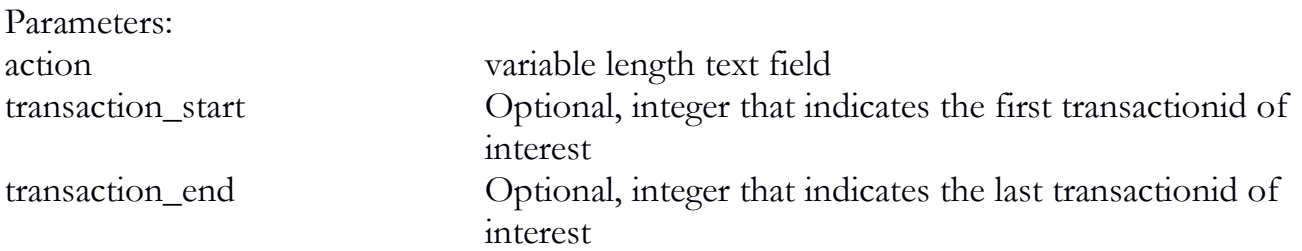

#### Example:

# {

```
 "API": "4.0",
   "action": "sync_qa_lab"
}
```
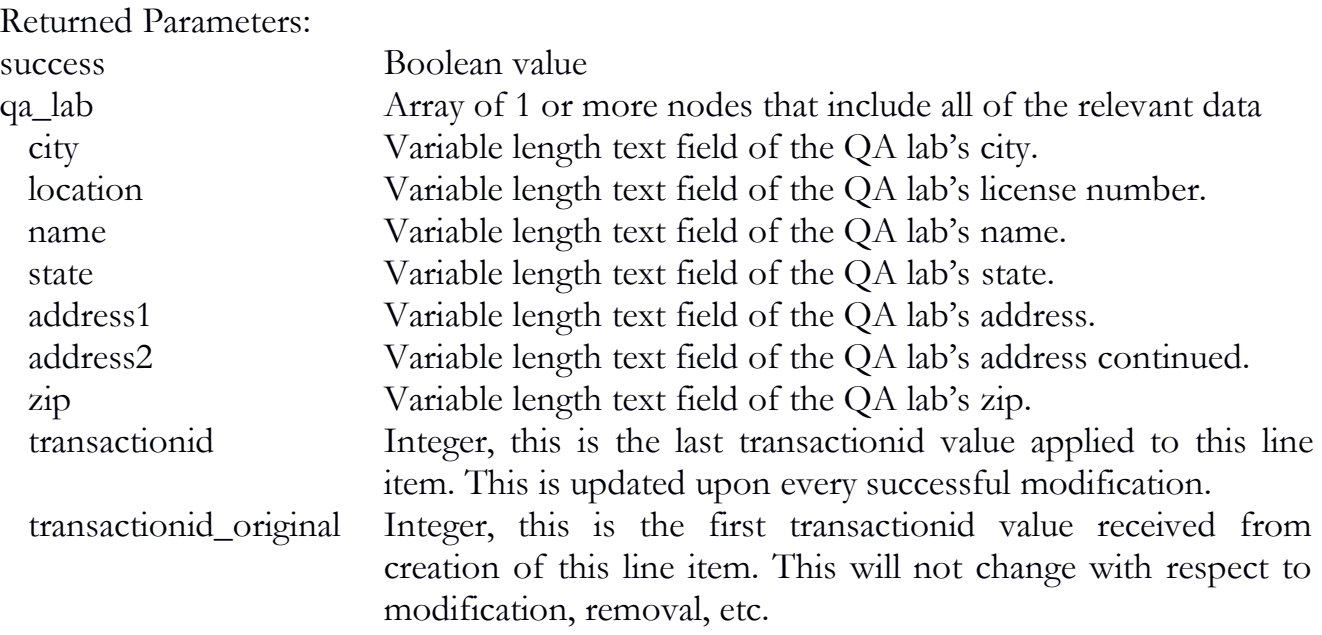

```
{
   "qa_lab": {
     "address1": "1234 Address Way",
    "city": "City",
     "location": "55555",
     "name": "QTest1",
     "state": "State",
     "transactionid": "4924",
     "transactionid_original": "4924",
    "zip": "89101"
   },
   "success": "1"
}
```
# sync\_additive\_type

The sync\_additive\_type function will allow a user to synchronize official additive type data.

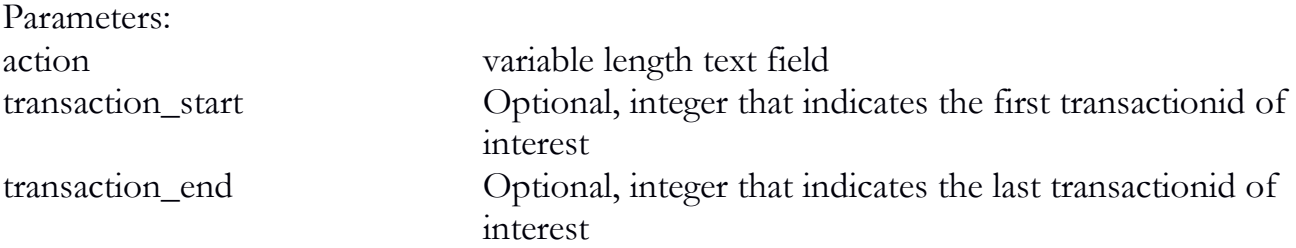

Example:

```
\{ "API": "4.0",
   "action": "sync_additive_type"
  }
```
Returned Parameters:

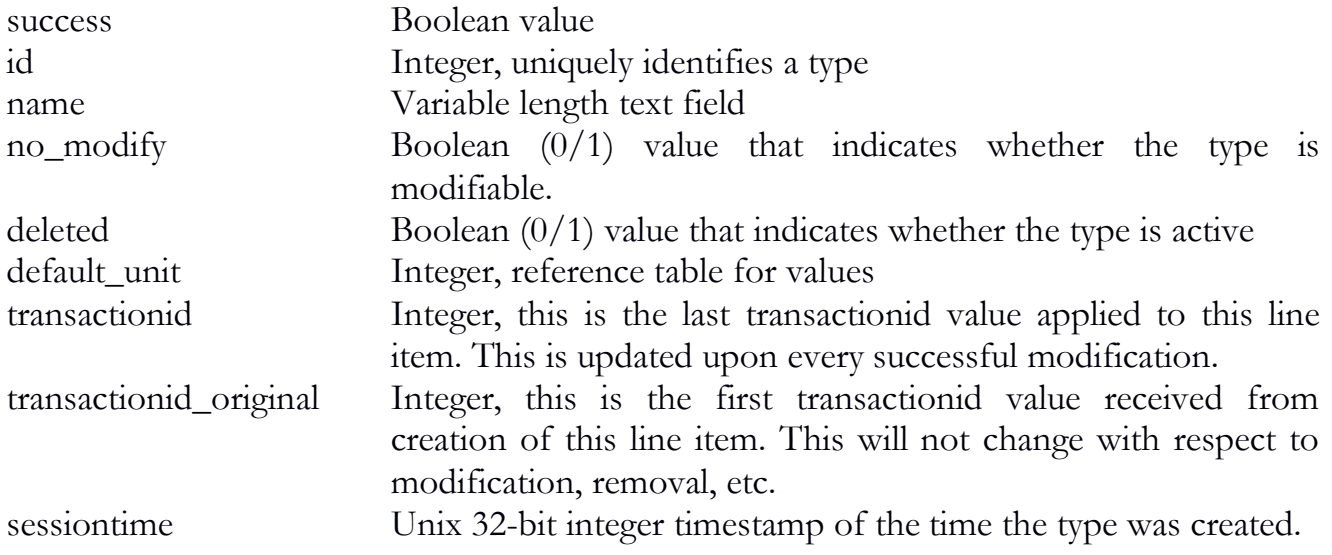

```
{
   "additive_type": {
   "name": "Herbicide",
    "id": "4",
    "no_modify": "0",
    "deleted": "0",
    "defaut_unit": "6",
    "sessiontime": "1531179485",
    "transactionid": "2410",
    "transactionid_original": "2410"
   },
   "success": "1"
  }
```
### sync\_additive

The sync\_additive function will allow a user to synchronize official additive data.

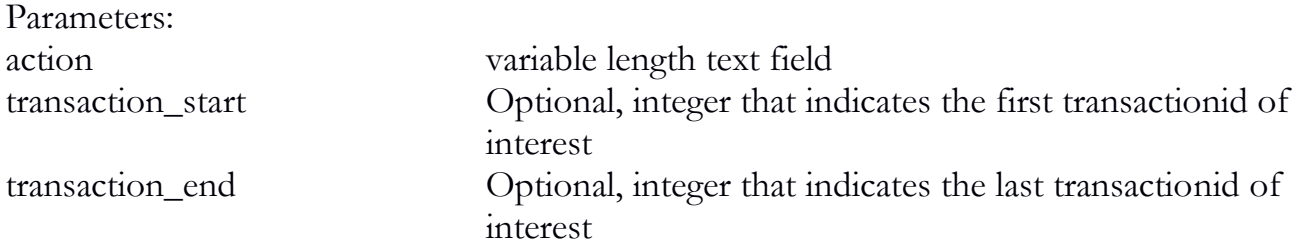

active Optional, boolean value that indicates whether or not to only return non-deleted records

```
{
   "API": "4.0",
   "action": "sync_additive"
  }
```
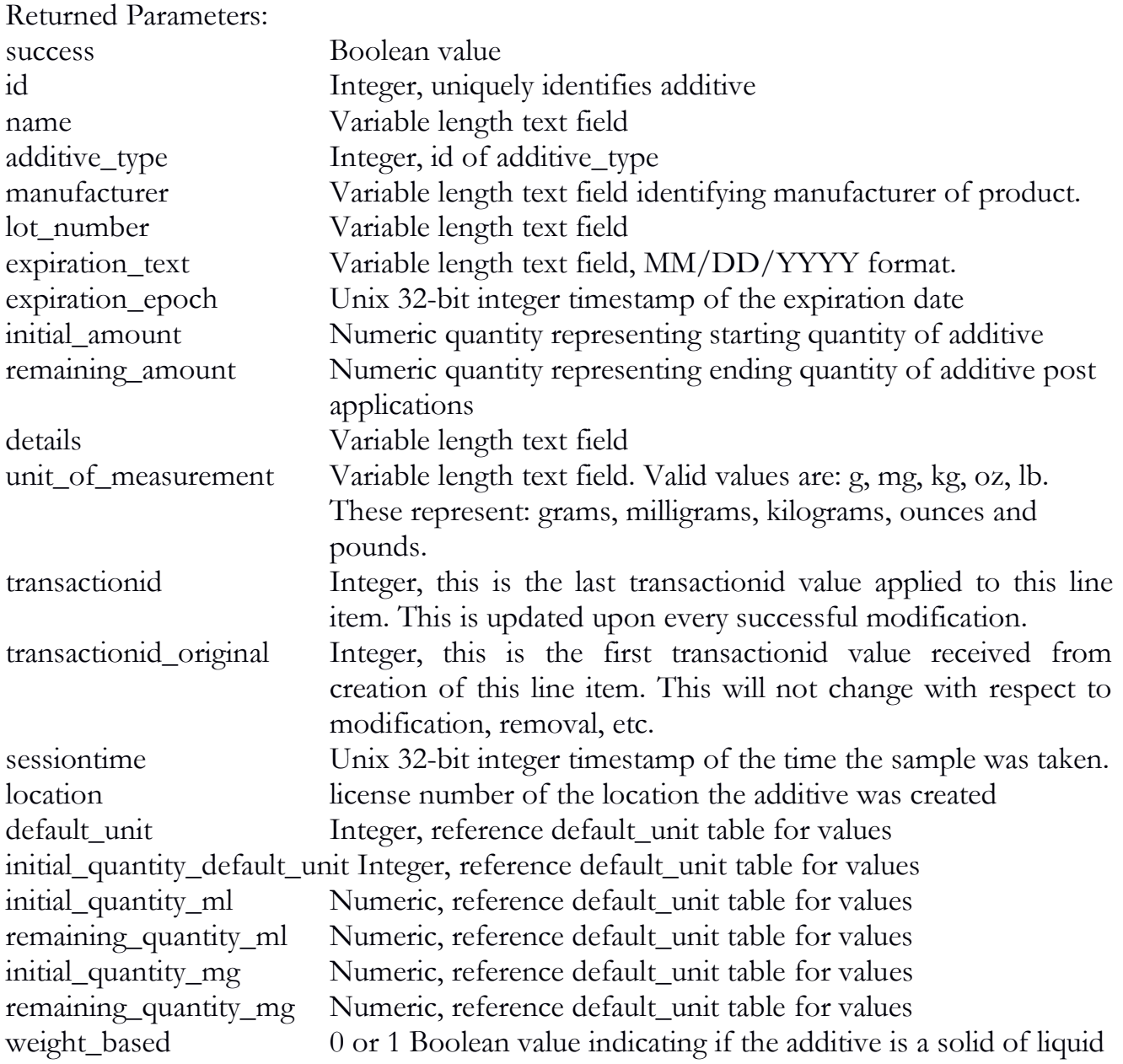

custom\_mix Integer

Return example:

{

```
"additive": {
  "id": "4",
  "name": "Hydro Liquid",
  "additive_type": "3",
  "manufacturer": "The Greene Team Inc.",
  "lot_number": "11573-2CD",
  "expiration_text": "08/16/2020",
  "expiration_epoch": " 1597536000 ",
 "initial_amount": "500",
  "remaining_amount": "500",
  "details": "Use wisely",
 "unit_of_measurement": "ml",
  "sessiontime": "1531179485",
  "transactionid": "2410",
  "transactionid_original": "2410",
  "location": "123456",
  "default_unit": "8",
  "initial_quantity_default_unit": "1",
  "initial_quantity_ml": "500",
  "remaining_quantity_ml": "500",
  "weight_based": "0"
 },
 "success": "1"
```
### sync\_plant\_additive

}

The sync\_plant\_additive function will allow a user to synchronize official plant additive data.

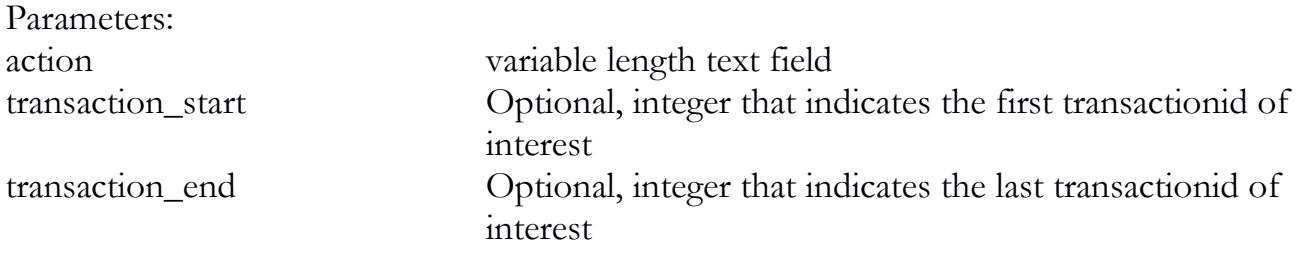

active Optional, boolean value that indicates whether or not to only return non-deleted records

Example:

```
{
   "API": "4.0",
  "action": "sync_plant_additive"
 }
```
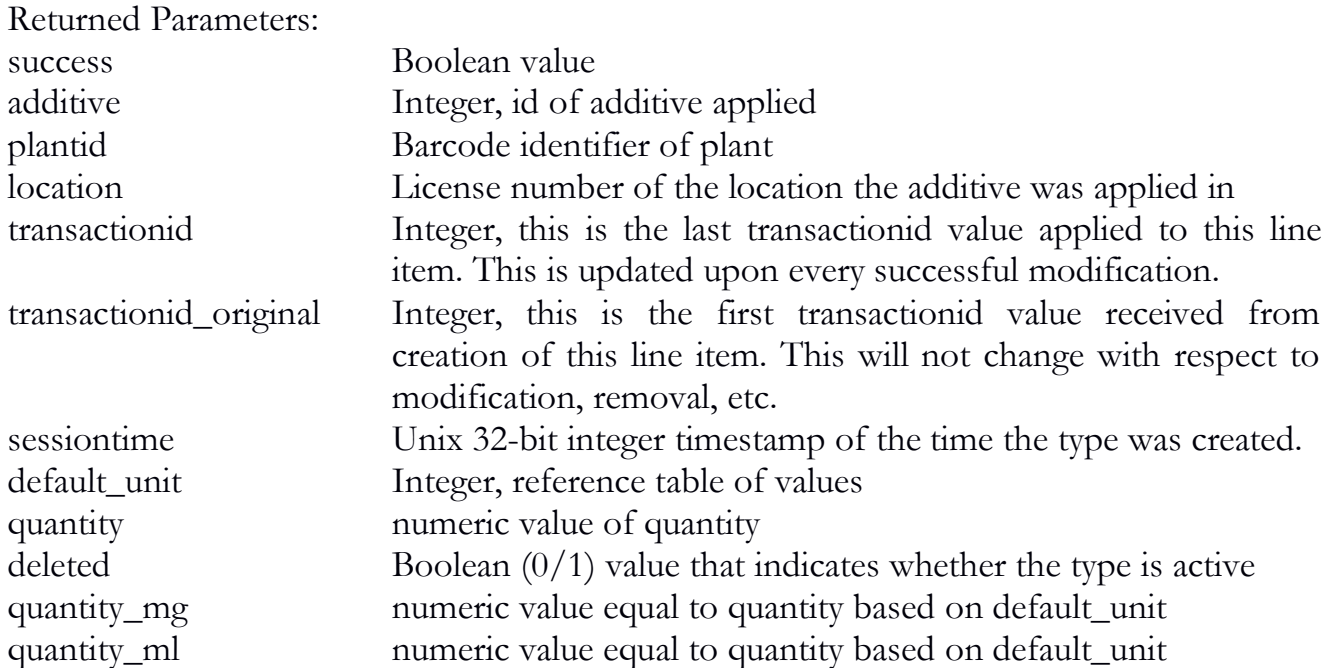

```
{ "plant_additive": { "additive": "6",
    "plantid": "M00000001002450022",
    "location": "123456",
    "deleted": "0",
    "defaut_unit": "6",
    "sessiontime": "1531179485",
    "transactionid": "2410",
    "transactionid_original": "2410",
    "quantity_mg": "0.50"
   },
   "success": "1"
  }
```